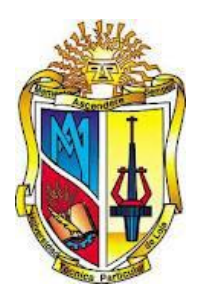

# **UNIVERSIDAD TECNICA PARTICULAR DE LOJA**

La Universidad Católica de Loja

# **TITULACIÓN DE INGENIERO EN SISTEMAS INFORMÁTICOS Y COMPUTACIÓN**

# **"Definición de una metodología para la evaluación de buscadores web"**

**Trabajo de Fin de Titulación.**

**AUTOR: Henry Daniel Pilco Vivanco.**

**DIRECTOR: Ing. Guido Eduardo Riofrío Calderón**

**LOJA – ECUADOR**

**2013**

### **Certificación**

### **Ing. Guido Eduardo Riofrío Calderón. DIRECTOR DE TESIS.**

# **C E R T I F I C A:**

Que la presente investigación denominada: DEFINICIÓN DE UNA METODOLOGÍA PARA LA EVALUACIÓN DE BUSCADORES WEB" de autoría de Henry Daniel Pilco Vivanco, cumple con los requerimientos de la investigación científica y el reglamento del Régimen Académico que exige la Universidad Técnica Particular de Loja, por lo tanto autorizo su presentación para su calificación y defensa.

Loja, Abril del 2012.

**Ing. Guido Eduardo Riofrío Calderón**

# **Autoría**

Las ideas y opiniones, así como los tratamientos formales y

Científicos de la metodología de la investigación observados

en el presente trabajo son de exclusiva responsabilidad del autor.

**…………………………………………. Henry Daniel Pilco Vivanco.**

### **Cesión de Derechos**

Yo, Henry Daniel Pilco Vivanco, declaro ser autor del presente trabajo y eximo expresamente a la Universidad Técnica Particular de Loja y a sus representantes legales de posibles reclamos o acciones legales.

Adicionalmente declaro conocer y aceptar la disposición del Art. 67 del Estatuto Orgánico de la Universidad Técnica Particular de Loja que su parte pertinente textualmente dice: "Forman parte del parte del patrimonio de la Universidad la propiedad intelectual de investigaciones, trabajos científicos o técnicos y tesis de grado que se realicen a través, o con el apoyo financiero, académico o institucional (operativo) de la universidad"

> **…………………………………………. Henry Daniel Pilco Vivanco.**

# **Dedicatoria**

A mis padres, quienes han sido los gestores de mi formación humana y moral, en todo momento han sido mi fuerza motivadora y apoyo incondicional; y un apoyo fundamental en la búsqueda de alcanzar mis sueños, a mis hermanas quienes son la fuerza que promueven mi superación hacia el camino del éxito.

*Henry Daniel*

#### **Agradecimiento**

A la Universidad Técnica Particular de Loja, a la Escuela Ciencias de la Computación, fuente inagotable de sabiduría que guió la formación profesional, contribuyendo a impulsar el cambio que exige la sociedad.

A los docentes que guiaron mi formación académica, dándome los conocimientos necesarios para desenvolvernos en el campo profesional con éxito.

Al Ing. Guido Riofrío, Director de Tesis y a la Ing. Janneth Chicaiza, Co-director de tesis, por su ayuda con oportuna orientación, mi sincero agradecimiento.

El Autor.

# **INDICE**

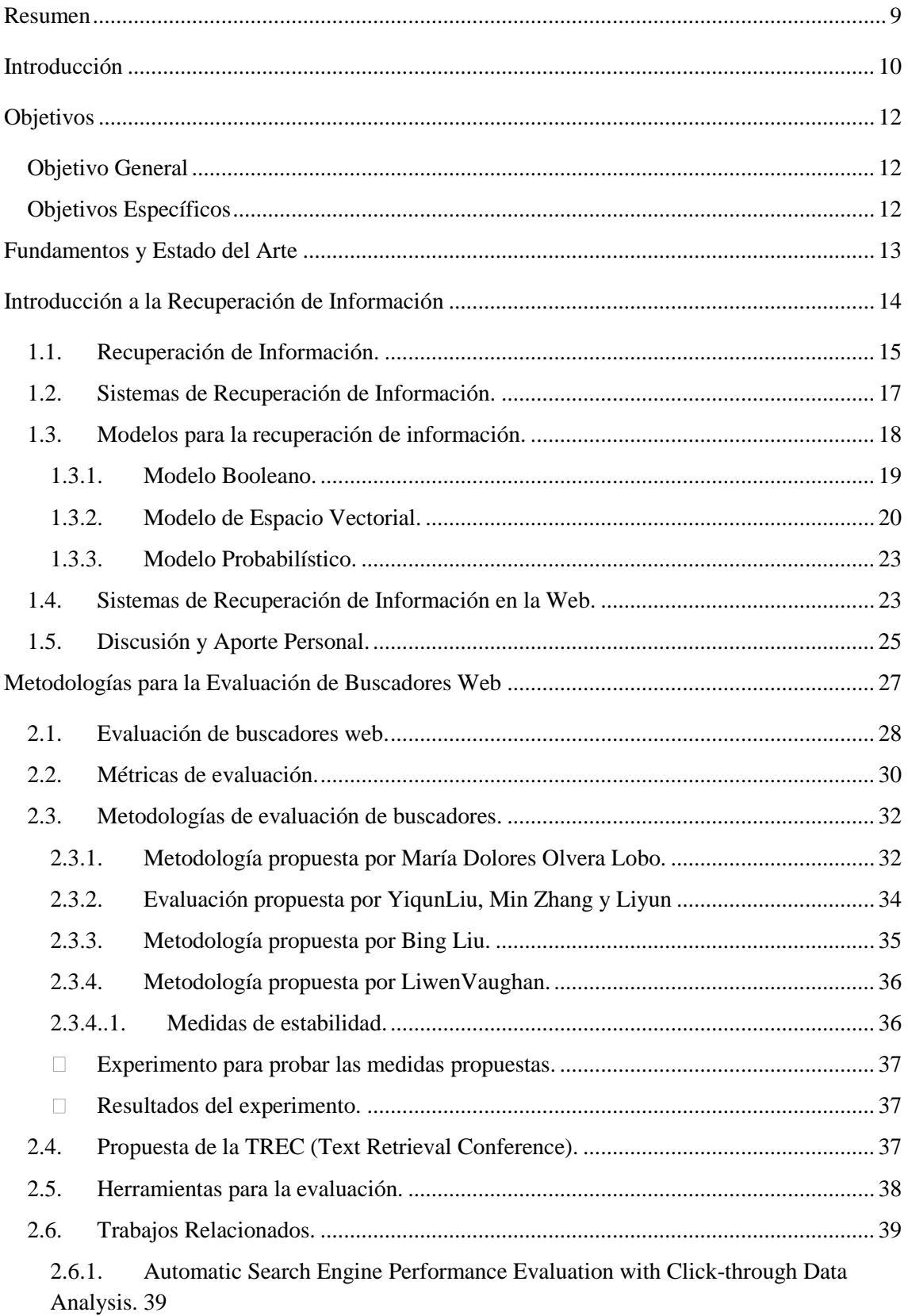

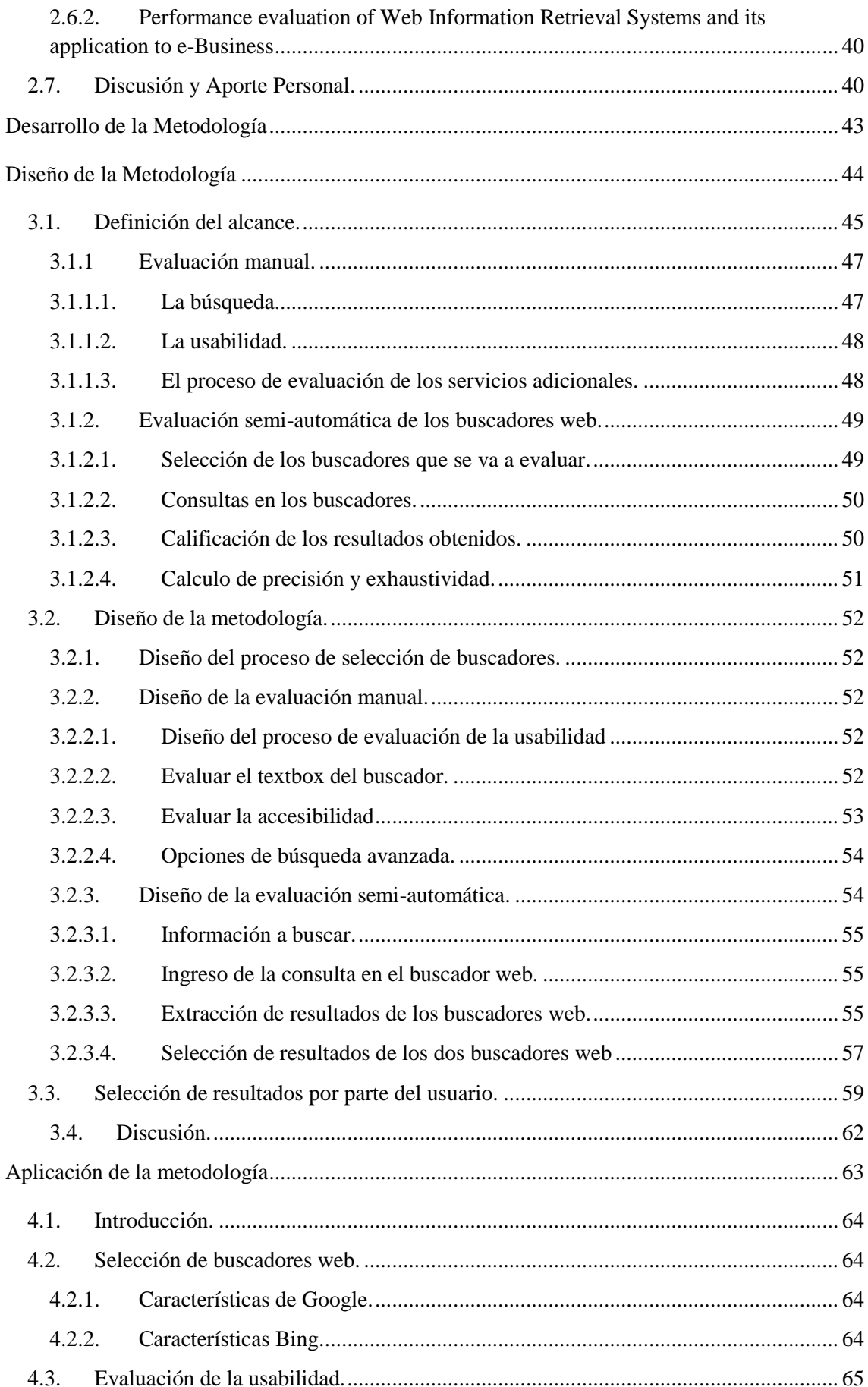

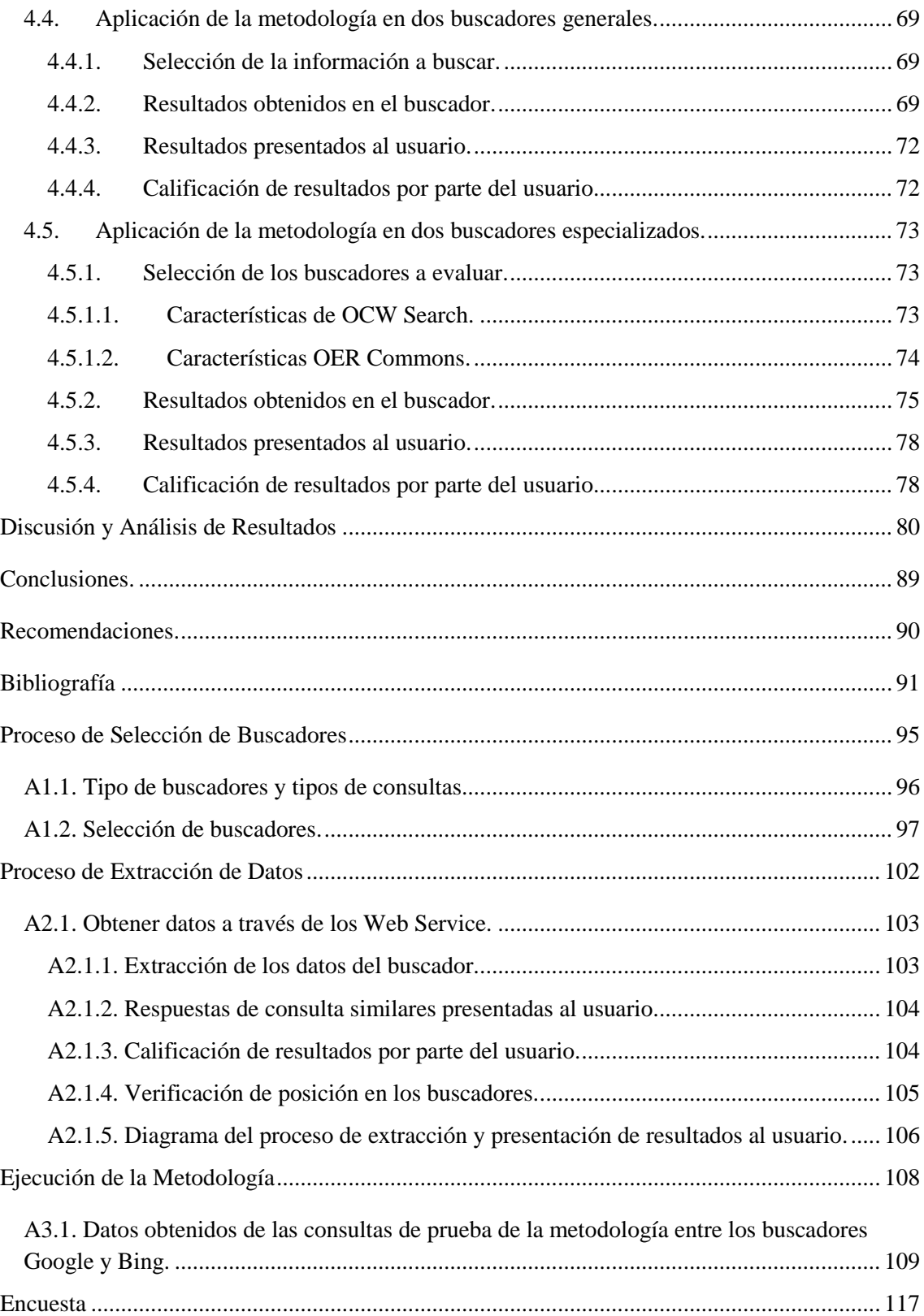

#### **Resumen**

<span id="page-9-0"></span>La metodología que propongo en esta tesis permite comparar los buscadores en base a igualdad de resultados; esto consiste en encontrar la misma página web en dos buscadores y analizar qué posición de ranking le corresponde en cada buscador, así de acuerdo a la posición y a la información contenida en la página web el usuario calificara si la información presentada cubrió sus expectativas o no.

Para definir los pasos necesarios en la evaluación de los buscadores Web, es necesario entender que la recuperación de información se da en un conjunto de datos con sentido informativo , como por ejemplo una definición de algo en donde la respuesta obtenida puede consistir en una o varias palabras e incluso varias páginas de información con respecto a la consulta realizada. Por otro lado, los recuperadores de datos nos permiten encontrar información limitada.

La metodología utilizada para evaluar un buscador web consta de 4 pasos esenciales los mismos que son: seleccionar los buscadores a evaluar, seleccionar las palabras a buscar, ejecución de la búsqueda y selección y evaluación de resultados.

#### **Introducción**

<span id="page-10-0"></span>En los tiempos actuales hemos tenido un crecimiento exponencial de las tecnologías de información, mejorando el acceso de los usuarios a la información del internet.

Cada usuario puede acceder a una página web para buscar o solicitar información de un determinado contenido, pero esto se facilita cuando el usuario sabe a qué sitio recurrir para obtener lo que desea. Siendo así, ¿qué pasa con los usuarios que no saben dónde buscar?, a menudo surgen interrogantes acerca de: ¿Donde encuentro lo que busco?, ¿cómo me va a encontrar un cliente que no me conoce?; es aquí en donde entran en funcionamiento los buscadores web, estos ayudan al usuario a encontrar la información que están buscando facilitándoles aún más el acceso a la información, pero al mismo tiempo muchos usuarios se preguntan, ¿qué buscador me recomienda para encontrar cierto producto?.

Muchas de las respuestas a esta pregunta las dan usuarios que han experimentado con buscadores y han obtenido buenos resultados, recomendándolos a los usuarios que lo soliciten; pero ¿cómo saber realmente qué buscador me ofrece mejores resultados?

Para responder esta interrogante se realiza una evaluación a los buscadores para determinar así cuál ofrece mejores resultados al usuario, y para ello es necesario una metodología de evaluación para saber que se va a evaluar y como se lo va a evaluar.

El funcionamiento de los buscadores web inicia con la formulación de la pregunta realizada por el usuario, luego recorre los servidores en donde la información ya está indexada y finalmente se presentan los resultados en un orden descendente es decir desde el ranking más alto hasta el más bajo.

Esta metodología propone comparar dos buscadores web en base a igualdad de resultados, esto consiste en encontrar la misma página web en dos buscadores y analizar qué posición de ranking le corresponde en cada buscador, así, de acuerdo a la posición y a la información contenida en la página web, el usuario calificará si la información presentada satisfizo su búsqueda.

Muchas de las comparaciones de los buscadores web tienen en común la evaluación del tipo de palabra buscada, si la consulta fue simple o compleja, cuantos resultados se obtuvo, que tiempo se demoro en realizar la búsqueda, cuantos resultados relevantes obtuvimos, etc. Todo este

proceso se lo realiza con un amplio conjunto de datos<sup>1</sup>. Un caso similar se da en las metodologías de comparación automática, que permiten evaluar un conjunto de resultados más grande en un tiempo más corto, a diferencia de las que se realiza manualmente.

1

<sup>1</sup> Tomando todos los resultados relevantes obtenidos en la consulta en los dos buscadores web.

# **Objetivos**

### <span id="page-12-1"></span><span id="page-12-0"></span>**Objetivo General**

Definir una metodología para la evaluación de buscadores web.

### <span id="page-12-2"></span>**Objetivos Específicos**

- Investigar los diferentes modelos de recuperación de información y la diferencia con los recuperadores de datos.
- Conocer el funcionamiento de un motor de búsqueda al ejecutar la petición de información por un usuario y cómo ésta es presentada.
- Investigar y analizar las diferentes metodologías de evaluación de buscadores web.

# PARTE I

<span id="page-13-0"></span>**Fundamentos y Estado del Arte**

# **CAPITULO 1**

<span id="page-14-0"></span>**Introducción a la Recuperación de Información**

#### <span id="page-15-0"></span>**1.1. Recuperación de Información.**

Al momento de buscar una definición para  $RI<sup>2</sup>$  nos encontramos una cantidad considerable de conceptos propuestos por varios autores, entre los que destacan:

Calvin N. Mooers (Salvador et al, 2005) que introdujo por primera vez el término *information retrieval<sup>3</sup>* , definiendo en primera instancia a la RI como "*la búsqueda de información en un stock de documentos efectuada a partir de la especificación de un tema*"; pero luego de un año ampliaría esta definición afirmando que "*la recuperación de información abarca los aspectos intelectuales de la descripción y su especificación para la búsqueda, y también cualquier sistema, técnica o máquina que se utilice para llevar a cabo la operación*".

Frederick W. Lancaster nos dice que la RI convencional significa "*la búsqueda online en bases de datos electrónicas, de forma interactiva y en tiempo real*".(Olivan, SF; Salvador et al, 2005)

Para Peter Ingwersen la RI "*está relacionada con los procesos asociados a la representación, almacenamiento, búsqueda e identificación de información relevante para la necesidad de información de un usuario humano*".(Gómez, 2010)

Luego de revisar los diferentes conceptos de RI expuesta por autores que son autoridad en esta materia se puede concluir que hay muchos puntos de vista con respecto a la RI, pero en algunos casos coinciden en sus definiciones como es el caso de Calvin N. Mooers (Salvador et al, 2005) que al igual queRoberthKorfhage(Gómez, 2010; Salvador et al, 2005)consideran que la RI es buscar la información en un stock de documentos mediante la especificación de un tema, pero, para encontrar esta información, depende mucho de cómo se la almaceno. Es importante que a la información se la archive de forma adecuada, de acuerdo al tema al que se refiera porque si se omite información podría descontextualizarse del tema al que hace referencia, y será muy difícil que el usuario que busca esa información la encuentre de manera inmediata o, podría darse el caso de que no la encuentre. En algunos casos aún con la información correctamente almacenada se torna difícil encontrarla por un usuario debido a que puede cometerse errores tipográficos <sup>4</sup> al momento de buscarla, ya que podría hacerlo con un sinónimo o con una terminología en forma de modismo que no está dentro del contexto de la información deseada.

Las definiciones de Ingwergen(Gómez, 2010) y Rijsbergen(Salvador et al, 2005) a diferencia de los autores anteriores incluyen el concepto de relevancia de la información cómo pieza clave para el usuario al momento de recuperar información, este concepto es de gran ayuda porque así

1

<sup>&</sup>lt;sup>2</sup>Siglas con las que se representara al término recuperación de Información

<sup>3</sup>Recuperación de Información

<sup>&</sup>lt;sup>4</sup> Errores de escritura o de no saber cómo definir lo que esta buscando

se puede conocer si la información devuelta pudo o no satisfacer la necesidad de información de los usuarios.

Una definición similar tiene Frederick W. Lancaster(Olivan, SF; Salvador et al, 2005) y Stephen Harter (Gómez, 2010)(Salvador et al, 2005) cuya diferencia es que ellos se orientan a una búsqueda en bases de datos en línea, accesando a ellas utilizando ampliamente la definición de lo que se está buscando a través de un terminal informático, utilizando un servicio de búsqueda.

Gerard Salton(La Serna et al, 2004; Salvador et al, 2005; Rijsbergen, 2008) y Peter Ingwers(Gómez, 2010) concuerdan en que la RI es la representación del almacenamiento de la información en las bases de datos y diferentes medios de almacenamiento bibliográfico, la organización de la información previamente recopilada y almacenada, el acceso a los ítems de información estableciendo técnicas que permitan encontrar la información almacenada que posteriormente va a ser solicitada por un usuario, la búsqueda de ésta información a través de sistemas de búsqueda automáticas y, la identificación de la información relevante para el usuario garantizan que la información que se solicitó es lo que realmente necesitaba encontrar.

Van Rijsbergen(Salvador et al, 2005) nos dice que la RI son todos aquellos documentos relevantes que solicitados a través de una petición realizada por un usuario mediante el uso de un buscador van a satisfacer la necesidad de información del usuario.

Un concepto más simple nos da Karen Sparck Jones y Peter Willet(Gómez, 2010; Salvador et al, 2005; Rijsbergen, 2008) junto a Geraldene Walker(Salvador et al, 2005) y nos dicen que la recuperación de información es el sinónimo de la recuperación de documentos cuya información sea relevante a la petición realizada por el usuario.

Cabe resaltar que RI no es lo mismo que recuperación de datos ya que recuperar información implica partir de una solicitud de información utilizando palabras que son difíciles de pasar a lenguaje normalizado para luego encontrar un conjunto de documentos que probablemente contengan la información requerida, manteniendo un margen de error y utilizando como criterio el grado en que la respuesta satisface las necesidades de información del usuario. En la recuperación de datos la información que se recibe es la solicitada por el usuario mediante el uso de lenguaje altamente formal y con criterio de exactitud de lo encontrado, un ejemplo de ello es la búsqueda de un usuario en un registro de personal, en donde el dato de entrada sería su número de Id, y la respuesta obtenida serían sus datos como son: nombre, apellido, cargo laboral, etc(Martínez\_Méndez, 2004)

En la tabla 1.1. se muestra las diferencias entre recuperación de datos y recuperación de información.

| $\mathbf{u} \cdot \mathbf{u} \cdot \mathbf{v}$ |                                        |                                       |  |  |  |  |
|------------------------------------------------|----------------------------------------|---------------------------------------|--|--|--|--|
|                                                | <b>RECUPERACIÓN</b><br><b>DE DATOS</b> | <b>RECUPERACIÓN</b><br>DE INFORMACIÓN |  |  |  |  |
| Acierto<br>(correspondencia)                   | Exacta                                 | Parcial, la mejor                     |  |  |  |  |
| Inferencia                                     | Algebraica                             | Inductiva                             |  |  |  |  |
| Modelo                                         | Determinístico                         | Posibilístico                         |  |  |  |  |
| Lenguaje de consulta                           | Fuertemente Estructurado               | Estructurado o Natural                |  |  |  |  |
| Especificación de la<br>consulta               | Precisa                                | Imprecisa                             |  |  |  |  |
| Error en la respuesta                          | Sensible                               | Insensible                            |  |  |  |  |

Tabla 1.1. Diferencia entre recuperación de datos y recuperación de información.(La Serna et al,  $2004$ 

# <span id="page-17-0"></span>**1.2. Sistemas de Recuperación de Información.**

Luego de revisar qué es un RI y entendida la diferencia entre un recuperador de información y un recuperador de datos, es necesario entender qué es un sistema recuperador de información, debido a que en esta parte se va a desarrollar el proceso de búsqueda, selección y presentación de la información que un usuario ha solicitado.

Para entender lo que es un SRI<sup>5</sup>, se presentará dos definiciones de sistemas de recuperación de información que están estrechamente relacionados, en el primero Berzal nos dice que un sistema de recuperación de información se encarga del almacenamiento de documentos para su posterior recuperación por parte de los usuarios.(Berzal, sf)

En cambio Salton (Martínez\_Méndez, 2004) nos dice que un sistema de recuperación de información puede ser descrito como un conjunto de documentos de información, compuesto por un conjunto de peticiones de información y apoyado por un mecanismo que determina si las peticiones solicitadas satisfacen las necesidades de información expresadas por un usuario.

A continuación describimos las funciones principales de un SRI. (Martínez\_Méndez, 2004)

- 1. Identificar las fuentes de información que tengan relevancia con la información solicitada por los usuarios.
- 2. Analizar el contenido de los documentos.
- 3. Representar los contenidos de los documentos analizados de manera que se las pueda comparar con las preguntas que van a realizar los usuarios.

**<sup>.</sup>** 5 Sistema de recuperación de información.

- 4. Analizar las preguntas de los usuarios y representarlas de forma adecuada para compararlas con las representaciones de los documentos de la base de datos.
- 5. Analizar la correspondencia entre la representación de la búsqueda y los documentos almacenados en la base de datos.
- 6. Recuperar la información relevante, y,
- 7. Realizar los ajustes necesarios en el sistema basados en la retroalimentación con los usuarios.

A los sistemas de recuperación de información se los viene utilizando desde hace muchos años atrás, un ejemplo de ello es la tabla de contenidos de un libro o índice en donde se detallan los términos y temas que constan en el libro y que van a permitir al usuario llegar más rápido a la información que necesita en lugar de tener que revisar todo el libro.

Una evolución notoria de los sistemas de recuperación de información se dio en las bibliotecas que fueron las primeras instituciones en adoptar estos sistemas ya que mediante el uso de fichas bibliográficas el usuario podía realizar las búsquedas por autor, por especialidad, por tema, etc. Logrando así optimizar el tiempo y maximizar la cantidad de información que solicitaba en base a su necesidad de información.

A continuación de las bibliotecas surge la World Wide Web. En donde los SRI evolucionaron lógicamente, prestando una aplicación práctica muy importante así como el incremento de usuarios en los directorios y motores de búsqueda. Debido a la facilidad de publicación de cualquier documento que existe en la web los SRI permiten recolectar a cada momento nueva información y actualizar la información que tiene previamente recolectada.

#### <span id="page-18-0"></span>**1.3. Modelos para la recuperación de información.**

Un modelo de recuperación de información define "como se obtienen las representaciones de los documentos y de la consulta, la estrategia para evaluar la relevancia de un documento respecto a una consulta y los métodos para establecer la importancia de los documentos de salida"(Martínez\_Méndez, 2004)

Los modelos de recuperación de información muestran el proceso que se lleva a cabo al momento de recolectar las palabras importantes contenidas en un documento, estas palabras van a ser el equivalente al índice alfabético que traen los libros; luego, se procede a ordenarlas y a establecer la relevancia de cada documento solicitado por los usuarios, este proceso es el equivalente a colocar en el sitio principal de una biblioteca los libros que más se solicitan para que se los encuentre de forma inmediata, y los libros que poco se utilizan hasta los que no se utilizan se los coloca en posiciones más bajas de acuerdo a cómo los soliciten.

Los modelos utilizados para la recuperación de información de documentos la presentamos en la tabla 1.2; en la sección 1.4 se presentará los SRI para la web.

| <b>MODELO</b>                                    | <b>DESCRIPCIÓN</b>                                                                                                    |  |  |
|--------------------------------------------------|----------------------------------------------------------------------------------------------------|--|--|
| Modelos clásicos                                 | Incluye los tres más comúnmente citados: booleano, espacio<br>vectorial y probabilístico                                                                                                    |  |  |
| Modelos alternativos                             | Están basados en la Lógica Fuzzy                                                                                                    |  |  |
| Modelos lógicos                                  | Desarrollados en la década de los noventa, basados en la Lógica<br>Formal. La recuperación de información se entiende como un<br>proceso inferencial a través del cual se puede estimar la<br>probabilidad de que una necesidad de información de un usuario,<br>expresada como una o más consultas, sea satisfecha ofreciendo<br>un documento como "prueba". |  |  |
| Modelos basados en la<br>interactividad          | Incluyen posibilidades de expansión del alcance de la búsqueda<br>y hacen uso de retroalimentación por la relevancia de los<br>documentos recuperados.                                                                                                    |  |  |
| Modelos basados en la<br>inteligencia artificial | Bases del conocimiento, redes neuronales, algoritmos genéticos<br>y procesamiento del lenguaje natural.                                                                                                    |  |  |

Tabla 1.2. Modelos de recuperación de información,(Martínez\_Méndez, 2004)

A continuación se profundizará en los modelos clásicos de recuperación de información.

#### <span id="page-19-0"></span>**1.3.1. Modelo Booleano.**

El modelo booleano es el más sencillo ya que las consultas realizadas con este método se las desarrolla de forma similar a como se las ejecuta en una base de datos tradicional, es decir con operadores booleanos. Este modelo funciona de la siguiente manera, primero debemos definir qué es lo que queremos buscar incluyendo términos específicos para nuestra búsqueda y excluyendo los términos que no consideremos necesarios; un ejemplo práctico es si queremos recuperar información de una computadora que tenga un procesador i7 y que no sea mac,

### *Computadora ∩ procesador i7 mac*

De esta manera el modelo booleano presentara cómo resultado todas las computadoras con procesador i7 que no sean mac, calificando como relevantes al conjunto de elementos recuperados y como irrelevantes al conjunto de elementos no recuperados o excluidos; la forma de presentar los resultados de este modelo es de acuerdo a como se

recolecto la información sin ordenar los resultados en base a medidas de relevancia.(Martínez, 2006)

#### <span id="page-20-0"></span>**1.3.2. Modelo de Espacio Vectorial.**

En este modelo cada expresión del lenguaje natural puede ser representada como un vector de pesos de términos, en donde un término es la unidad mínima de información. (La Serna et al, 2004)

Cada peso nos indica las veces que el término está presente en un documento, en el siguiente ejemplo podemos ver cómo se asigna el peso de cada término a cada documento; de igual forma sucede en las consultas, el peso asignado es de acuerdo a cada término utilizado en la consulta realizada por el usuario.

*Documento = (peso\_ de\_término\_1, peso\_de\_término\_2,…, peso\_de\_término\_n)*

*Consulta = (peso\_de\_término\_1, peso\_de\_término\_2,…, peso\_de\_término\_n)*

Para determinar la similitud entre el documento y la consulta realizada por el usuario se procede a utilizar la ecuación 1.1.

$$
Cos (Vector X \times Vector Y) = \frac{Vector X \times Vector Y}{| Vector X | \times | Vector Y |}
$$

Ecuación 1.1. Teorema del coseno para determinar similitud de términos.

Cuando el resultado de la ecuación 1.1. se aproxima a la unidad, quiere decir que los vectores son muy similares.(La Serna et al, 2004)

A continuación se presenta la arquitectura del modelo de espacio vectorial.

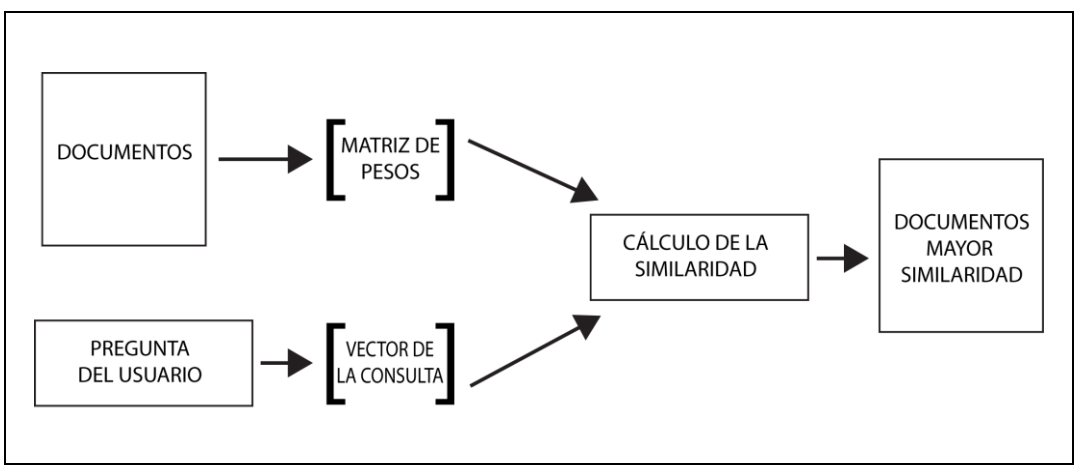

Figura 1.1. Vista funcional del espacio vectorial (La Serna et al, 2004)

A continuación se indica los pasos a seguir de una vista funcional del modelo:

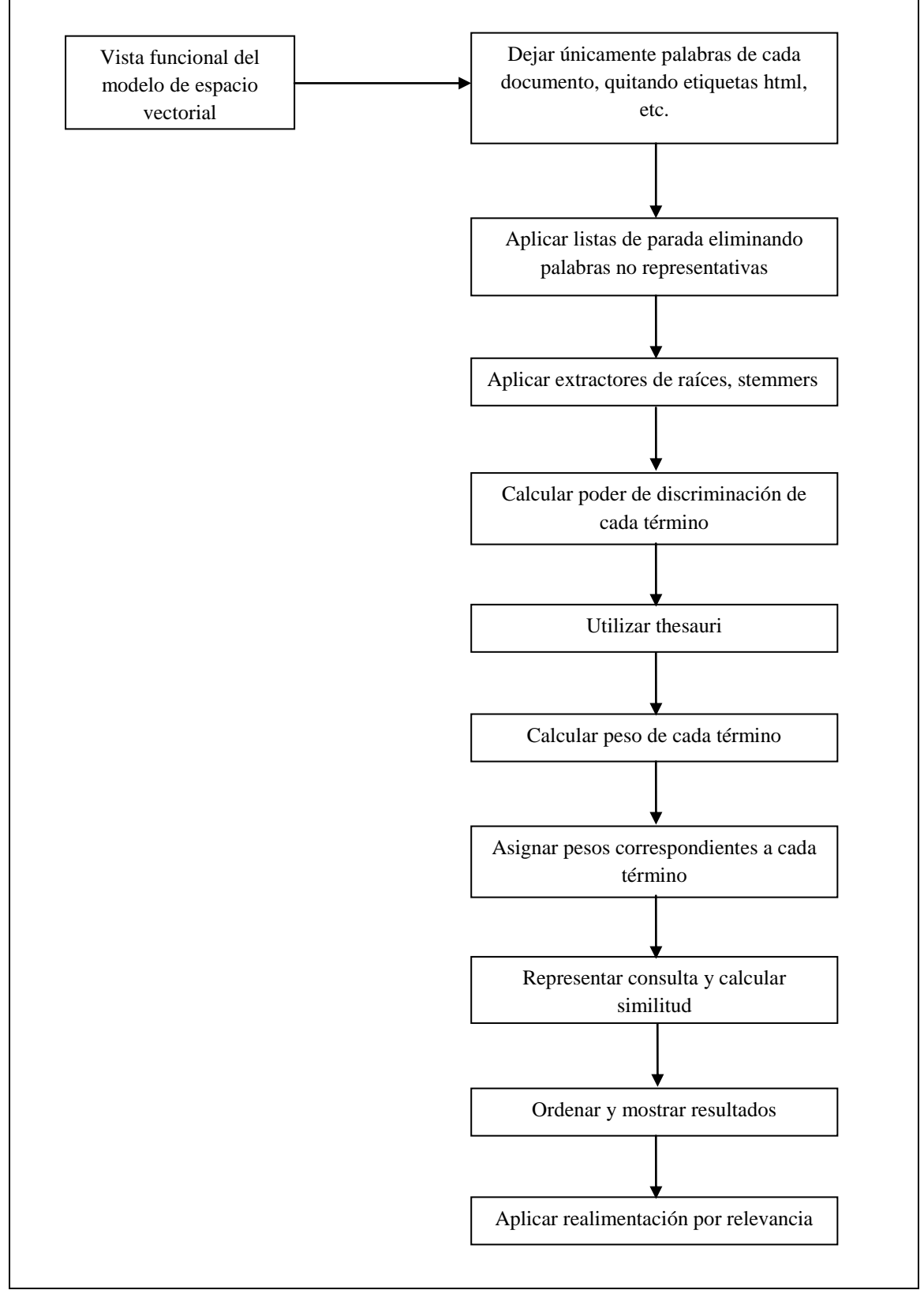

Figura 1.2. Vista funcional detallada de los pasos que se siguen en el modelo (La Serna et al, 2004)

#### <span id="page-23-0"></span>**1.3.3. Modelo Probabilístico.**

El modelo probabilístico fue propuesto por Robertson y Sparck Jones, el objetivo buscado por este modelo es el de calcular la probabilidad de que un documento sea relevante para una consulta debido a que el documento tiene propiedades que facilitan esta operación.(Martínez\_Méndez, 2004)

De acuerdo al principio de orden por probabilidades el rendimiento óptimo de un sistema se consigue cuando los documentos son ordenados de acuerdo a sus probabilidades de relevancia.(Martínez, 2006)

Este modelo parte de dos suposiciones, primero suponiendo que todo documento tiene dos valores, o es relevante para la consulta o no lo es y; segundo, el juzgar a un documento como relevante o no, no quiere decir que este va a aportar información sobre la posible relevancia o irrelevancia de otros documentos.

#### <span id="page-23-1"></span>**1.4. Sistemas de Recuperación de Información en la Web.**

(Yang, 2005)Menciona que toda la información en la web está distribuida y descentralizada, la WWW puede verse como una colección de documentos virtual en donde el objetivo es recuperar información relevante para una consulta dada.

Debido a que el formato de los datos que existen en la web es texto, se puede utilizar varias herramientas de recuperación de texto en la recuperación de información en la web.

Los documentos web están interconectados y se recomiendan entre ellos, la recomendación se da a través de un análisis de los enlaces utilizando medidas como el PageRank, los Hits o Aprendizaje.

Baeza-Yates en (Martínez\_Méndez, 2004) describe dos formas de buscar información en la web:

- 1. Mediante el uso de motores de búsqueda.
- 2. Mediante el uso de directorios.

Al momento de realizar la recuperación de información en la web, suele darse una confusión entre los usuarios que están solicitando la información ya que muchas de las veces no saben distinguir la diferencia que existe entre un directorio como lo es Yahoo! de un motor de búsqueda como lo es Google.

Un motor de búsqueda es una aplicación que maneja grandes cantidades de información(La Serna et al, 2004) que esta almacenada en sus servidores y que son recopiladas por medio del uso de robots encargados de recolectar la información de todas las páginas web existentes en el ciberespacio. El trabajo del robot parte de una página web inicial, y de ella se esparce a todas las páginas web que están enlazadas directamente a esta página web inicial, luego proceden a recorrer los enlaces que parten de esta segunda página web, y así van recorriendo e indexando todas las páginas web para luego mediante un algoritmo de clasificación proceder a ordenarlas de acuerdo a su número de enlaces; la clasificación tiene como objetivo presentar resultados en orden descendente al usuario cuando este haga una solicitud de información.

Los directorios son aplicaciones controladas por humanos, (La Serna et al, 2004) el principio es similar al de los motores de búsqueda pero en los directorios se ordena la información recopilada de acuerdo a temáticas previamente establecidas, esta clasificación la realizan personas; el objetivo de ordenar por temas es facilitar al usuario la búsqueda de información cuando no está seguro de lo que busca.

Al entrar y buscar información por temas se da la alternativa de irse orientando hacia la información que se va a requerir.

A continuación presentamos en la tabla 1.3. la diferencia entre motores de búsqueda y directorios.

| Tipos/                 | <b>Descubrimiento</b><br>de                                 | Representación                                            |                                                       | Presentación de                    |
|------------------------|-------------------------------------------------------------|-----------------------------------------------------------|-------------------------------------------------------|------------------------------------|
| Características        | recursos                                                    | Contenido                                                 | Consulta                                              | resultados                         |
| Directorios            | Lo realizan las<br>personas                                 | Clasificación<br>manual<br>(navegación<br>por categorías) | Páginas creadas<br>antes de la<br>consulta            | Poco exhaustivos,<br>muy precisos. |
| Motores de<br>búsqueda | Automática por medio<br>de robots.<br>Indexación automática | Explícita<br>(palabras<br>claves,<br>operadores, etc)     | Páginas creadas<br>dinámicamente en<br>cada consulta. | Muy exhaustivos,<br>poco precisos. |

Tabla 1.3. Diferencias entre directorios y motores de búsqueda. Fuente: (Martínez\_Méndez, 2004)

En la recuperación de información en la web se utiliza lenguaje natural, la que a través del uso de la semántica de los textos facilita la recuperación de información, en cambio en los modelos avanzados de recuperación de información no se utilizan palabras sueltas para realizar la recuperación, sino que se utiliza frases a manera de resumen que sea representativa que debe estar dentro del contexto de lo que se está buscando, las palabras que contienen sentido conceptual mejorarán la precisión en las búsquedas, también se puede utilizar palabras con términos modificadores de manera que se pueda determinar con mayor

efectividad sobre que contexto se va a realizar la búsqueda para de acuerdo a esta poder devolver información útil al usuario.(Fernandez, 2010)

#### <span id="page-25-0"></span>**1.5. Discusión y Aporte Personal.**

En este capítulo se aprendió acerca de los RI y su importancia al momento de extraer datos de documentos, este proceso complementa a los SRI ya que al realizar correctamente la recuperación de la información se garantizará que al momento de realizar la búsqueda de información solicitada por un usuario se le va a devolver como respuesta toda la información que necesite dentro del contexto de la solicitud de búsqueda. Nuestro trabajo está centrado únicamente en la recuperación de información de documentos electrónicos ya que el internet esta superpoblado de información y los recuperadores de información deben analizar cada uno de los documentos existentes, leerlos y obtener las palabras importantes o que tengan relación con la información que contiene el documento.

Si los RI no extraen correctamente la información del documento, entonces no se podrá satisfacer la consulta que el usuario requiere; así mismo si las palabras extraídas del documento son poco usuales o se las considero como relevantes pero no tienen relación con el contexto de la información del documento que fueron extraídas también se hablaría de una pérdida de tiempo y recursos.

Luego del proceso de RI entra en funcionamiento los sistemas de recuperación de información, en esta parte la interacción con el usuario es mayor, ya que aquí es donde el usuario va a realizar la petición acorde a su necesidad de información, la misma que estará en un documento almacenado en las bases de datos del motor de búsqueda, entonces el SRI recibirá la petición del usuario, la validará y buscará las coincidencias para luego presentar al usuario los resultados, los más relevantes con respecto a su solicitud de información.

Con los medios de información electrónicos se ha logrado optimizar el tiempo en gran medida ya que aunque los recuperadores de información tuvieron su nacimiento en las bibliotecas estos mejoraron e incrementaron su eficiencia al momento de realizar su trabajo, la búsqueda y recuperación a un nivel lógico; esto permite que todos los usuarios puedan compartir e incrementar su conocimiento ya que para publicar en internet no es necesario pasar por la aprobación de una editorial, sino que el propio usuario puede publicar la información de manera electrónica y compartirlo con todos los usuarios del internet.

En el caso de motores de búsqueda o directorios depende de la certeza de la información que este necesitando el usuario, ya que si tiene bien definido lo que desea buscar es recomendable el uso de motores de búsqueda ya que así optimizara el tiempo y la calidad de la búsqueda, pero si el usuario no tiene claro lo que necesita buscar, es recomendable que acuda a los directorios ya que estos organizan la información por temas, materias o asignaturas y será de mayor facilidad para que el usuario pueda encontrar lo que busca.

En el campo de recuperación de información o recuperación de datos no debemos confundirnos, ya que la recuperación de datos conlleva a que los datos de entrada sean concretos y la respuesta obtenida sea también información que no necesariamente tenga un sentido lógico, ya que la búsqueda puede ser mediante un número Id y la respuesta puede ser un nombre o una característica.

En cambio la recuperación de información tiene complejidad desde que se realiza la pregunta, y la respuesta que se va a obtener va a ser uno o más documentos en los que estala información que el usuario necesita, y van a ser presentados al usuario a través de un SRI que va a dar a escoger al usuario de un conjunto de documentos ordenados de acuerdo a su relevancia.

El conocer como es el proceso de extracción de información da las pautas necesarias para entender en principio el funcionamiento de un buscador para que al momento de realizar una consulta se la haga de la forma adecuada y utilizando las palabras que estén acorde al contexto de lo que necesitamos buscar.

# **CAPITULO 2**

<span id="page-27-0"></span>**Metodologías para la Evaluación de Buscadores Web**

#### <span id="page-28-0"></span>**2.1. Evaluación de buscadores web.**

La evaluación es la clave para avanzar en la construcción de mejores motores de búsqueda, esto es esencial para entender si un motor de búsqueda está siendo utilizado de manera efectiva en una aplicación específica.(Wesley, 2008).

Todo motor de búsqueda es previamente evaluado simulando búsquedas, una vez que se a determinado que está funcionando se procede a realizar el experimento en un ambiente mucho más amplio como lo es la web, de esta manera se podrá observar y evaluar el rendimiento del motor de búsqueda.

Una de las primeras consideraciones que se debe tomar en cuenta al evaluar los motores de búsqueda es diferenciar entre eficacia y eficiencia. La eficacia es la capacidad del motor de búsqueda para encontrar la información correcta y se la puede medir a través del ranking dado por el motor de búsqueda que corresponde al ranking basado en los juicios de relevancia del usuario, La eficiencia es la rapidez con que el motor de búsqueda realiza la búsqueda solicitada, se la puede medir a través del tiempo y el espacio requerido por el algoritmo para asignar este ranking.(Wesley, 2008)

Un motor de búsqueda contiene muchos usuarios con diferentes problemas de requerimientos de información, en este escenario la efectividad y eficiencia se pueden ver afectadas debido a factores como la interfaz utilizada para mostrar los resultados y técnicas tales como la forma en que se realizan las consultas y retroalimentación de la relevancia. Es por ello que la evaluación es importante.

La relevancia en los motores de búsqueda se la determina por el número de documentos recuperados que contienen la información tal y como habían sido solicitadas por un usuario;(Olvera, 2000) en todo buscador web al momento de realizar una búsqueda vamos a obtener información que necesitamos e información que no vamos a utilizar, a los documentos que no vamos a utilizar<sup>6</sup> se los conoce como ruido, Un documento relevante es la intersección de los documentos no relevantes recuperados, y los documentos relevantes no recuperados que se los denomina silencio. Figura 2.1.

**.** 

<sup>6</sup>Documento recuperado con información inútil que no vamos a utilizar.

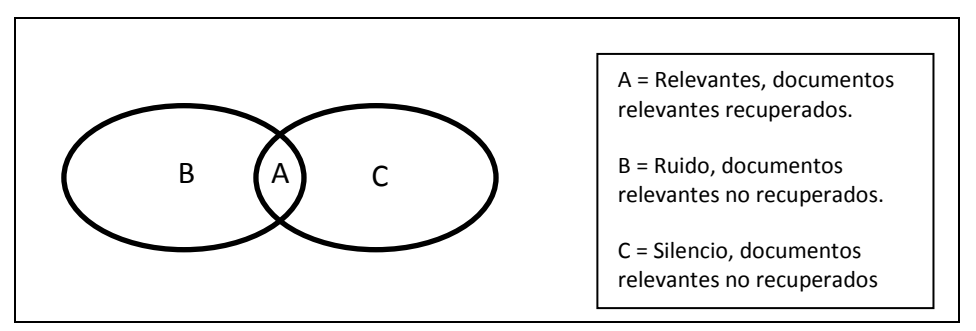

Figura 2.1. Relación entre Relevancia, Ruido y Silencio(Martínez, 2006)

La precisión es un indicador muy importante de la efectividad de los buscadores web, la precisión es el conjunto de documentos que tiene mucha relevancia con respecto del total de documentos recuperados.(Rodriguez, Evaluación de buscadores web, sf) En la ecuación 2.1 se muestra la forma en que se calcula la precisión en un buscador web.

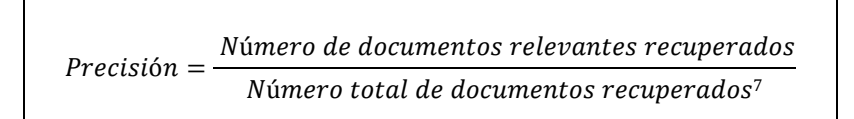

Ecuación 2.1. Precisión, (Martínez, 2006)

Un punto que se discute frecuentemente en el contexto de la evaluación es la optimización, esto debido a que en un motor de búsqueda existen varios parámetros tanto de la recuperación de información como de las técnicas de indexación que se pueden ajustar para optimizar su rendimiento en términos de la efectividad y la eficiencia; los valores para estos parámetros se los obtiene a partir de datos de prueba que se las va a tomar de una muestra de datos reales y en función del costo que va a ser representada en la cantidad de datos que están siendo maximizada o reducidas al mínimo.

Para [(RAI, 2010),(Kumar et al, 2005),(Dujmovic, 2006)] plantean los siguientes criterios para evaluar buscadores web:

- Calidad de los resultados, este paso se lo mide en base a los resultados obtenidos en los primeros resultados ya que generalmente un usuario al momento de hacer la consulta y obtener los resultados, selecciona las respuestas que sean relevantes de entre las dos primeras páginas de resultados.
- Número de páginas cubiertas por el servidor, en este paso se analiza cuantas páginas web ya han sido indexadas en los servidores del buscador web, ya que mientras más

**.** 

<sup>7</sup>Número de documentos relevantes recuperados más el número de documentos no relevantes recuperados.

páginas web tenga indexadas, mayor dará la posibilidad de que acierte en las búsquedas solicitadas.

- Actualización/re-indización, es importante conocer cada qué tiempo el buscador web actualiza sus bases de datos, y el tiempo en que re-indiza sus contenidos.
- Estructura de la interfaz y accesibilidad, este aspecto es muy básico, pero es lo primero que el usuario encuentra al momento de tener acceso al buscador web, si no hay una interfaz explícita que le permita orientarse con facilidad y presente dificultad de accesibilidad el usuario no volverá y optara por otro buscador web.
- Tiempo de respuesta, un usuario generalmente luego de hacer la consulta en un buscador web, espera obtener la respuesta de forma rápida y precisa.
- Servicios adicionales, Aparte del funcionamiento y presentación del buscador web, es recomendable que se le brinde al usuario la opción de hacer búsquedas más exhaustivas mediante las búsquedas avanzadas y la monitorización de las búsquedas.

Los criterios para evaluación propuestos por(RAI, 2010) nos dan las pautas necesarias para evaluar los buscadores web, ya que no solo se centra en el desempeño del buscador, sino que también incluye parámetros como el diseño del buscador, esto nos da la idea de que un usuario que necesita información acude a un buscador e inconscientemente evalúa al buscador desde que accede a su presentación, ya que si en la presentación es difícil de orientarse para realizar la formulación de la consulta simplemente lo calificara de difícil de utilizar y optara por otros buscadores que tengan presentaciones más sencillas.

Luego se calificara la presentación de resultados de la consulta, ya que todo usuario quiere que la respuesta a lo que busca este en los primeros lugares, muy raro es el caso en que un usuario explore más de las tres primeras páginas de resultados buscando la respuesta a lo que está consultando; claro todo depende también de cómo se formuló la consulta y en que buscador la realizo ya que en la actualidad existen buscadores generales, temáticos, meta buscadores, etc.

#### <span id="page-30-0"></span>**2.2. Métricas de evaluación.**

Una vez revisado varios trabajos sobre evaluación de buscadores web podemos darnos cuenta de que las métricas para la evaluación de buscadores web que se utiliza son recall y precisión, estas medidas fueron introducidas por Cranfield para comparar los resultados de búsqueda y se las considera como las más efectivas.(Wesley, 2008)

Estas medidas se las indica en la Figura 2.1 en donde se puede observar que un documento relevante es el documento recuperado que está en la intersección de los documentos relevantes no recuperados y los documentos no relevantes recuperados.

|                | Relevantes      | No relevantes        |
|----------------|-----------------|----------------------|
| Recuperados    | $A \cap B$      | $\neg A \cap B$      |
| No recuperados | $A \cap \neg B$ | $\neg A \cap \neg B$ |

En la Figura 2.2. Presentamos la matriz para obtener la relevancia de documentos recuperados.

Figura 2.2. matriz de documentos relevantes y no relevantes recuperados, (Wesley, 2008)

Estas medidas nos van a servir para calcular el recall. Ecuación 2.2 y la precisión se la puede observar en la Ecuación 2.1

$$
Recall = \frac{|A \cap B|}{|A|}
$$

Ecuación 2.2. Cálculo del Recall.

En la ecuación 2.2 |A| y |B| representan el número total de documentos presentados, recall es la proporción de documentos relevantes que se recuperan y la precisión es la proporción de documentos relevantes recuperados.

Cuando se recupera un documento se realiza una predicción para ver si el documento es relevante, desde esta perspectiva tenemos dos tipos de errores que se van a dar en la recuperación, estos errores se los llama falsos positivos que es cuando se recupera un documento no relevante y los falsos negativos que son los documentos relevantes no recuperados. El recall está relacionado con un tipo de error, los falsos negativos, pero la precisión no se relaciona directamente con ningún tipo de error .

Tenemos otra medida conocida como "fallout<sup>8</sup>", que es la proporción de documentos no relevantes recuperados, está relacionado con los errores falsos positivos, ecuación 2.3.

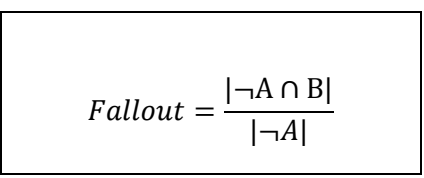

Ecuación 2.3. Cálculo del Fallout

**<sup>.</sup>** <sup>8</sup> Taza de fallo.

Juntos, el recall y el fallout caracterizan la eficacia de una búsqueda como un clasificador, pero salta una pregunta, por que utilizamos la precisión?, y Wesley nos responde que se utiliza la precisión porque es más significativa para el usuario.

#### <span id="page-32-0"></span>**2.3. Metodologías de evaluación de buscadores.**

Para la evaluación de buscadores web tenemos varias metodologías planteadas las que utilizan métodos cómo el de espacio vectorial, booleano, etc. Que nos permiten analizar la efectividad de cada buscador al momento de realizar las búsquedas y presentar los resultados al usuario, a continuación presentamos estas metodologías.

#### <span id="page-32-1"></span>**2.3.1. Metodología propuesta por María Dolores Olvera Lobo.**

(Olvera, 2000)en su trabajo nos presenta una metodología basada en cinco etapas fundamentales que son:

#### **1. Determinación de las necesidades de información de los usuarios.**

En la evaluación de buscadores web es recomendable utilizar la colaboración de asesores externos, es decir, utilizar usuarios reales. Pero esto conlleva al problema de que muchos usuarios no siempre expresan de forma adecuada sus necesidades de información con lo que es difícil determinar qué es lo que buscan, o también suelen producirse errores tipográficos y gramaticales al momento de realizar la consulta al buscador. "La selección de las preguntas es un proceso clave, ya que, de ella depende el éxito o fracaso de la prueba. Las preguntas ofrecen el punto de partida para realizar las consultas, para controlar el proceso de búsqueda y para valorar los resultados obtenidos por el sistema<sup>9</sup>

#### **2. Elaboración del enunciado de búsqueda.**

1

El objetivo principal es realizar una consulta que recupere los documentos que el buscador considere relevantes, es por esto que la sintaxis utilizada por el usuario es fundamental.

No hay definida una única manera de plantear una consulta, ya que aparte de definir la consulta que se va a realizar se debe elegir si la pregunta se la realiza en lenguaje natural o utilizando lógica booleana.

<sup>9</sup>María Dolores Olvera Lobo, Rendimiento de los Sistemas de Recuperación de Información en la World Wide Web: Revisión Metodológica, P 70.

#### **3. Realización de las consultas.**

Para conseguir una correcta comparación entre varios buscadores web se debe realizar la misma consulta en todos los buscadores, sin que transcurra demasiado tiempo entre el uso de los distintos motores, es recomendable que la consulta se dé en forma simultánea en todos los buscadores que se ha seleccionado para realizar la comparación.

#### **4. Valoración de la relevancia.**

En este paso sedeterminara la relevancia de cada documento recuperado, se puede decir que un documento es relevante si su contenido satisface la necesidad de información expresada por un usuario.

#### **5. Análisis de los resultados.**

En esta evaluación (Olvera, 2000)ha considerado la precisión y exhaustividad de los 20 primeros resultados obtenidos de las consultas. Pero hay una realidad que impide que la exhaustividad se la pueda calcular debido a que es difícil determinar de forma absoluta el número total de páginas relevantes para una pregunta específica, es decir "el número total de enlaces cambia muy rápidamente y es prácticamente incognoscible tanto por la naturaleza dinámica de la W3 como por su tamaño<sup>310</sup>.

En este trabajo (Olvera, 2000)realiza los cálculos de precisión y exhaustividad, según los modelos propuestos por Salton y McGill para aquellos SRI que ordenan los resultados según la relevancia de los documentos a la pregunta, los autores en este punto proponen recurrir a la evaluación por cortes, a este proceso Blair lo denomina "umbral de utilidad" que es el punto en que el usuario deja de examinar la lista de resultados.

El par de valores exhaustividad-precisión se calcula para cada posición en la lista de resultados, por cada rango, usando el rango como un nivel de recuperación. El método propuesto por Salton y McGill goza de gran aceptación y su flexibilidad para aplicarse a la evaluación de resultados ofrecidos por los buscadores de Internet con los debidos ajustes que lo adapten a las particularidades de la W3.

1

<sup>&</sup>lt;sup>10</sup>María Dolores Olvera Lobo, Rendimiento de los Sistemas de Recuperación de Información en la World Wide Web: Revisión Metodológica, P 74.

#### <span id="page-34-0"></span>**2.3.2. Evaluación propuesta por YiqunLiu, Min Zhang y Liyun**

En (Yicun et al, 2007)se presenta una evaluación que consiste en análisis de datos a través de la evaluación de clics, esta propuesta no se la realiza del modo tradicional de evaluación que se da mediante esfuerzos humanos, sino que se lo hace de forma automática generando temas de búsqueda y realizando clics de forma experimental utilizando los criterios que utilizaría un usuario.

En este tipo de evaluación se va a utilizar consultas navigacionales, las consultas se las va a clasificar de acuerdo a la información de los clics realizados.

Con el uso de un algoritmo basado en aprendizaje cerca del 80% de las consultas fueron clasificadas exitosamente dentro de un grupo de 198 consultas, partiendo de 233 consultas realizadas por los usuarios.

El proceso para calcular la distribución de clics la presentamos en la ecuación 2.4.

$$
CD(Query q) = \frac{\#(Session of q that involves clicks on Rmost)}{\#(Session of q)}
$$

Ecuación 2.4. Cálculo de la distribución de clicks

En donde:

CD, es la distribución de clicks.

q, es la consulta de tipo navigacional.

Rmost, es la URL que se le dio el click, representa la respuesta seleccionada por los usuarios como aciertoen gran conjunto de datos.

También se tiene la posibilidad de registrar los resultados obtenidos de las consultas realizadas por otros usuarios, la ecuación 2.5

ClickFocus (Query q, Result r) = 
$$
\frac{\#(\text{Session of qThat Clicks r})}{\#(\text{Session of q})}
$$

Ecuación 2.5. Cálculo Calculo de ClickFocus

Sumando la ecuación 2.4 con la ecuación 2.5 se obtiene que el ClickFocuses igual a distribución de clicks. Ecuación 2.6.

ClickFocus (Query q, Result r) =  $CD$ (Query q)

Ecuación 2.6. Igualdad de ecuaciones 2.4. y 2.5.

Este proceso de evaluación resulta útil al momento de disminuir los costos de evaluación ya que al realizarlo manualmente los costos de mano de obra serían muy elevados aparte de que la eficiencia es mínima. En cambio al realizarlos de forma automática se obtiene mayor eficiencia ya que este proceso de evaluación es capaz de procesar 400 temas por hora.

El propósito de este trabajo es el de realizar la evaluación de buscadores web mediante un sistema automático y eficiente que está basado en los clics que realizan los usuarios.

#### <span id="page-35-0"></span>**2.3.3. Metodología propuesta por Bing Liu.**

En esta metodología Bing Lui en (Liu, 2011) diseña un proceso de evaluación minimizando los sesgos que puedan producirse en el proceso de búsqueda.

En esta metodología el proceso de evaluación va a ser manual, estableciendo un tiempo de tres semanas, el proceso de búsqueda se lo ha realizado por grupos, los mismos que realizan varios tipos de búsquedas variando el uso del buscador y las consultas que van a realizar por cada semana.

A continuación detallamos los pasos de la metodología:

- (i) . La configuración consta de dos pasos:
	- 1. Evaluación individual de cada motor de búsqueda
	- 2. Comparación de las evaluaciones realizadas a cada motor de búsqueda. En este paso se evalúan los buscadores al mismo tiempo y se califica los niveles de satisfacción de cada uno. Para obtener buenos resultados de pone énfasis a los siguientes pasos:
		- a. Reducir otros sesgos.
		- b. Consultas.
		- c. Número de consultas.
		- d. Tipo de consultas.
		- e. Tareas de estudiantes.
		- f. Total de ratings.
		- g. Primer motor de búsqueda utilizado.
- (ii) Evaluación de resultados.
	- 1. Buscar resultados de calidad.
		- a. Ratings generales.
	- 2. Spam y granjas de contenido.
#### **2.3.4. Metodología propuesta por LiwenVaughan.**

En la metodología propuesta por (Vaughan, 2003)se plantea el uso de dos medidas como contraparte a las medidas tradicionales de recall y la precisión, esta se basa en juicios de relevancia binaria y se la calcula en base a rankings de relevancia continuos partiendo desde la más relevante hasta la menos relevante, estos juicios de relevancia son asignados por los usuarios que utilizan los buscadores. Este es un proceso compuesto por tres medidas cuyo propósito es evaluar la estabilidad y rendimiento de un motor de búsqueda, estos son:

Calidad de los resultados de ranking (contraparte de las medidas de precisión)

La calidad de los resultados de ranking en un motor de búsqueda puede ser medido a través de la correlación que hay entre el ranking asignado por el motor y el ranking asignado por las personas.

 Capacidad para recuperar las páginas con ranking más alto (contraparte con las medidas de recall)

Elrecall es la capacidad que tiene el motor de búsqueda para recuperar las páginas web con niveles de ranking superiores. Para realizar este cálculo, primero se realiza la búsqueda de una consulta en cada motor de búsqueda que está siendo examinado, se va a considerar como relevantes a los resultados obtenidos en las 10 primeras páginas recuperadas por cada motor de búsquedaformando un conjunto de las páginas recuperadas de acuerdo a la consulta, también existe la posibilidad de que entre las 10 páginas relevantes recuperadas se encuentren páginas no relevantes recuperadas, pero suele ser seguro que estas páginas no van a constituir la mayoría en el conjunto de páginas recuperadas y serán colocados en los rankings más bajos por las personas.

#### **2.3.4..1. Medidas de estabilidad.**

Para medir la estabilidad y el rendimiento del motor de búsqueda se proponen tres medidas:

- i. Estabilidad del número de páginas recuperadas.
- ii. El número de páginas recuperadas entre las 20 primeras posiciones que siguen siendo las mismas en dos pruebas consecutivas durante un corto periodo de tiempo.

iii. El número de páginas entre las 20 mejores páginas recuperadas que permanecen en el mismo orden de clasificación en dos pruebas consecutivas durante un corto periodo de tiempo.

Es recomendable utilizar cortos periodos de tiempo para realizar las consultas en los buscadores web, se sugiere utilizar las primeras páginas recuperadas por cada búsqueda por que si desea comparar todos los resultados de la consulta tomara mucho tiempo.

#### **Experimento para probar las medidas propuestas.**

Para el desarrollo el experimento (Vaughan, 2003)propone los siguientes pasos.

- 1. Selección de los motores de búsqueda.
- 2. Selección de las consultas de búsqueda y páginas recuperadas.
- 3. Calificación realizada por personas al Ranking de las páginas web.
- 4. Test de estabilidad del motor de búsqueda.

#### **Resultados del experimento.**

La calidad de los resultados se la mide a través de la correlación entre la clasificación de los motores de búsqueda de forma automática y la clasificación realizada por las personas.

En la evaluación de los resultados (Vaughan, 2003)considera los siguientes puntos:

- Capacidad para recuperar páginas con rankings superiores.
- Estabilidad de la comparación.

#### **2.4. Propuesta de la TREC (Text Retrieval Conference).**

En el reporte ( Robertson et al, 2001) se utiliza el filtrado en la recuperación de información en la web como un sistema para separar la información relevante de un conjunto de perfiles que representan a los usuarios. A diferencia de las consultas tradicionales de búsqueda, los perfiles de usuario son persistentes, y tienden a reflejar una necesidad de información a largo plazo y gracias a los comentarios realizados por los usuarios el sistema puede mejorar su perfil y mejorar su rendimiento con el tiempo. El filtrado de pista de Trec simula el tiempo critico de filtrado de texto en línea, esto significa el potencial de documentos relevantes que van a ser presentados inmediatamente al usuario. La evaluación se basa únicamente en la calidad del conjunto de documentos recuperado.

El filtrado de pista Trec consiste en dos tareas:

- Filtrado adaptativo, en donde el sistema inicia con un perfil de usuario, y una muestra pequeña, pueden ser dos o cuatro documentos relevantes que van a ser el inicio del filtrado de documentos. Cada documento recuperado es inmediatamente juzgado por su relevancia, y esta información puede ser utilizada por el sistema para actualizar el perfil del filtrado de la información.
- Filtrado por lotes y enrutamiento, en estas tareas el sistema inicia con un gran conjunto de documentos de prueba para evaluar, estos pueden ser utilizados como ayuda para construir el perfil de búsqueda; para el filtrado por lotes el sistema puede decidir si acepta o rechaza el documento, mientras que en el enrutamiento el sistema puede devolvernos una lista ordenada de documentos.

A diferencia del Trec-7 y Trec-8 en el Trec-9 se considera primero el suministro de algunos ejemplos de muestra que sean positivos (relevantes) para adaptar la tarea de filtraje; y también considera la introducción de nuevas medidas de evaluación.

Entre las medidas que nos presenta ( Robertson et al, 2001) tenemos:

- Medidas orientada a la precisión, en donde el usuario indica que tipo de material le gustaría recibir.
- Utilidad Linear, en esta medida los parámetros empiezan con un valor de 2 para los documentos relevantes recuperados, y de -1 para los documentos no relevantes recuperados.

En la Trec-9 las tareas de filtrado adaptativo no son difíciles, y brindan una prueba sólida para experimentar un número de sistemas obteniendo buenos resultados de rendimiento.

#### **2.5. Herramientas para la evaluación.**

De acuerdo a los documentos revisados, en los que se aborda la evaluación de buscadores web y metodologías para la evaluación de los mismos, los métodos que se utilizan para calcular el rendimiento de cada buscador son a través de fórmulas estadísticas, estas fórmulas, como son el cálculo de relevancia, la precisión, etc. Nos permiten evaluar en qué grado un buscador web es eficiente, estas fórmulas son un estándar definido para este objetivo, sin embargo se puede desarrollar aplicaciones que permitan realizar este cálculo de manera automática como es el caso de (Cacheña et al, sf)quedesarrolla una herramienta para evaluar los sistemas de recuperación de información en la web, esta herramienta simula cómo un usuario utiliza un buscador web.

La herramienta de evaluación de rendimiento se llama "USim $^{11}$ ", y debe desempeñar el rol de un usuario, como es el de realizar búsquedas, navegar por categorías y visitar los documentos.

Esta herramienta está compuesta por tres partes iníciales asociadas y con tres tipos de solicitudes que son las: búsquedas, categorías y documentos.

El rendimiento del sistema de recuperación puede ser medido a través de dos vías diferentes utilizando este simulador, estas vías son: estimar el número máximo de usuarios que el sistema puede soportar; y, estimar el tiempo de respuesta del sistema comparando los diferentes algoritmos de búsqueda.

Tradicionalmente la evaluación del indexado y las técnicas de recuperación se lo debe realizar en un ambiente ideal sin sobrecargar los sistemas de recuperación de información ya que podría conllevar a conclusiones erróneas.

Otro modelo para la evaluación es el que presenta (Dujmovic, 2006), esta herramienta se llama "SEben<sup>12</sup>" y es para buscar motores benchmarking y para medir la calidad en la recuperación de información, su objetivo es:

- Medida de la calidad de información recuperada.
- Medida del tiempo de respuesta.
- Comparación de motores de búsqueda competitivos.
- Medidas continúas de distribución de indicadores de rendimiento.
- Extensibilidad para apoyar más a los motores de búsqueda

#### **2.6. Trabajos Relacionados.**

Para tener una idea clara de cómo desarrollar una metodología para evaluar buscadores web, se ha revisado los siguientes documentos:

# **2.6.1. Automatic Search Engine Performance Evaluation with Click-through Data Analysis.**

En la propuesta de(Yicun et al, 2007) se encontró que el proceso de búsqueda de información para evaluar buscadores web se la realiza de forma automática, para el desarrollo de este proceso, primero el usuario realiza el planteamiento de las preguntas que requiere información, el proceso de búsqueda y selección

**.** 

<sup>&</sup>lt;sup>11</sup>Software diseñado por (Cacheña et al, sf)

<sup>12</sup>Software diseñado por (Dujmovic, 2006)

de resultados se lo realiza automáticamente, para la selección de resultados, se toma en cuenta la forma en que se formuló la pregunta y se busca el resultado que tenga mayor relación a esta, la selección de links se la realiza tal y como lo haría una persona.

De esta manera se empieza a contabilizar el número de click realizados a un documento, para luego elaborar una tabla comparativa obteniendo los resultados de rendimiento del motor de búsqueda que se esté evaluando, ver sección 2.2.2.

Esta forma de evaluación a diferencia de los métodos manuales, permite realizar comparaciones con un conjunto de datos más amplio y en periodos de tempo más cortos.

# **2.6.2. Performance evaluation of Web Information Retrieval Systems and its application to e-Business**

En (Cacheña et al, sf) se plantea un método para la evaluación de buscadores web en el que la búsqueda de información se la realiza de forma automática, al igual que en (Yicun et al, 2007) se inicia con el planteamiento de la pregunta por parte del usuario, pero con la diferencia de que en (Cacheña et al, sf) se toma en cuenta otros atributos como son: comparar los tiempos de respuesta del buscador y estimando la saturación que el sistema este soportando.

El Software desarrollado parte con la pregunta solicitada, al ponerlo en ejecución realiza la búsqueda en cada buscador seleccionado para evaluar, cabe resaltar que las búsquedas se las realizará buscador por buscador, no simultáneamente; Entre los resultados obtenidos a más de las url´s obtenidas se recibirá el tiempo demorado en la búsqueda, y la cantidad máxima de usuarios que soporta el buscador y comparando los diferentes algoritmos de búsqueda en base a los datos obtenidos.

#### **2.7. Discusión y Aporte Personal.**

La evaluación de los buscadores web es importante, ya que de esta manera se puede tener conocimiento de la calidad de servicio de búsqueda que se está brindando al usuario, de esta forma si el buscador carece de eficacia o eficiencia se lo podría mejorar para de esta forma incrementar el rendimiento en la búsqueda de información.

En el estudio de este capítulo se evidencio que las medidas tradicionales para determinar que un buscador web presenta resultados relevantes a una consulta dada es el cálculo de la precisión y el recall, estas medidas han logrado constituirse en el soporte fundamental de cada buscador web.

Pero también se observo estudios en los que se planteó diferentes formas de medir la eficiencia, uno de ellos es el considerar al ranking como medida de referencia para la evaluación de buscadores.

Al igual que en el capítulo 1 habían muchas definiciones para los RI, en la evaluación de buscadores web también existen muchas metodologías para la evaluación; la mayoría tienen similitud en el proceso, las diferencias entre ellas se hacen evidentes en las métricas utilizadas para calcular la relevancia de los resultados obtenidos.

En la evaluación de buscadores web se parte desde los métodos tradicionales como son los métodos manuales de evaluación que consisten en establecer la necesidad de información, luego de ello se procede a realizar la consulta en cada buscador web seleccionado para la evaluación; las medidas que se tomará para evaluar son: el número de resultados totales obtenidos, el número de resultados relevantes obtenidos que es la información que el usuario considera útil, el tiempo que le tomo al buscador presentar los resultados y el número máximo de usuarios que soporta. El resultado de estas medidas en cada buscador servirá para determinar qué buscador es el que más acierta con los resultados que el usuario busca.

Pero, adicional a esto también se suele evaluar al motor de búsqueda en si, esto quiere decir que se evaluará su presentación, las herramientas que presenta, los tipos de búsqueda que permitirá realizar, si permite realizar búsquedas personalizadas, si permite guardar la configuración de búsqueda de cada usuario, etc. Estos factores ayudan a refinar las búsquedas estableciendo un tipo de búsqueda específico para cada usuario, de esta manera si un usuario solicita información de ocio, se le configurará ese tipo de perfil; si otro usuario necesita información académica-científica su perfil sería la obtención de resultados provenientes de documentos científicos.

Todos estos atributos le facilitarán al usuario en el proceso de selección de un buscador que pueda satisfacer su necesidad de información.

Pero la evaluación también se la puede realizar de forma automática, el principio es el mismo de la evaluación manual, la diferencia es que los datos extraídos se los obtiene con la ayuda de un software, de esta manera se logra optimizar el tiempo de evaluación ya que se puede recolectar una gran cantidad de documentos y determinar si un buscador es mejor que otro; también permite verificar si los resultados del buscador varían con el tiempo, si las medidas de ranking de cada página web se incrementan o decrecen; también podemos ver si se incluyeron nuevos resultados y la calidad de los mismos.

Analizando estos procesos se podría concluir que la evaluación automática es más eficiente, pero no necesariamente precisa ya que un robot no podría establecer si un documento o página web recuperada va a satisfacer la necesidad de información, es importante el criterio del usuario ya que podrá calificar a una página con puntaje alto por responder a su necesidad o darle un puntaje bajo si solo tiene unas cuantas palabras en su contenido pero sin ninguna información.

Buscando herramientas existentes para evaluar los buscadores web podemos concluir que hay muy pocas, la mayoría de ellas son desarrolladas a medida y de acuerdo a cada caso de estudio, de estas herramientas son muy pocas las que optarían por decir que un buscador definido es el mejor ya que los resultados varias constantemente primero por la cantidad de información que hay en la web considerando que crece exponencialmente y segundo por el tipo de consulta que se realice.

Esto no quiere decir que no existan métricas para la evaluación, las métricas están establecidas, y existe un organismo llamado TREC que es la encargada de establecer parámetros de evaluación en la RI de documentos y en la web, esta organización realiza reuniones para mejorar los estándares de evaluación de RI, para ello cuenta con una base de documentos muy grande en donde se considera todo tipo de información que permite realizar evaluaciones como si se tratara de un motor de búsqueda, aquí a manera de talleres se establece métricas, parámetros y técnicas que permitirán que los RI sean más eficientes y lograr un estándar que permita que el usuario satisfaga su necesidad de información.

# PARTE<sub>2</sub>

**Desarrollo de la Metodología**

# **CAPITULO 3**

**Diseño de la Metodología**

# **3.1.Definición del alcance.**

Para la definición del alcance primero se debe tener claro el objetivo de la metodología propuesta:

Evaluar dos buscadores web en base a resultados (url) iguales.

La metodología de evaluación queda de la siguiente forma:

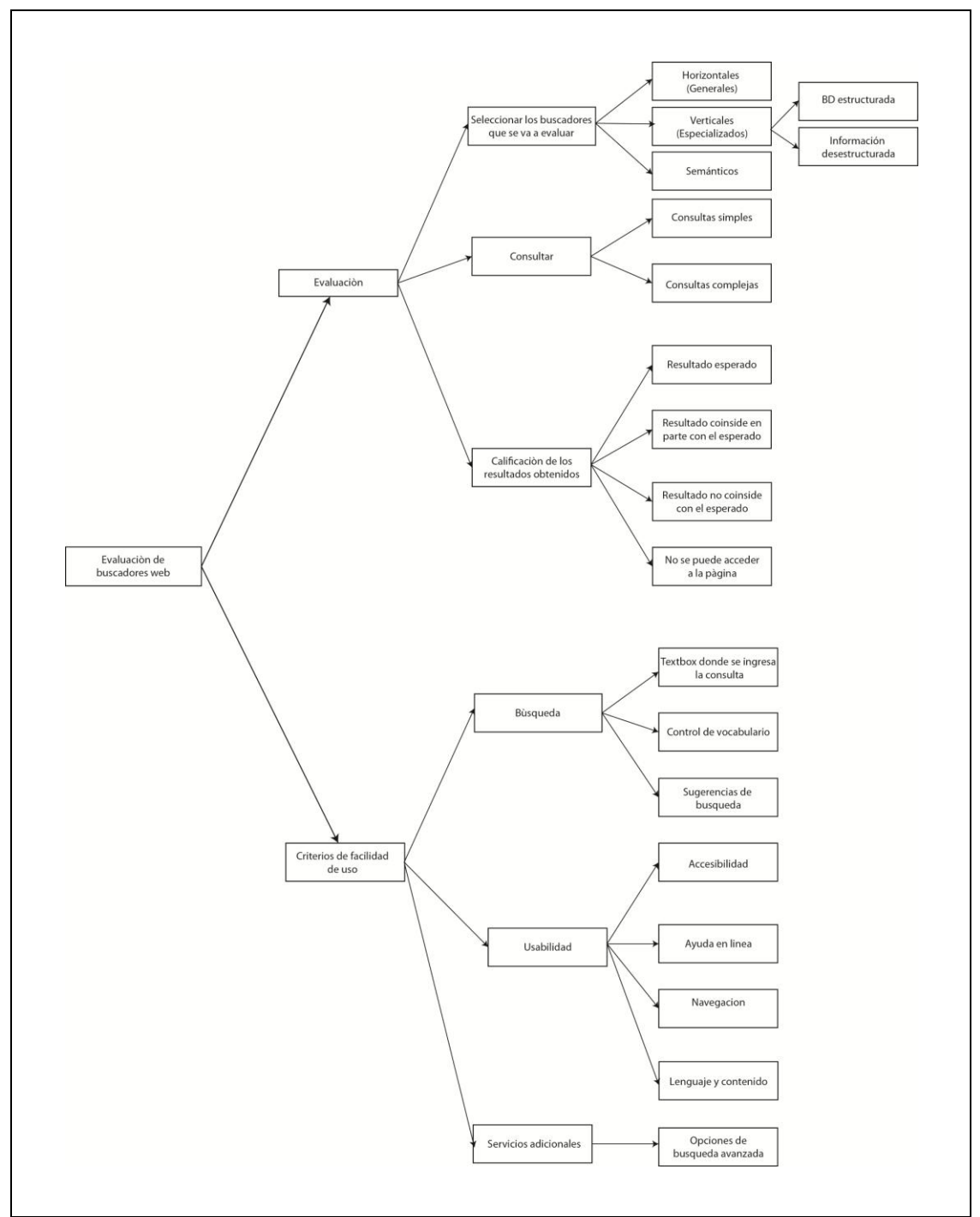

Figura 3.17. Diagrama de la metodología propuesta.

El alcance de esta metodología se lo definió considerando los trabajos realizados por (Zárate, SF; Esparza, SF) en los que se considera tres aspectos importantes para la evaluación. Estas son:

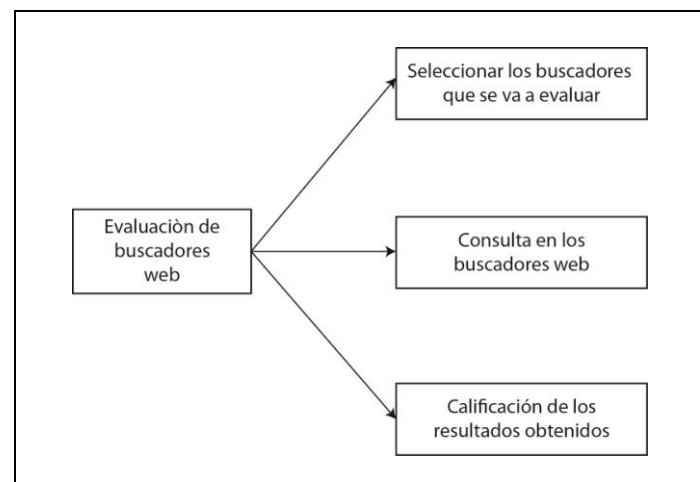

Figura 3.1 Aspectos a evaluar en los buscadores web

Estos aspectos son esenciales en el proceso de búsqueda ya que para realizar una consulta necesitamos de un buscador web, en este se van a realizar las consultas de la información que el usuario necesita, los buscadores nos presentan resultados que se consideran relevantes para el tipo de consulta, pero no necesariamente para el criterio del usuario.

Los buscadores califican los resultados de acuerdo al algoritmo de ranking de cada uno de ellos, esta puede ser basada en los enlaces que entran y salen de cada página web, o en base a los clics que da el usuario a cada resultado presentado, este proceso de actualización de ranking se lo realiza diariamente con la finalidad de mejorar la precisión y dar al usuario resultados que puedan satisfacer su necesidad de información.

Para la calificación de resultados se considera importante el criterio del usuario, porque él es quien sabe cuál es la información que necesita y si los resultados que se le presenta le son relevantes o no.

Adicionalmente se va a realizar la evaluación de la usabilidad del buscador web, haciendo referencia a (Blázquez; Nuñez; Pressman, 2006) se obtiene:

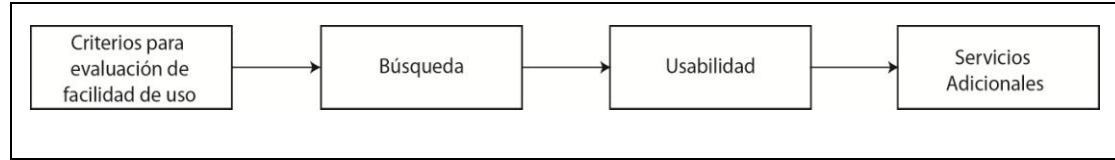

Figura 3.2. Aspectos a evaluar en la facilidad de buscadores web

Los criterios para evaluar la usabilidad de un buscador web permiten analizar si el diseño arquitectónico del buscador es fácil de entender para el usuario y si las opciones adicionales del buscador son accesibles a él. Junto a esta se analizará la búsqueda y los servicios adicionales.

Se ha dividido en dos partes la metodología para la evaluación de buscadores web, la primera será de forma manual en la que se evaluará la facilidad de uso del buscador y, la segunda que será de forma semi-automática en la que se evaluará la búsqueda y resultados del buscador.

#### **3.1.1 Evaluación manual.**

En esta parte el usuario evaluará el buscador realizando primero una observación general de la presentación del buscador, luego analizará cada servicio que el buscador brinda al usuario para mejorar sus búsquedas y personalizarlas. Se va a analizar la Búsqueda, la usabilidad y los servicios adicionales del buscador.

# **3.1.1.1. La búsqueda.**

Es el primer paso que el usuario va a realizar, cuando un usuario accede a un buscador web lo primero que espera encontrar es el lugar donde debe realizar la consulta, esto es el área donde se escribe la consulta, y se evaluará los siguientes parámetros:

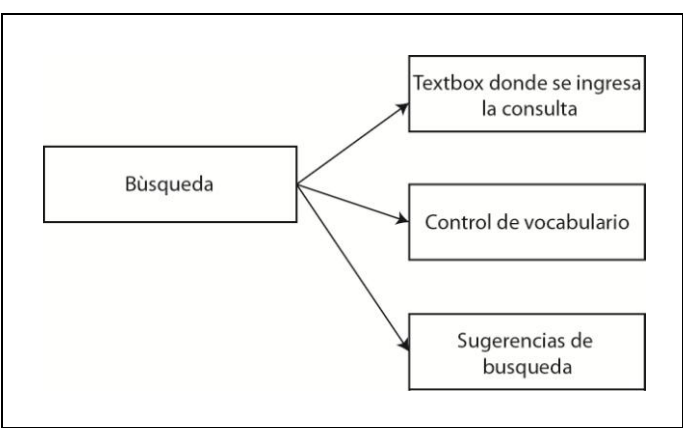

Figura 3.3. Evaluación de la búsqueda

- Textbox. Este parámetro mide la facilidad con que el usuario puede encontrar el lugar en donde se debe escribir la consulta.
- Sugerencias de búsqueda. Este parámetro mide si el buscador le presenta alguna sugerencia mientras realiza el ingreso de la consulta.
- Control de vocabulario. Este parámetro mide si el buscador le sugiere cómo escribir una palabra.

## **3.1.1.2. La usabilidad.**

El proceso de usabilidad consiste en analizar la facilidad de uso que el buscador va a presentar al usuario. Se analizará.

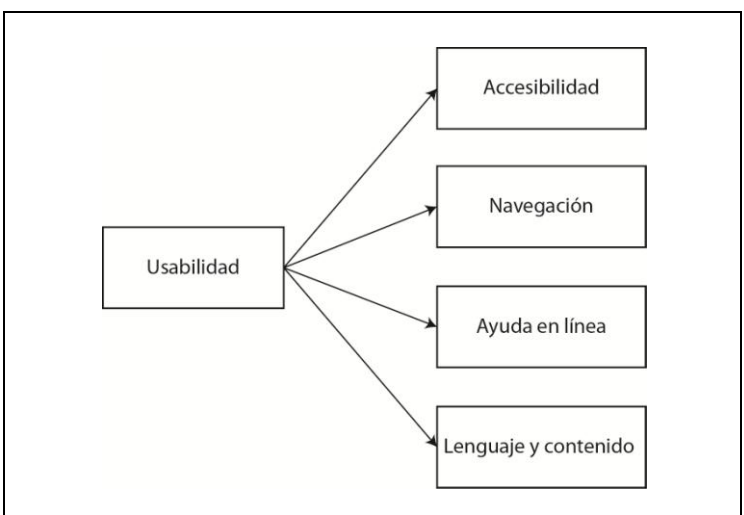

Figura 3.4. Evaluación de la usabilidad

- Accesibilidad. Permite evaluar si la arquitectura del buscador es comprensiva y si el buscador le brinda la ayuda al usuario en el proceso de consulta.
- Navegación. Permite evaluar la facilidad de desplazamiento a través de cada página de resultados del buscador.
- Ayuda en línea. Permite evaluar si el buscador ayuda al usuario a través de una guía de uso del buscador.
- Lenguaje y contenido. Permite evaluar que los resultados presentados sean claros y que el buscador tenga claridad textual en su presentación.

#### **3.1.1.3. El proceso de evaluación de los servicios adicionales.**

**.** 

Permite evaluar las opciones que se le presentará al usuario para mejorar la calidad de los resultados de las búsquedas. En este criterio se evaluará:

• Opciones de búsqueda avanzada $^{13}$ . Permite evaluar la posibilidad de mejorar los resultados para las consultas realizadas.

<sup>13</sup>El proceso de búsqueda avanzada consiste en presentar opciones para refinar las búsquedas, aquí el usuario podrá establecer como tomar las palabras a buscar, el tipo de documentos que requiere, las fechas de publicación, etc.

#### **3.1.2. Evaluación semi-automática de los buscadores web.**

Aquí se presenta los pasos que se va a seguir para evaluar la funcionalidad de un buscador web, se inicia con la selección de los buscadores hasta la presentación de los resultados al usuario. Se va a estudiar tres fases: Selección de los buscadores a evaluar, las consultas en los buscadores web y los resultados obtenidos. Figura3.1.

### **3.1.2.1. Selección de los buscadores que se va a evaluar.**

Para seleccionar el tipo de buscadores que se va a evaluar se debe considerar el tipo de información que se desea consultar, ya que existen buscadores web que van desde el ámbito general hasta llegar a los buscadores que presentan información especializada. Anexo 1-A1.1; posteriormente se debe considerar que para evaluar dos buscadores web se lo debe hacer bajo los mismos parámetros, al ser automática la consulta y extracción de los resultados en esta metodología se debe tener acceso a sus api´s el link es un atributo fundamental ya que es mediante este que se realizará la comparación de similitud de resultados, adicionalmente se debe obtener el title, display link, abstract y la posición en que aparece, estos atributos ayudan al usuario a seleccionar un resultado y a su posterior calificación por parte del usuario. Anexo 1-A1.2.

En la figura 3.5 se indica una clasificación general de los buscadores web.

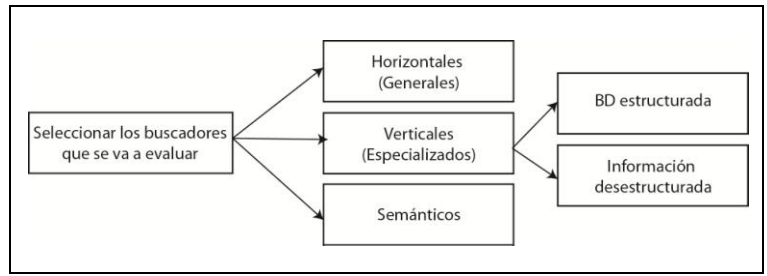

Figura 3.5 Selección de buscadores web

De acuerdo a la metodología planteada, la selección de buscadores tiene los siguientes criterios:

- $\bullet$  Definir bien la intensión de búsqueda<sup>14</sup>
- Los dos buscadores deben soportar el mismo idioma de consulta.
- $\bullet$  Definir el tipo de respuesta que se desea obtener<sup>15</sup>.
- $\bullet$  Debe permitir el acceso a su api, o a sus servicios de búsqueda<sup>16</sup>.

1

<sup>14</sup>De acuerdo a la intensión de búsqueda se selecciona el tipo de buscador que se va a utilizar.

<sup>15</sup>Si queremos información especializada o información solo informativa.

- Debe tener una similitud en la forma en que se va a ingresar la consulta.
- Si se utiliza un buscador horizontal y uno vertical, debe plantearse la consulta de tal modo que esas palabras consten en las páginas que los buscadores van a presentar como resultado de la consulta.

#### **3.1.2.2. Consultas en los buscadores.**

Para realizar las consultas se toma en cuenta la forma en que se las va a realizar ya que la necesidad de información se la puede expresar en forma de consultas sencillas de una palabra y en forma de consultas complejas o específicas en las que se puede emplear varias palabras. Existen varios tipos de búsqueda, de las cuales voy a seleccionar la consulta navigacional.

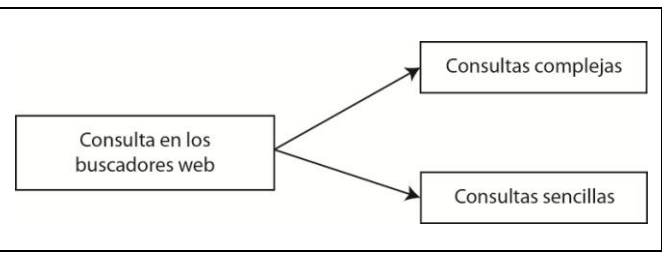

Figura 3.6Tipo de consultas para los buscadores web

#### **3.1.2.3. Calificación de los resultados obtenidos.**

1

Para calificar los resultados obtenidos, el usuario deberá considerar si el resultado que le presenta el buscador es el que se esperaba, si el resultado obtenido coincide en parte con el esperado, también se debe considerar los resultados que no coinciden con la respuesta esperada y si no se puede acceder a la información deseada.

<sup>16</sup>Este paso se lo realiza únicamente si se desea extraer la información recuperada de la consulta en un buscador.

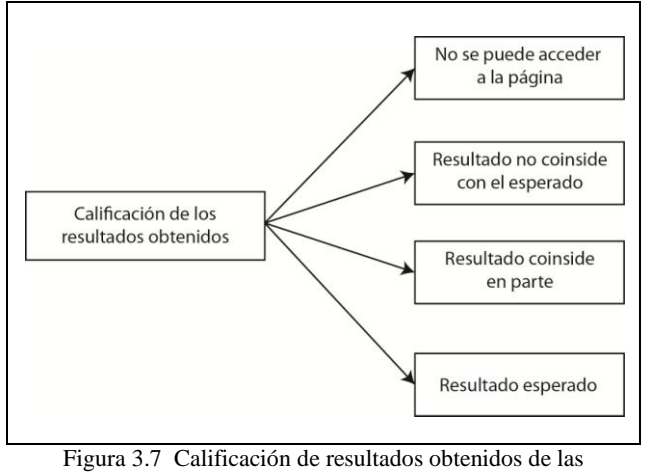

consultas en los buscadores web

#### **Limitaciones y aspectos no cubiertos.**

Una limitación que se ha encontrado es la dificultad al momento de obtener el valor real del ranking de cada página web desde los servicios web del buscador, es por ello que reemplazar este valor se le asignará el número de posición en aparece en la lista de resultados que son presentados al usuario.

### **3.1.2.4. Calculo de precisión y exhaustividad.**

Dentro de los criterios de evaluación tenemos la calidad de los contenidos, aquí se evalúa la precisión del buscador y la exhaustividad.

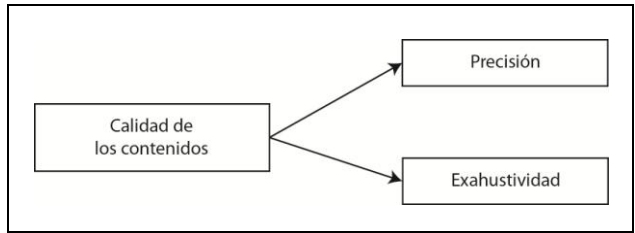

Figura 3.8 Calidad de los contenidos

Este criterio no se los considera en este trabajo debido a que la propuesta de esta metodología omite el cálculo de precisión y exhaustividad. Con la forma en que se va a desarrollar el proceso de selección de resultados obtendremos igual valor de precisión en los buscadores a utilizar.

#### **3.2. Diseño de la metodología.**

Luego de establecer el alcance del presente capitulo, se procede al diseño de la metodología, en esta parte se indica los pasos a seguir para obtener los datos de búsqueda, y el proceso que se seguirá para realizar la extracción de datos del buscador web y cómo el usuario calificara los resultados de acuerdo a su criterio basado en su necesidad de información.

#### **3.2.1. Diseño del proceso de selección de buscadores.**

En el anexo 1 se indica las consideraciones que se deben tomar en cuenta para seleccionar los buscadores, una vez que se ha definido cuales se va a utilizar se procede a llenar los campos de la tabla 3.1

Tabla 3.1. Selección de Buscadores web a evaluar.

| Nombre del      | Tipo de buscador | Tipo de consulta | Algoritmo de |
|-----------------|------------------|------------------|--------------|
| <b>Buscador</b> | H/V/S            | N/T/I            | ranking      |
|                 |                  |                  |              |

#### **3.2.2. Diseño de la evaluación manual.**

#### **3.2.2.1. Diseño del proceso de evaluación de la usabilidad**

Una vez seleccionados los buscadores a evaluar, se va a realizar una prueba de aspecto visual para el usuario, en esta prueba se analizará los componentes del buscador.

#### **3.2.2.2. Evaluar el textbox del buscador.**

Se evalúa la facilidad para que el usuario encuentre la caja de texto en donde se va a realizar la consulta, también se verificará si el buscador tiene sugerencias de búsqueda y control de vocabulario. Tabla 3.2.

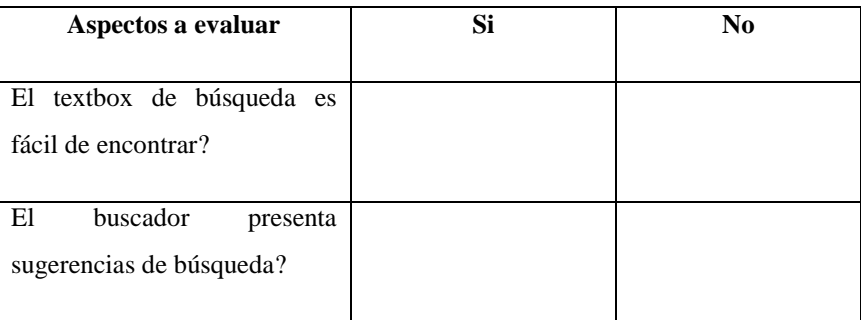

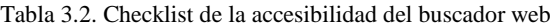

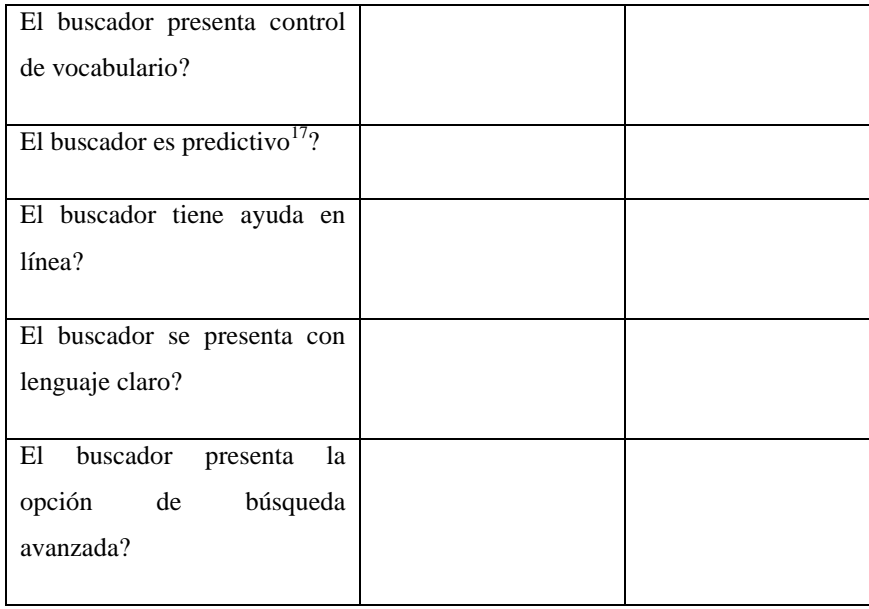

#### **3.2.2.3. Evaluar la accesibilidad**

**.** 

En este paso se procede a evaluar la navegación en los buscadores web, para ello se analiza si el buscador permite moverse entre las diferentes páginas de resultados y a través de los enlaces de servicios que se presenta al usuario. Tabla 3.3.

| Aspectos a evaluar             | Si | N <sub>0</sub> |
|--------------------------------|----|----------------|
| El buscador permite una vista  |    |                |
| previa de los resultados       |    |                |
| obtenidos?                     |    |                |
| Tiene<br>facilidad<br>para     |    |                |
| desplazarse a otras páginas de |    |                |
| resultados?                    |    |                |
| El buscador permite acceder a  |    |                |
| sus enlaces de servicios?      |    |                |
| buscador<br>El<br>permite      |    |                |
| desplazarse a través de los    |    |                |
| resultados de búsqueda?        |    |                |
| El buscador permite acceder a  |    |                |
| las sugerencias de resultados? |    |                |

Tabla 3.3. Checklist de la navegación en el buscador web

<sup>17</sup>Se refiere a la fachada del buscador, si el usuario sólo con verlo ya puede intuir cómo utilizar el buscador o necesita indicaciones para hacerlo.

#### **3.2.2.4. Opciones de búsqueda avanzada.**

Esta opción permite el refinamiento de las búsquedas, con ella se pasa de un aspecto general de las consultas a un aspecto más específico. Este checklist se lo revisará si el buscador presenta opciones de búsqueda avanzada.

| Aspectos a evaluar              | Si | N <sub>0</sub> |
|---------------------------------|----|----------------|
|                                 |    |                |
| En las opciones de búsqueda     |    |                |
| avanzada le permiten buscar     |    |                |
| por términos la información     |    |                |
| que está solicitando?           |    |                |
| Le permite seleccionar el tipo  |    |                |
| de dominio del que desea        |    |                |
| recibir la información?         |    |                |
| Le permite escoger el formato   |    |                |
| información<br>de<br>1a<br>que  |    |                |
| necesita, Pdf, Doc, etc.?       |    |                |
| Le permite seleccionar<br>el    |    |                |
| lenguaje en que va a recibir la |    |                |
| información?                    |    |                |
| permite seleccionar<br>Le       |    |                |
| cuántos resultados<br>desea     |    |                |
| recibir como respuesta a su     |    |                |
| consulta?                       |    |                |
|                                 |    |                |

Tabla 3.4. Checklist de búsqueda avanzadaen el buscador web

El proceso de evaluar la facilidad de uso consiste en llenar un checklist en donde se indica si el manejo del buscador es fácil opresenta dificultad, donde el usuario colocará un sí o no de acuerdo a su experiencia en el uso del buscador.

#### **3.2.3. Diseño de la evaluación semi-automática.**

Luego de evaluar la usabilidad del buscador se procede a realizar la evaluación del buscador web en base a la búsqueda y a los resultados obtenidos. Anexo 2.

#### **3.2.3.1. Información a buscar.**

Primero se debe seleccionar la información que se desea consultar y la forma en que se va realizar las consultas especificando si se está realizando una consulta simple o compleja y si se está utilizando operadores booleanos. Tabla 3.5.

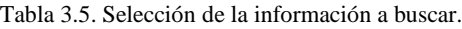

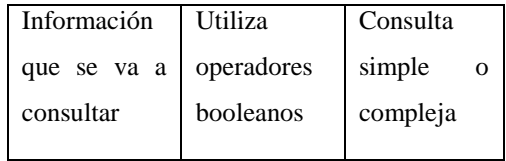

Luego de seleccionar las consultas que se va a realizar, se procede a realizar las consultas en cada buscador web.

#### **3.2.3.2. Ingreso de la consulta en el buscador web.**

La forma en que se escribe la consulta debe ser exactamente la misma en cada buscador por ejemplo si escribe Constitución de la República del Ecuador en el primer buscador, en el segundo buscador lo debe hacer de la misma forma. Figura 3.9.

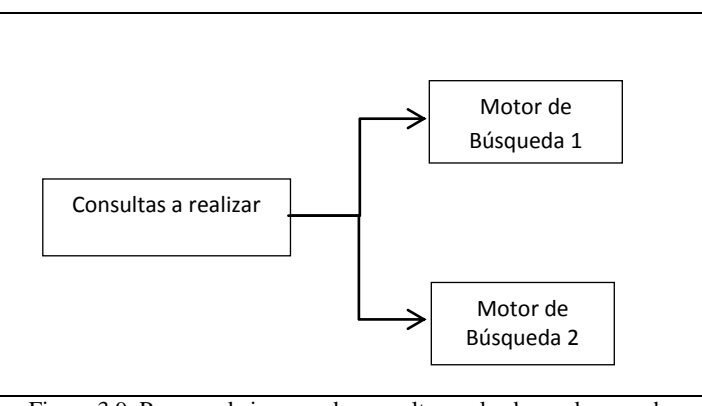

Figura 3.9. Proceso de ingreso de consultas en los buscadores web

#### **3.2.3.3. Extracción de resultados de los buscadores web.**

Los resultados obtenidos se los guarda en dos archivos, uno por cada buscador consultado. Figura 3.10.

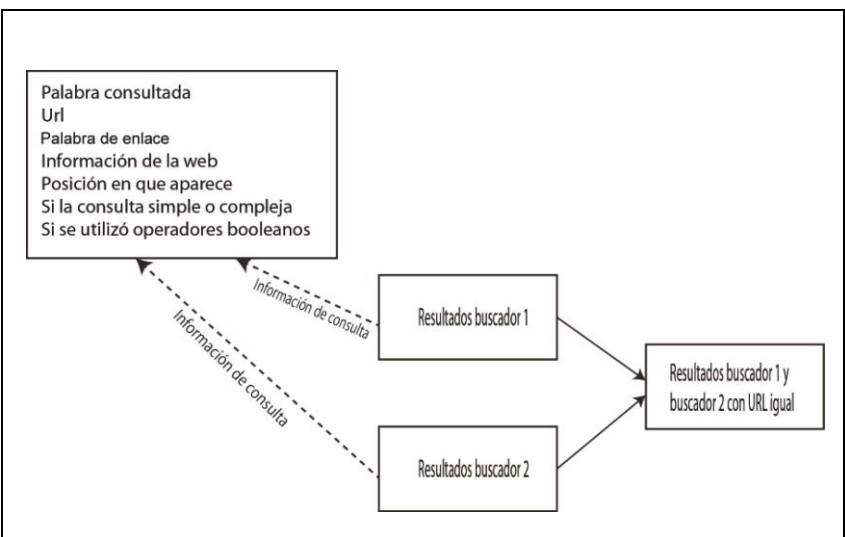

Figura 3.10. Selección de información con Url similar.

La información obtenida de los buscadores tiene los siguientes datos: palabra consultada, url, palabra de enlace, información de la web, posición en la que aparece, si la consulta fue simple o compleja y si se utilizó operadores booleanos en la consulta. Tabla 3.6.

Tabla 3.6. Datos que se obtendrá de cada consulta realizada

| Palabra    | Url | Palabra     | Información Posición    |         |                                  | Consulta   Utilizo operadores |
|------------|-----|-------------|-------------------------|---------|----------------------------------|-------------------------------|
| consultada |     | de          | de la web <sup>19</sup> |         | en la que   simple o   booleanos |                               |
|            |     | enlace $18$ |                         | aparece | compleja                         |                               |
|            |     |             |                         |         |                                  |                               |

1

 $^{18}$ Palabra en color azul que tiene el enlace de la web a la que hace referencia.

 $^{19}$ Palabras que detallan el contenido de la página web

#### **3.2.3.4. Selección de resultados de los dos buscadores web**

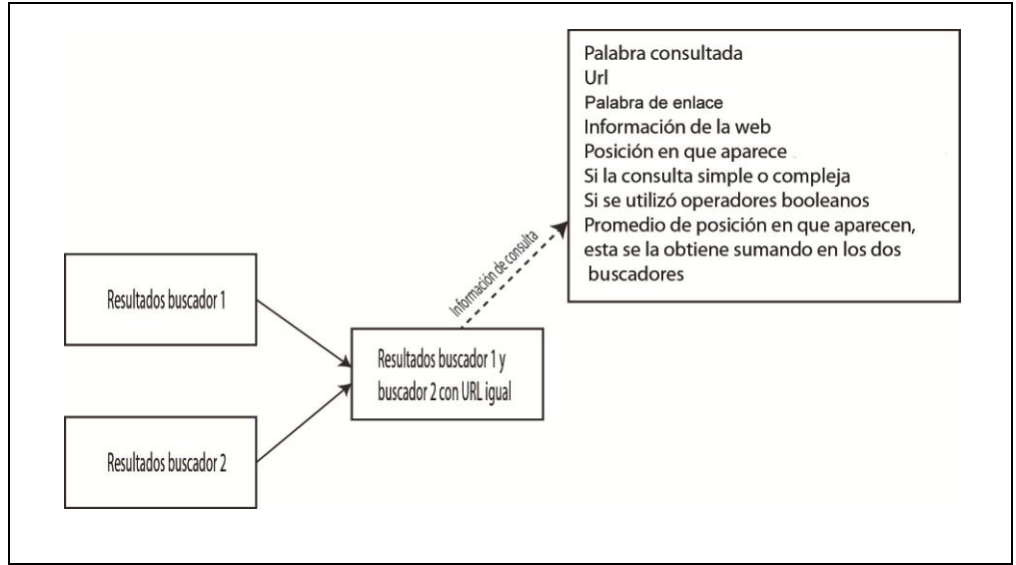

Figura 3.11. Selección de información con Url similar.

Para seleccionar los resultados con los que se va a trabajar se debe filtrar la información para extraer las respuestas que tengan url igual, el propósito de utilizar las url´s para comparar igualdad de resultados es porque las url´s son direcciones y cada página web pertenece a una sola dirección, en caso de utilizar las palabras que las identifican para comparar la similitud obtendríamos resultados de similitud ambiguos .Figura 3.12.

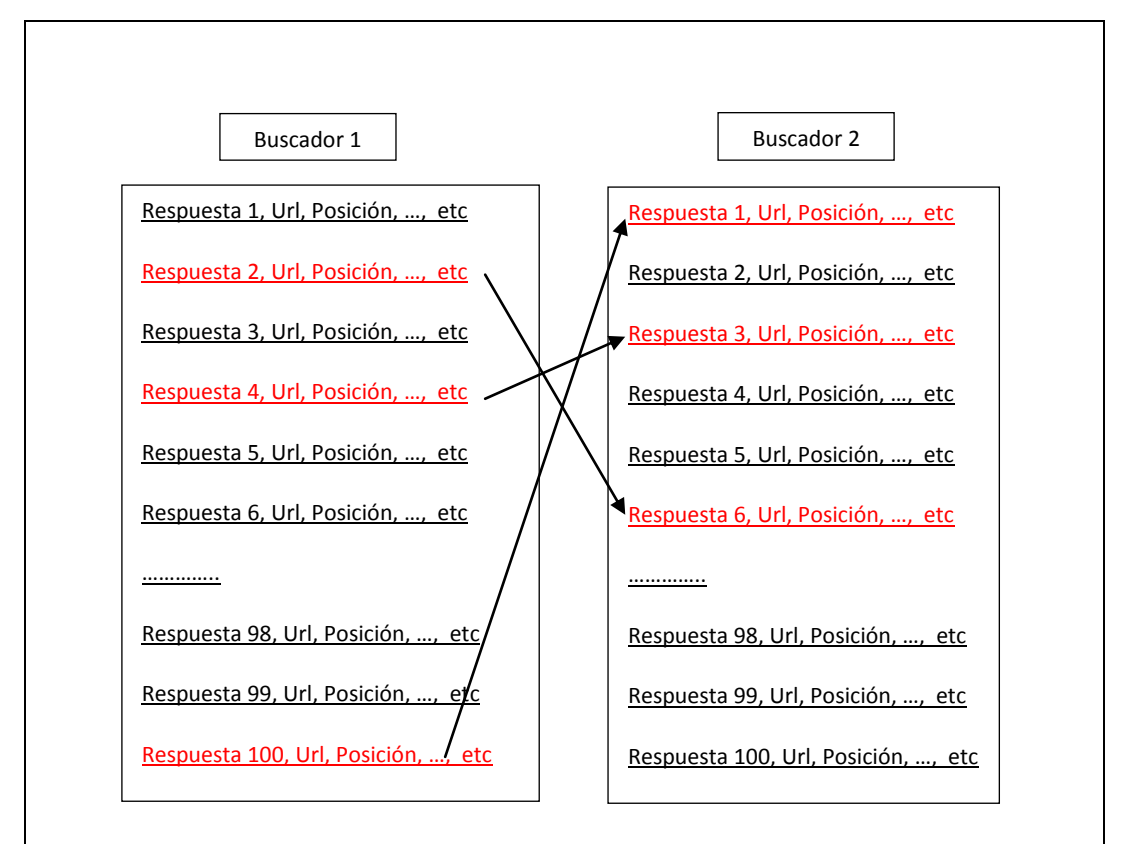

Figura 3.12. Proceso selección de url´s iguales

Una vez que obtenemos únicamente los resultados que coinciden en sus url´s, se procederá a presentar al usuario una tabla de resultados, estos resultados se los considera como los resultados más idóneos seleccionados por los buscadores.

En la figura 3.13. Se muestra la tabla de resultados seleccionados obtenidos en la Figura 3.12.

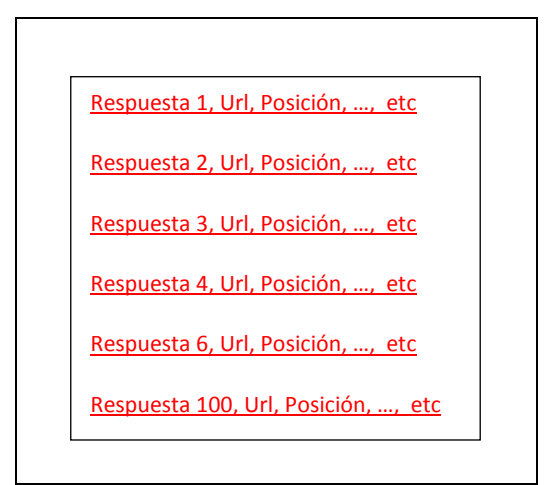

Figura 3.13. Proceso selección de url´s iguales

Estos resultados se presentarán al usuario para que seleccione la respuesta que mejor criterio tenga con respecto a la búsqueda solicitada, mientras tanto en la tabla de resultados segundarios se indica los siguientes datos. Tabla 3.7.

| Palabra    | Url | Palabra              | Información       | Posición  | Posición  | Consulta | Utilizo    | Promedio   |
|------------|-----|----------------------|-------------------|-----------|-----------|----------|------------|------------|
| consultada |     | de                   | de la web $^{21}$ | en la que | en la que | simple o | operadores | de         |
|            |     | enlace <sup>20</sup> |                   | aparece   | aparece   | compleja | booleanos  | posiciones |
|            |     |                      |                   | en el     | en el     |          |            | en que     |
|            |     |                      |                   | buscador  | buscador  |          |            | aparecen   |
|            |     |                      |                   |           | 2         |          |            |            |
|            |     |                      |                   |           |           |          |            |            |

Tabla 3.7. Datos que se obtendrá de cada consulta realizada

#### **3.3.Selección de resultados por parte del usuario.**

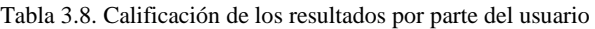

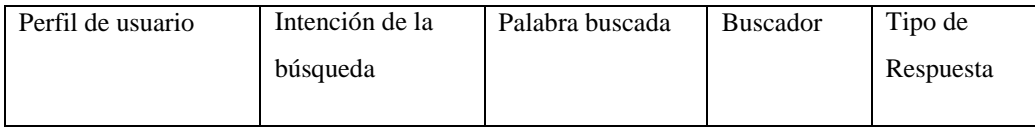

Se considera importante la participación del usuario en la calificación de la búsqueda porque sólo el usuario sabe que es lo que busca y qué tipo de información está requiriendo.

Para ello mi propuesta es que al usuario no se le presenten todos los resultados obtenidos de los dos buscadores, sino únicamente los resultados que coincidan en los dos buscadores.

Por ejemplo. En la figura 3.12se indica que se encontró 3 url´s iguales, entonces se presentará al usuario 6 resultados como se muestra en la figura 3.13, cada uno con el detalle del buscador del que fue seleccionado, ahora la propuesta es presentarle al usuario únicamente los 3 resultados obtenidos con url´s iguales, para ello se va a promediar los ranking´s. Tabla 3.9.

1

<sup>20&</sup>lt;br>Palabra en color azul que tiene el enlace de la web a la que hace referencia.

 $^{21}$ Palabras que detallan el contenido de la página web

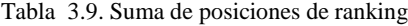

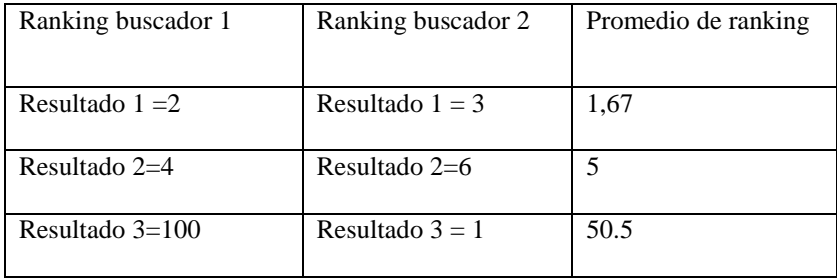

Los promedios de los ranking´s de las páginas obtenidas se las calculan de la siguiente manera:

$$
Nuevo ranking = \frac{Rpb_1 + Rpb_2}{Nbe}
$$

Van a permitir presentar al usuario un resultado de cada url recuperada en orden ascendente de acuerdo al resultado del promedio de ranking.

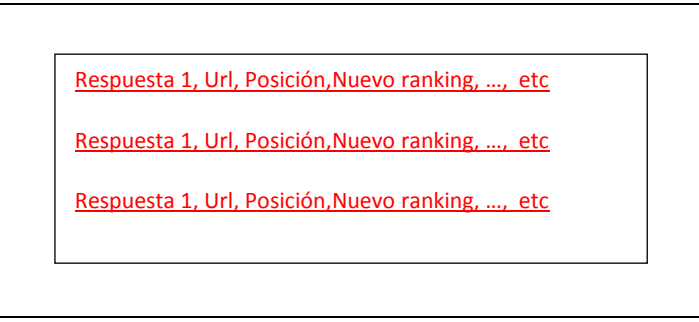

Figura 3.15. Proceso selección de url´s iguales

De esta forma cuando el usuario seleccione un resultado se le indicara la posición de cada resultado en los diferentes buscadores consultados.

Con estos resultados el usuario procederá a calificar la calidad de resultados obtenidos, para ello deberá ingresar a la dirección de la información que se le presenta, para posteriormente calificarla de acuerdo a su contenido. Figura 3.16

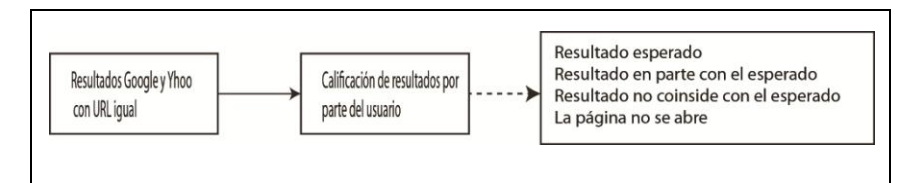

Figura 3.16. Selección de información con Url similar.

Luego de revisar las páginas, el usuario, en base al criterio de su necesidad de información asignará calificaciones de:

- Resultado esperado. Cuando el usuario quede satisfecho con la respuesta obtenida por el buscador.
- Resultado en parte con el esperado. Cuando el usuario no encuentre lo que busca, pero obtenga temas similares que resuelvan en algo lo que estaba buscando
- Resultado no coincide con el esperado. Ningún resultado presentado le sirve al usuario.
- Página no se abre. La página esta con el enlace roto o ya ha caducado, en este caso se observaría con cuidado el tiempo en que se demora el buscador en actualizar la información de sus bases de datos.

Éstas métricas le facilitarán al usuario la calificación de resultados y permitirá determinar qué buscador presenta mejores resultados con respecto a la consulta realizada.c

| Palabra    | Url | Palabra              | Información       | Posición  | Posición  | Consulta | Utilizo    | Promedio   | Calificación |
|------------|-----|----------------------|-------------------|-----------|-----------|----------|------------|------------|--------------|
| consultada |     | de                   | de la web $^{23}$ | en la que | en la que | simple o | operadores | de         | parte<br>por |
|            |     | enlace <sup>22</sup> |                   | aparece   | aparece   | compleja | booleanos  | posiciones | del usuario  |
|            |     |                      |                   | el<br>en  | el<br>en  |          |            | que<br>en  |              |
|            |     |                      |                   | buscador  | buscador  |          |            | aparecen   |              |
|            |     |                      |                   |           | 2         |          |            |            |              |
|            |     |                      |                   |           |           |          |            |            |              |

Tabla 3.10. Datos que se obtendrá de cada consulta realizada

Los valores de la precisión se los obtiene con la siguiente ecuación:

$$
P = \frac{Resultado Esperado}{Resultado esperado + Resultado Inesperado}
$$

Ecuación 3.1. Formula de la Precisión

Para el recall es:

1

$$
R = \frac{Resultado Esperado}{Resultado esperado + Resultados recuperados}
$$

Ecuación 3.2. Formula del Recall

<sup>22&</sup>lt;br>Palabra en color azul que tiene el enlace de la web a la que hace referencia.

 $^{23}$ Palabras que detallan el contenido de la página web

#### **3.4.Discusión.**

La evaluación comprende 2 fases como se lo menciono anteriormente, la primera se la realiza a varios usuarios que utilizan los buscadores web; a ellos se les preguntará acerca de la presentación, facilidad de uso y herramientas que les presenta el buscador para realizar la búsqueda así como la facilidad de estas para ser utilizadas, en cambio para la segunda fase que será de forma automática se la puede hacer con un grupo reducido de usuarios que realicen la búsqueda y califiquen si los resultados les fueron de utilidad o no.

El planteamiento de evaluar buscadores en base a similitud de resultados se la consideró porque es una forma de comparar el criterio que utilizan los buscadores para asignar las posiciones de ranking a la información de las páginas web.

Se descarta el modo transaccional e informacional en el proceso de búsqueda por que son factores que no son utilizados por muchos usuarios ya que la mayoría de ellos optan por el método navigacional.

Cómo métrica se descartó el uso de la fórmula de la precisión, debido a que se va a trabajar con dos buscadores, que van a tener un mismo número de resultados totales y un mismo número de resultados "relevantes" de acuerdo al criterio de los buscadores.

Luego se procede a promediar los rankings de las url´s y ordenar los resultados para presentarlos al usuario en orden ascendente desde el más "relevante" hasta el menos "relevante".

Este planteamiento permite sugerir resultados de búsqueda que pueden ayudar al usuario a encontrar lo que necesita, además de ello permitirá analizar la posición que tiene cada página web en cada buscador.

# **CAPITULO 4**

**Aplicación de la metodología**

## **4.1. Introducción.**

Para aplicar la metodología propuesta primero se debe seleccionar los buscadores web, para ello se debe analizar si se puede extraer los datos expuestos en la tabla 3.6 ya que algunos buscadores a través de sus api´s o de sus servicios web permiten el acceso a información de forma limitada.

La selección de las palabras a consultar se la realiza en base a cada caso a evaluar, como es el caso de las consultas simples de contenido sencillo hasta consultas un poco más académicas, en el caso de las consultas complejas se parte desde temas específicos poco relevantes hasta llegar al caso de las consultas específicas de temas científicos.

Con ello se procede al desarrollo de la metodología de evaluación de buscadores.

## **4.2. Selección de buscadores web.**

| <b>Nombre</b><br>del | Tipo de buscador | <b>Tipo</b><br>de<br>consulta | <b>Algoritmo</b><br>de |
|----------------------|------------------|-------------------------------|------------------------|
| <b>Buscador</b>      | H/V              | N/T/I                         | ranking                |
|                      |                  |                               |                        |
| Google               | Horizontal       | Navigacional                  | PageRank               |
| Bing                 | Horizontal       | Navigacional                  | RankNet                |

Tabla 3.1. Selección de Buscadores web a evaluar.

#### **4.2.1. Características de Google.**

En: (Quirós) encontramos las siguientes características de Google.

- Utiliza los enlaces que significan votos.
- Analiza a la página a la que le otorgo el voto, de acuerdo a su relevancia se incrementará y disminuirá el valor del voto.
- Rastrea coincidencia de palabras buscadas entre las páginas de sus bases de datos.
- La búsqueda de coincidencias se extienden hasta la página que se enlazan.

# **4.2.2. Características Bing.**

En(Jennyfer; wildfire; Slawski) encontramos las siguientes características de Bing.

- RankNet utiliza redes neuronales para evaluar un conjunto de documentos para determinar los factores que le dan su relevancia.
- Toma los patrones de búsquedas humanas en cuenta, y aprende de ellos.
- Utiliza aprendizaje supervisado.
- Se basa en el ancla del texto, en los enlaces y contenido.
- Aprende como clasificar correctamente las páginas web.
- Ofrecen resultados más relevantes.
- Divide los resultados por categorías en lugar de presentar una lista ordenada.
- Considera importantes las palabras clave en las url.

# **4.3. Evaluación de la usabilidad.**

**.** 

La encuesta propuesta para evaluar la facilidad de uso del buscador web, se la debe llenar con la información obtenida en los dos buscadores

La muestra para esta encuesta fue de veinte personas seleccionadas al azar, esta muestra equivale al 100% de la puntuación anexo 4. Los datos obtenidos de la encuesta realizada para el buscador Google y Bing son:

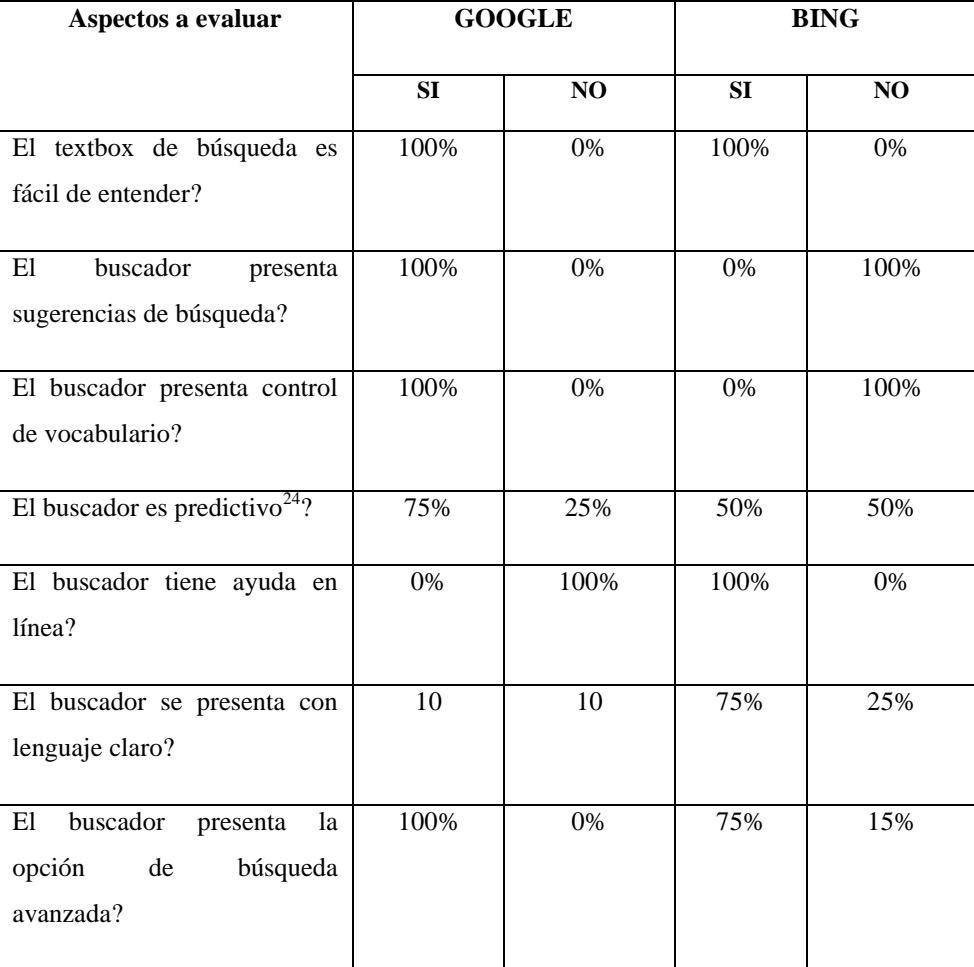

Tabla 4.2. Checklist de la accesibilidad del buscador web Google

<sup>24</sup>Se refiere a la fachada del buscador, si el usuario sólo con verlo ya puede intuir cómo utilizar el buscador o necesita indicaciones para hacerlo.

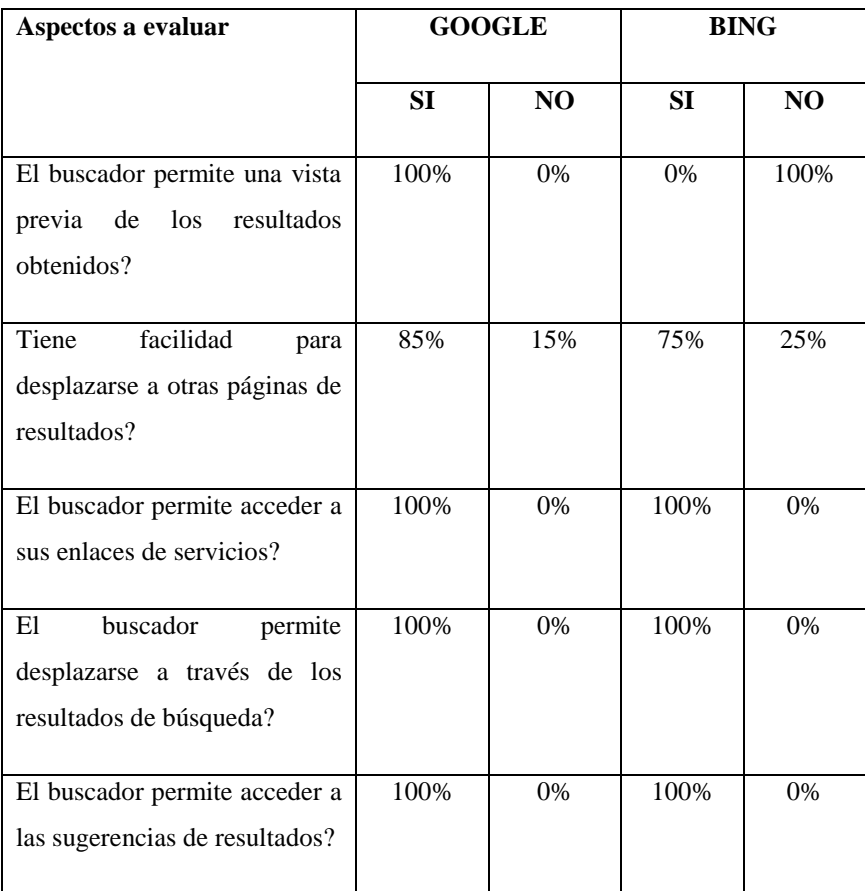

## Tabla 4.3. Checklist de la navegación en el buscador web

Tabla 4.4. Checklist de búsqueda avanzada en el buscador web

| Aspectos a evaluar                                                                                                 | <b>GOOGLE</b> |                | <b>BING</b> |                |
|----------------------------------------------------------------------------------------------------|---------------|----------------|-------------|----------------|
|                                                                                                    | SI.           | N <sub>O</sub> | SI          | N <sub>O</sub> |
| En las opciones de búsqueda<br>avanzada le permiten buscar<br>por términos la información<br>que está solicitando? | 100%          | $0\%$          | 75%         | 25%            |
| Le permite seleccionar el tipo<br>de dominio del que desea<br>recibir la información?                              | 100%          | 0%             | 75%         | 25%            |
| Le permite escoger el formato<br>información<br>de<br>la<br>que<br>necesita, Pdf, Doc, etc.?                       | 100%          | $0\%$          | 25%         | 75%            |

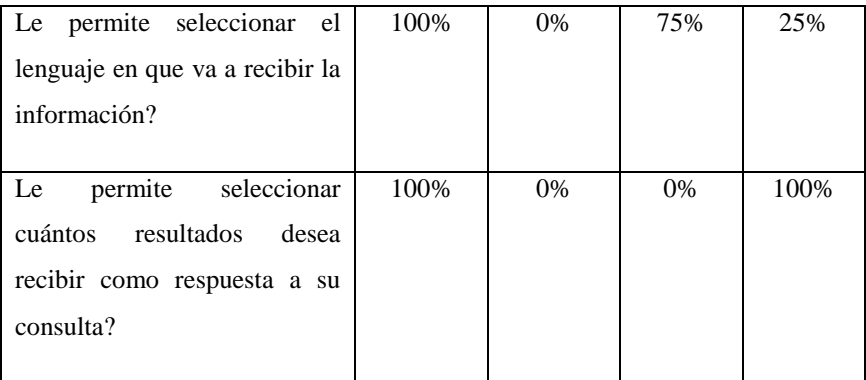

El resultado obtenido de esta encuesta es:

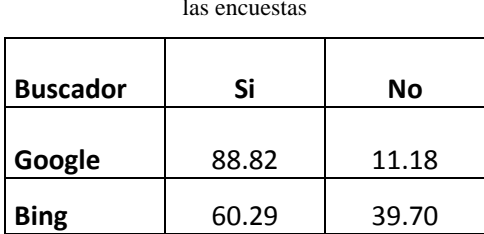

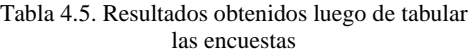

Con estos resultados se concluye que el buscador Google es más fácil de utilizar que el buscador Bing de acuerdo a la encuesta realizada.

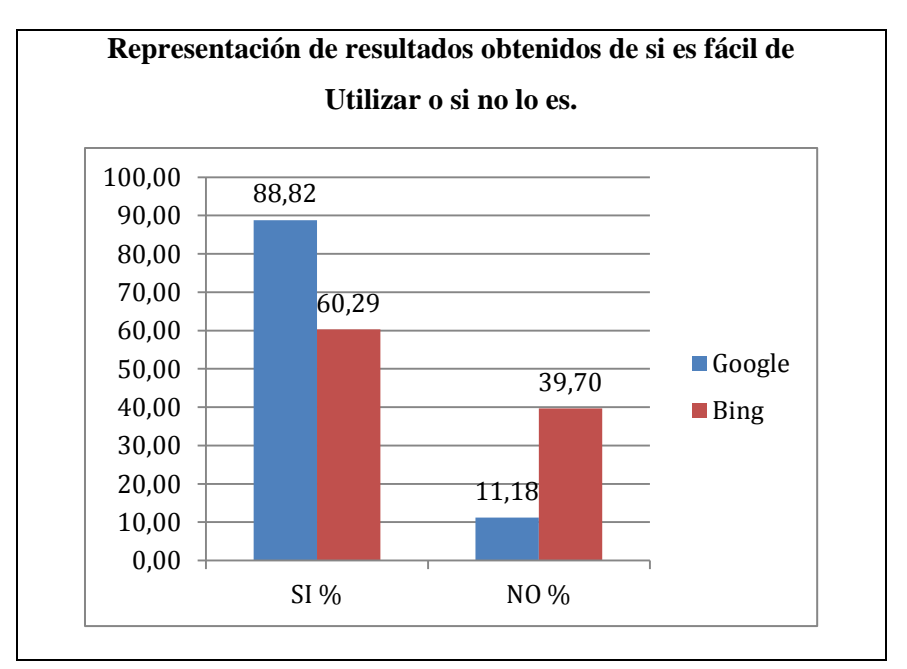

Figura 4.1. Cuadro estadístico del cuestionario de evaluación de la usabilidad

De acuerdo a la figura 4.1 se concluye que el 88.82% de personas piensan que el buscador Google es más fácil de utilizar frente al 11.18% que encontraron dificultad al evaluar la facilidad de uso.

En el caso del buscador Bing, el 60.29% de personas piensan que es fácil de entender y utilizar frente al 39.70% que opinan lo contrario ya que encontraron dificultad para orientarse en la página del buscador.

Considerando el 88.82% que piensan que el buscador Google es más fácil de utilizar y el 60.29% que opinan que el buscador Bing es más fácil podemos concluir que el buscador Google da mayor facilidad al usuario al momento de utilizar sus servicios de búsqueda y sus servicios adicionales.

# **4.4. Aplicación de la metodología en dos buscadores generales.**

# **4.4.1. Selección de la información a buscar.**

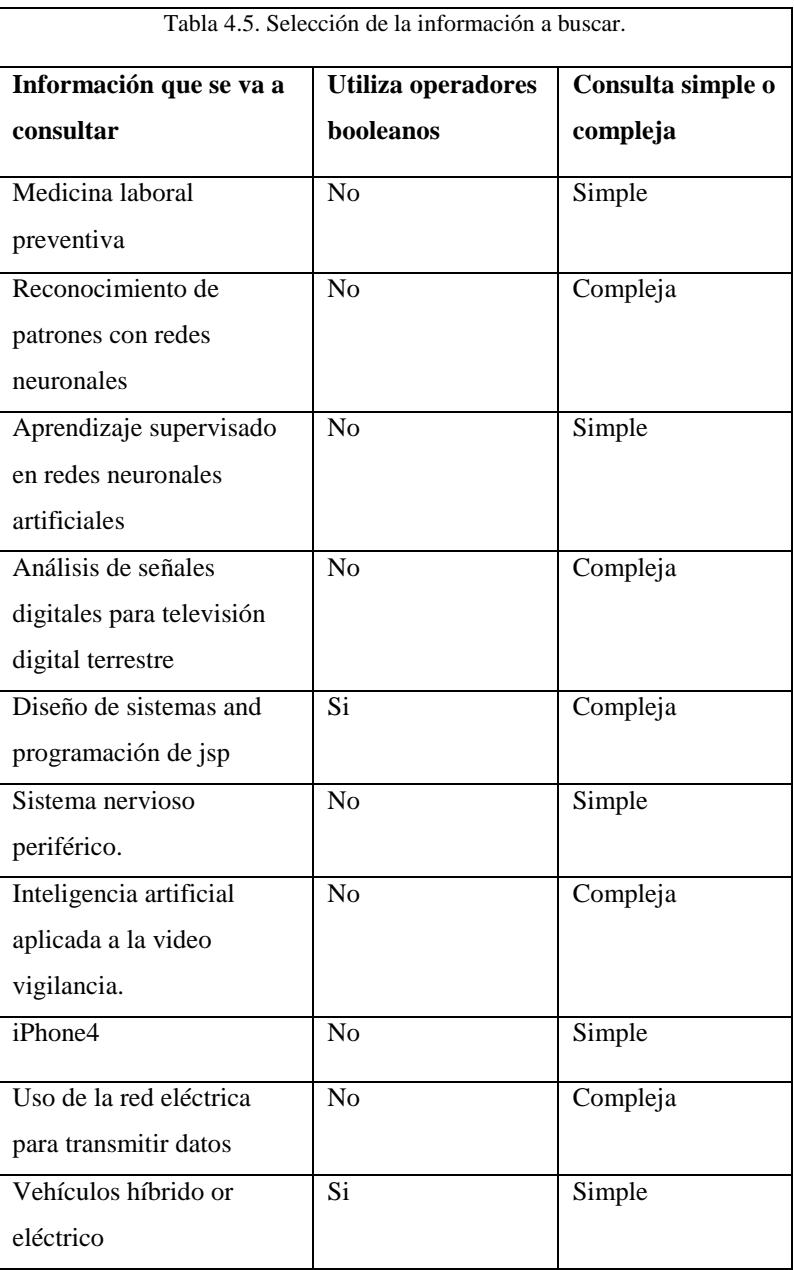

# **4.4.2. Resultados obtenidos en el buscador.**

En la tabla 4.6 se exponen los datos obtenidos en el buscador luego de realizar la consulta sobre Medicina laboral preventiva.

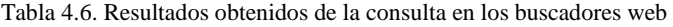

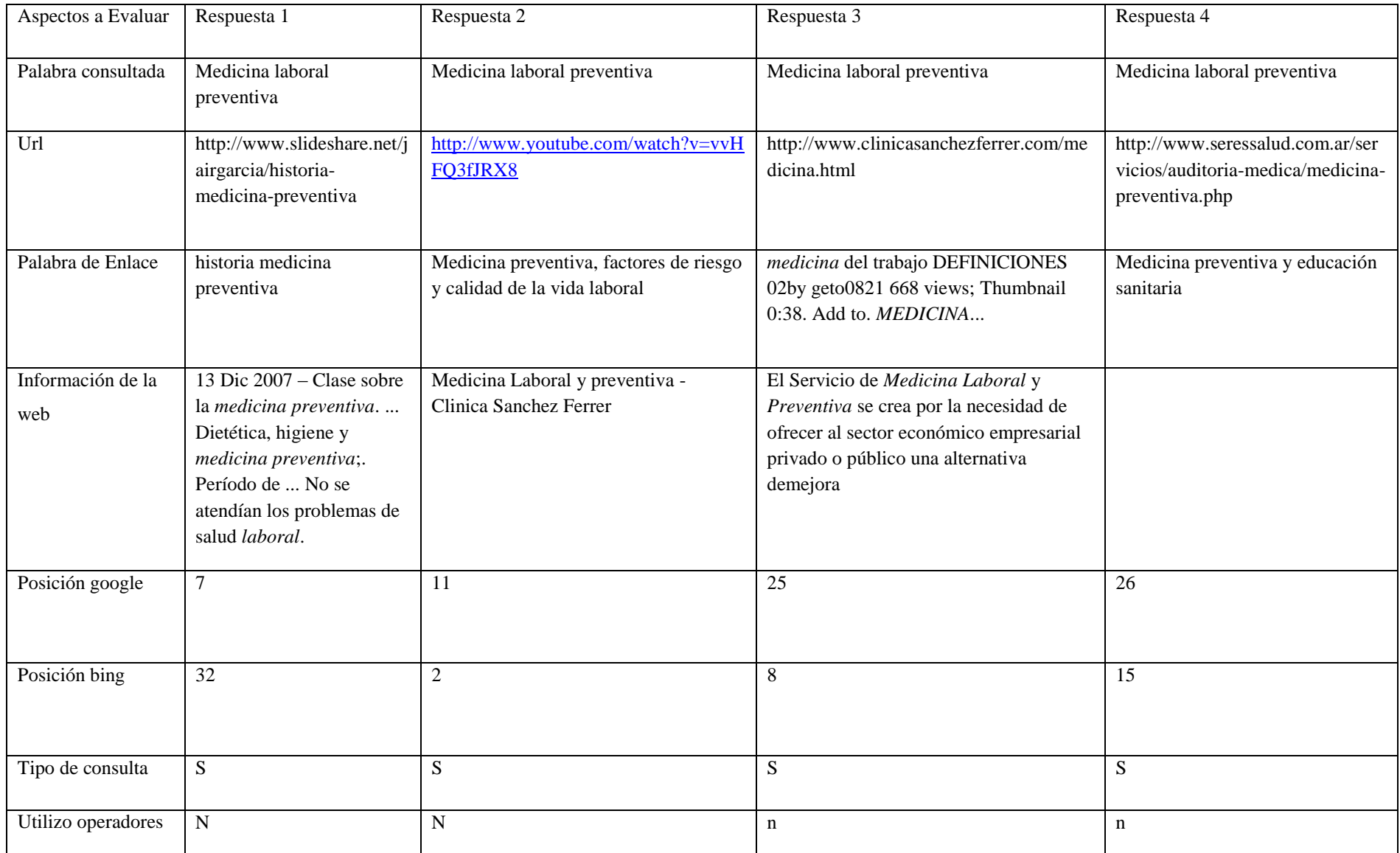

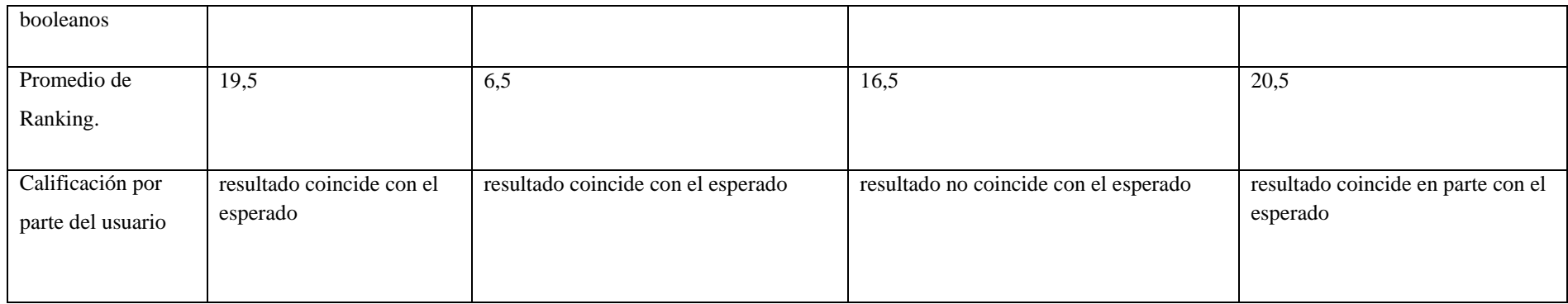
## **4.4.3. Resultados presentados al usuario.**

Luego de realizar las consultas se presenta cuatro resultados al usuario, estos son los que coincidieron en sus url´s. de estas respuestas destaco la respuesta 2 de la tabla 4.6 en la que luego de promediar los resultados, google se coloco en el primer lugar. Esta respuesta el usuario la califico cómo el resultado esperado.

## **4.4.4. Calificación de resultados por parte del usuario.**

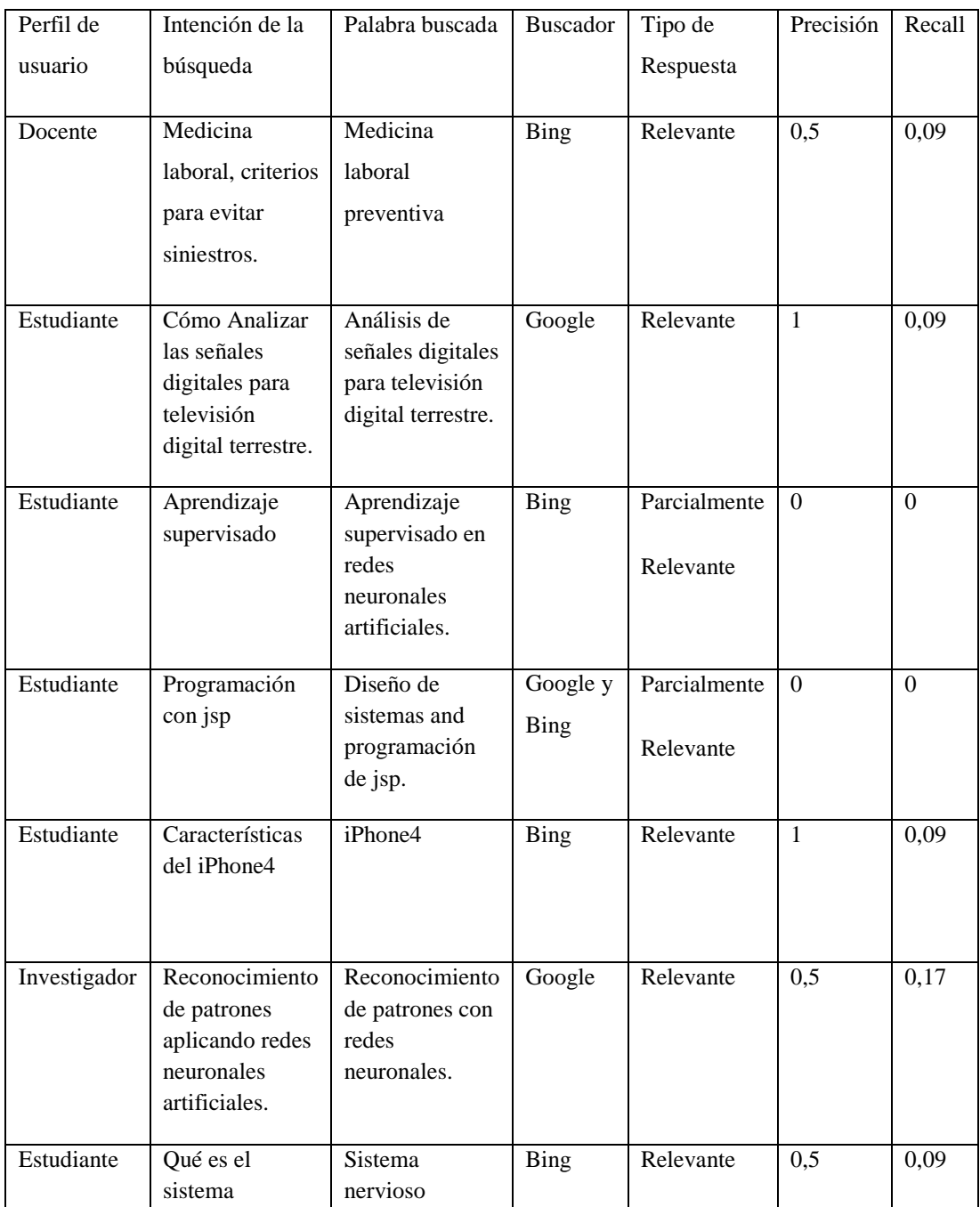

Tabla 3.8. Calificación de los resultados por parte del usuario

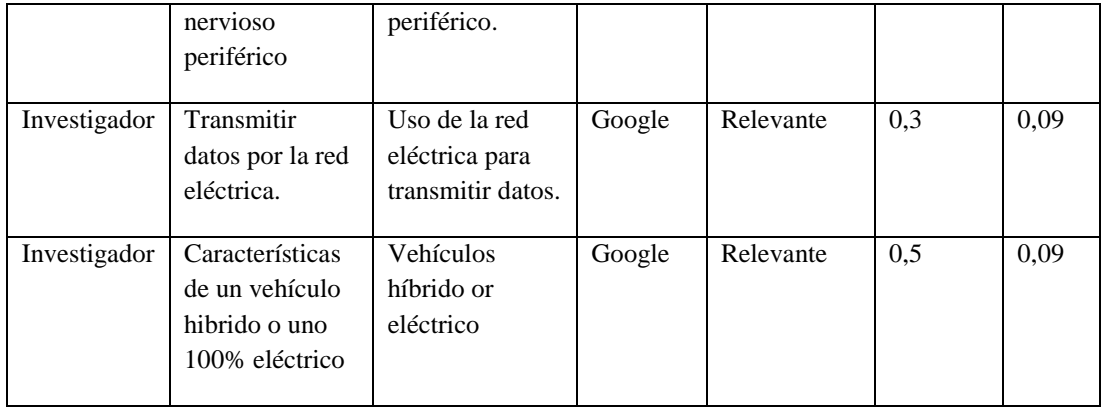

De esta manera es como se puede establecer la precisión de los resultados seleccionados por los buscadores para presentar al usuario y posteriormente calificados de acuerdo al criterio de búsqueda empleado.

En la tabla 3.8 se puede observar que se ha calificado los resultados obtenidos de acuerdo al criterio de búsqueda que tiene el usuario, de esta manera se ha presentado cómo relevantes, para ello se consideró únicamente los resultados que coincidieron con el resultado esperado.

## **4.5. Aplicación de la metodología en dos buscadores especializados.**

Un ejemplo de la aplicación de la metodología entre dos buscadores especializados se la presenta a continuación.

## **4.5.1. Selección de los buscadores a evaluar.**

| <b>Nombre</b><br>del<br><b>Buscador</b> | Tipo de buscador<br>H/V | <b>Tipo</b><br>de<br>consulta<br>N/T/I | <b>Algoritmo</b><br>de<br>ranking |
|-----------------------------------------|-------------------------|----------------------------------------|-----------------------------------|
|                                         |                         |                                        |                                   |
| <b>OCW</b> Search                       | Vertical                | Informacional                          |                                   |
| <b>OER Commons</b>                      | Vertical                | Informacional                          |                                   |

Tabla 3.1. Selección de Buscadores web a evaluar.

## **4.5.1.1. Características de OCW Search.**

Ocw es un buscador independiente que permite el acceso a la información más destacada de los cursos universitarios en línea, esto permite al usuario encontrar con mayor rapidez los recursos educativos difundidos de forma gratuita(OCW, SF).

• Salidas JSON.

- La cache se actualiza cada 3 semanas, por ello conserva los resultados.
- Cualquier herramienta de recuperación JSON-aware va a funcionar para las salidas
- Velocidad limitada.

## **4.5.1.2. Características OER Commons.**

Los recursos educativos abiertos son materiales de enseñanza que se pueden utilizar libremente y de forma gratuita(OER, SF)

- Buscador especializado.
- Utiliza recursos k-12 y educativos.
- Base de datos estructurada con enlaces a recursos de alta calidad.
- Permite compartir recursos creados por otros usuarios, esta información es analizada por expertos antes de ser difundida.

Entre los dos buscadores especializados se puede observar que OER Commons está mejor estructurado, presenta bases más solidas y mejores fundamentos a la hora de presentar resultados de una consulta realizada, al igual que OCW Search.

Mientras OCW Search está creciendo en el mundo de los motores de búsqueda especializados, OER Commons ya ha madurado en cuando a la calidad de información y se ha difundido a muchos usuarios permitiéndoles incrementar sus conocimientos y a su vez aportar con nuevos conocimientos.

El permitir a un usuario modificar un contenido o hacer un aporte con respecto a un artículo es otra diferencia entre OCW Search y OER Commons ya que gracias a los recursos educacionales abiertos se permite la interacción de los usuarios con el contenido del buscador, y para mantener la calidad de contenidos todo aporte que realiza cada usuario es revisado por expertos en el tema para determinar su grado de relevancia y considerar si va a ser de utilidad para alguien o si su contenido es importante pero no relevante en el ámbito científico.

Ambos buscadores permiten ver al usuario información que muchas universidades comparten de forma libre con sus docentes, estudiantes, etc.

Lo importante de estos dos buscadores es que son precisos a la hora de presentar resultados solicitados por el usuario, muestran un conjunto de datos moderado pero preciso, no llevan una competencia de quien tiene más sitios en sus bases de datos, sino que almacenan únicamente los sitios con información de alta calidad.

**4.5.2. Resultados obtenidos en el buscador.**

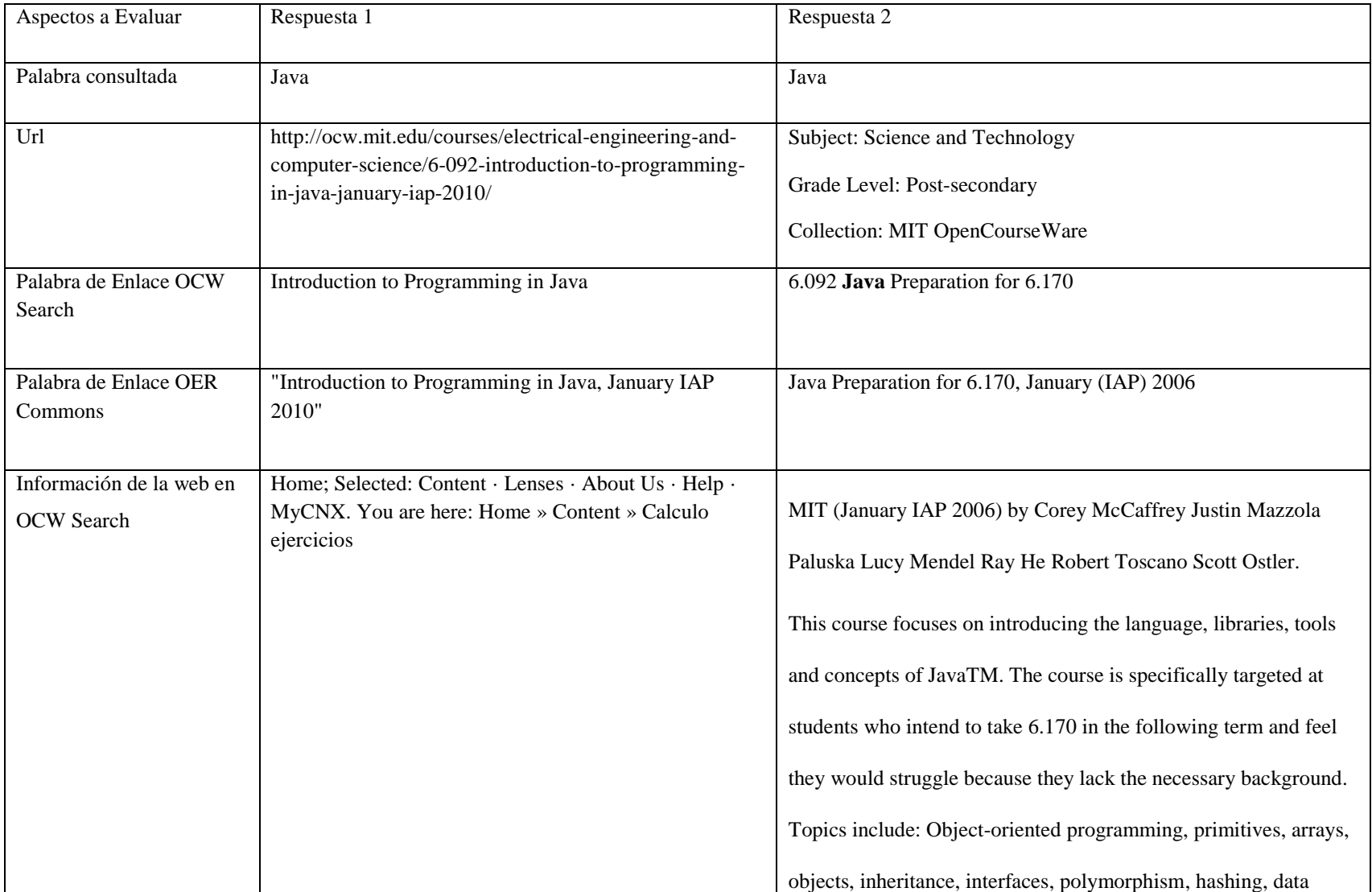

### Tabla 4.6. Resultados obtenidos de la consulta en los buscadores web

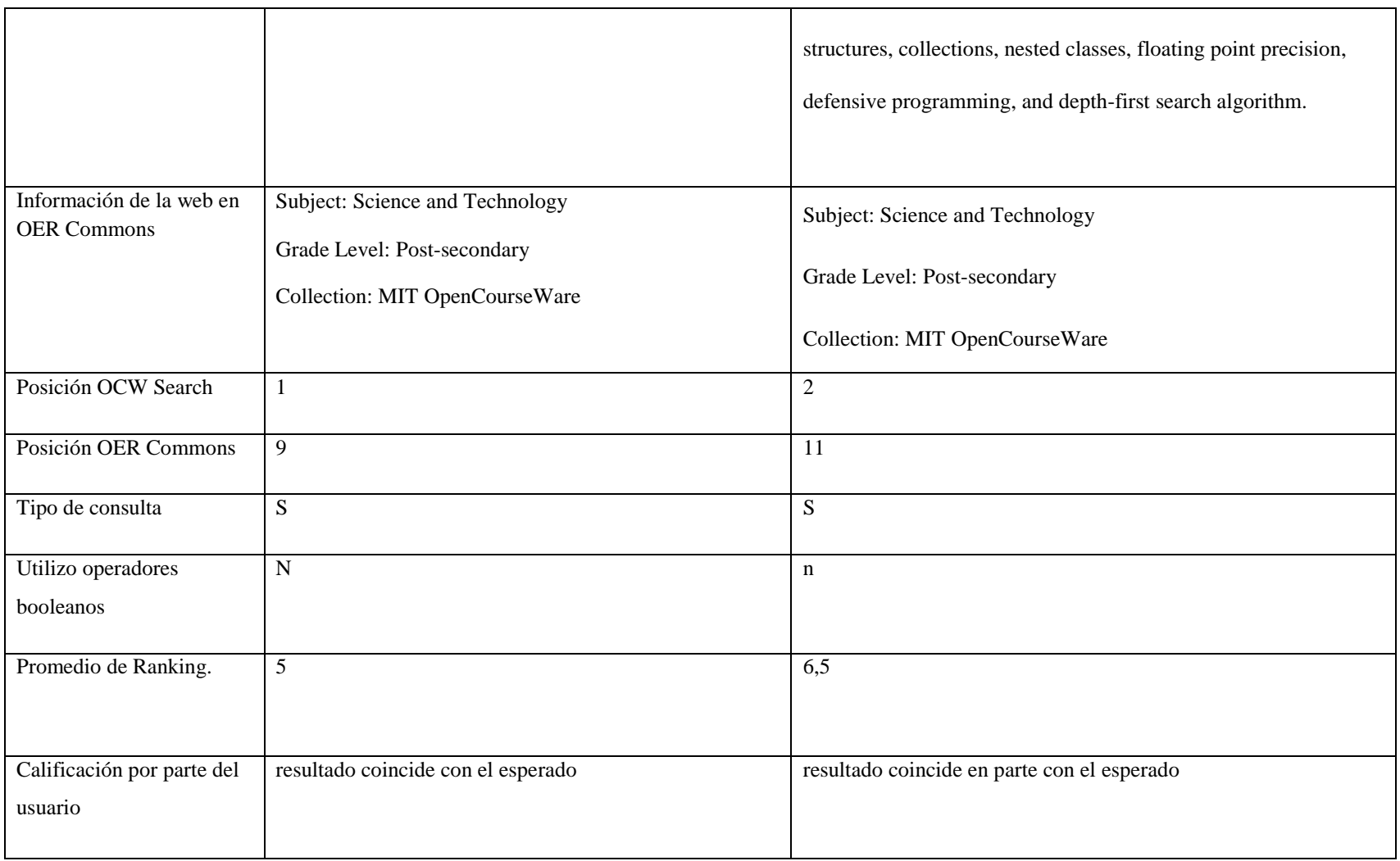

## **4.5.3. Resultados presentados al usuario.**

En la tabla 4.6 podemos ver que tenemos 2 resultados en cada buscador:

- En OCW Search con la posición 1 y 2
- En OER Commons en la posición 9 y 11

Se debe tener presente que se está evaluando dos buscadores especializados, y la pregunta fue realizada por un usuario que desea información introductoria a la programación en java.

En esta búsqueda se demostró que esta metodología también se la puede ejecutar en buscadores especializados.

## **4.5.4. Calificación de resultados por parte del usuario.**

El usuario califico como satisfactorio el resultado obtenido. En este caso OCW search se lleva el premio como el buscador que pudo satisfacer la necesidad de información del usuario.

| Perfil<br>de | Intención de                                                  | Palabra                                  | <b>Buscador</b>       | Tipo de Respuesta     | Precisión      | Recall       |
|--------------|---------------------------------------------------------------|------------------------------------------|-----------------------|-----------------------|----------------|--------------|
| usuario      | la búsqueda                                                   | buscada                                  |                       |                       |                |              |
| Docente      | Introducción<br>la<br>a<br>programación<br>en java            | Java                                     | <b>OER</b><br>Commons | No Relevante          | $\overline{0}$ | $\mathbf{0}$ |
| Investigador | Curso<br>de<br>Gestión<br>automática<br>de bases de<br>datos. | Enterprise<br>Manager<br>for<br>Database | OCW<br>Search         | ParcialmenteRelevante | $\Omega$       | $\Omega$     |
| Estudiante   | la<br>Que<br>es<br>inteligencia<br>artificial                 | Artificial<br>Intelligence               | <b>OWC</b><br>Search  | Relevante             | 1              | 0,09         |
| Docente      | Introducción<br>a la robótica                                 | Robotic                                  | <b>OCW</b><br>Search  | Relevante             | 0,25           | 0,09         |
| Docente      | Patrones<br>de<br>diseño<br>de<br>software                    | Design<br>pattern<br>of<br>software      | OCW<br>Search         | Relevante             | 0,5            | 0,09         |

Tabla 3.8. Calificación de los resultados por parte del usuario

En la tabla 3.8 se puede observar los resultados presentados al usuario que fueron calificados como relevantes luego de leer la información que cada página web contiene, para seleccionar que buscador presento en primer lugar la respuesta que fue relevante para el usuario se tomo en cuenta únicamente los resultados que coincidieron con el esperado.

## **CAPITULO 5**

**Discusión y Análisis de Resultados**

Para poder definir una metodología para la evaluación de buscadores web, se analizaron varias fuentes bibliográficas, encontrando que cada autor tenía una forma diferente para realizar la evaluación de los buscadores web, pero ilustraban el principio básico para comparar un buscador, es decir, que lo primero que hay que hacer es realizar una búsqueda y posteriormente analizar los resultados obtenidos para determinar si son realmente los requeridos por el usuario.

En el estudio se pudo conocer que una de las razones para que un buscador no presente los resultados que el usuario desea es que éste no realizó la consulta con palabras adecuadas al contexto de lo que está buscando; es por esto que, de acuerdo al buscador que se esté utilizando, se debe formular la pregunta tomando en cuenta que existen buscadores horizontales o generales, verticales o especializados y los semánticos. En estos dos últimos la búsqueda no se realiza al azar, sino que se debe emplear palabras que estén dentro del contexto científico o especializado para que el buscador pueda entender que es lo que el usuario está buscando.

Para comparar buscadores web primero se debe realizar la consulta, luego calificar los resultados obtenidos de acuerdo al criterio del usuario, posteriormente realizar los mismos pasos con otro buscador web para finalmente comparar los resultados obtenidos. Ante esta situación surgió la idea de realizar la comparación entre dos buscadores web pero sobre un mismo resultado, sobre una misma URL, de esta forma se puede ver la posición que esta URL mantiene en cada buscador; finalmente para realizar la calificación del resultado se utiliza la interacción del usuario quien, luego de revisar la URL, puede calificar si el resultado satisface o no su necesidad de información.

Para la calificación de resultados se pensó primero en otorgar un valor entre 1 y 10 siendo 10 el valor más alto, pero habría que enseñarle al usuario métricas que le indiquen cuando poner un 10, cuando poner un 5 o cuando poner un 1. Con este método, el usuario podría otorgar calificaciones que no estén acorde a lo que desea expresar, así que se opto por darle cuatro parámetros para la calificación, estos parámetros serán más claros y cualquier usuario puede utilizarlos, éstos son: el resultado obtenido es el que esperaba, el resultado obtenido coincide en parte con lo que esperaba, el resultado obtenido no coincide con el esperado, y se contempla también si la página no se abre.

La metodología propuesta es semiautomática ya que extrae la información de una consulta realizada a un buscador y la presenta al usuario luego de realizar la comparación de URL con los resultados obtenidos en un segundo buscador con el que se está realizando la comparación, estos resultados constituyen un conjunto más pequeño de resultados que fueron considerados como importantes por los dos buscadores, luego de revisar cada enlace el usuario procede a calificar cada resultado.

La idea de presentar al usuario datos previamente filtrados es para facilitar la búsqueda de la información que necesita y se comprobó que en la mayoría de las pruebas el usuario encontró la información que era relevante de acuerdo a su criterio, también hubo casos en los que no se presento resultados al usuario, no porque no habían, sino porque en el conjunto de datos seleccionado para extraer de los buscadores no se encontró URL´s iguales.

El análisis de resultados permitió observar qué resultados fueron relevantes para el usuario y en qué buscador se presentaron en los primeros lugares.

Hubo aspectos que dificultaron el análisis entre ellos tenemos:

- La cantidad de consultas extraídas se vieron limitadas y se trabajo únicamente con diez consultas de cada buscador.
- Algunos buscadores no compartían sus servicios (api´s)
- No se obtuvo el valor real del ranking, por ese motivo se le asigno un valor de acuerdo a la posición en que apareció en la lista de resultados.

En el caso de los buscadores especializados la comparación se la realizo de forma manual ya que no se pudo accesar al api de uno de los buscadores, pero los resultados obtenidos si nos fueron de utilidad para el análisis, ya que nos permiten tener una idea de cómo organizan la información los buscadores y el grado de acierto de éstos, pero no se debe generalizar los resultados obtenidos, ya que para tener una mejor perspectiva del funcionamiento del buscador se debe trabajar con un conjunto de datos más grande.

Esta metodología se puede aplicar con muestras más grandes y con otro tipo de buscadores, pero la comparación se la realiza en pares y es importante que los buscadores permitan el uso de sus api´s o servicios de búsqueda, para poder realizar la extracción de resultados de forma automática a través de estas.

Los resultados obtenidos aparte de permitir analizar los buscadores web, también pueden convertirse en una referencia o en recomendaciones de resultados para los usuarios. En el caso de las bibliotecas, se puede sugerir libros que contengan información que otro usuario calificó como relevante.

Al hacer una comparación con otras metodologías analizadas en esta tesis se puede observar que se sigue una línea similar hasta el proceso de realizar la consulta en el buscador y extraer la información de los resultados, la diferencia se da en la forma en que se presentan los datos al usuario y la forma en que el usuario va a calificar cada uno de los resultados que le son presentados.

En la tabla 3.8 se puede ver los resultados obtenidos por parte del usuario utilizando buscadores horizontales, en ella podemos ver que la mayor cantidad de aciertos se da en el buscador bing y en algunos casos se encuentra datos en la misma posición. Cuando se da un empate de posiciones se califica a los dos resultados de la misma manera.

En la tabla A3.1 se puede observar en color rojo los resultados que tuvieron aceptación por parte del usuario. En color azul los resultados que contribuyeron en parte con la información que el usuario necesitaba y con verde se colocó el resultado que no coincidió con lo que el usuario esperaba.

De esta manera al comparar el buscador de Google y Bing, el primero presenta los resultados en mejores posiciones.

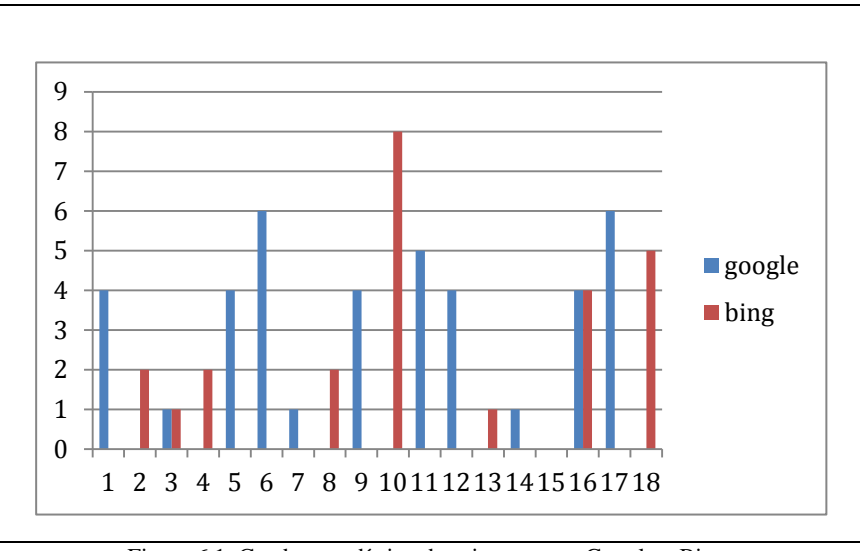

Figura 6.1. Cuadro estadístico de aciertos entre Google y Bing.

Esta diferencia de resultados se da debido a la forma en que se realizó la consulta y de acuerdo a la forma en que los buscadores indexan la información que recopilan de la web.

En el caso de Google, sus robots de búsqueda hacen un papel exhaustivo al recopilar la información de las páginas web que pertenecen al internet, en cambio Bing obtiene los resultados de las consultas que realiza el usuario mediante el uso de la barra de búsqueda

Al realizar la comparación en base al tipo de consulta se obtiene los siguientes resultados:

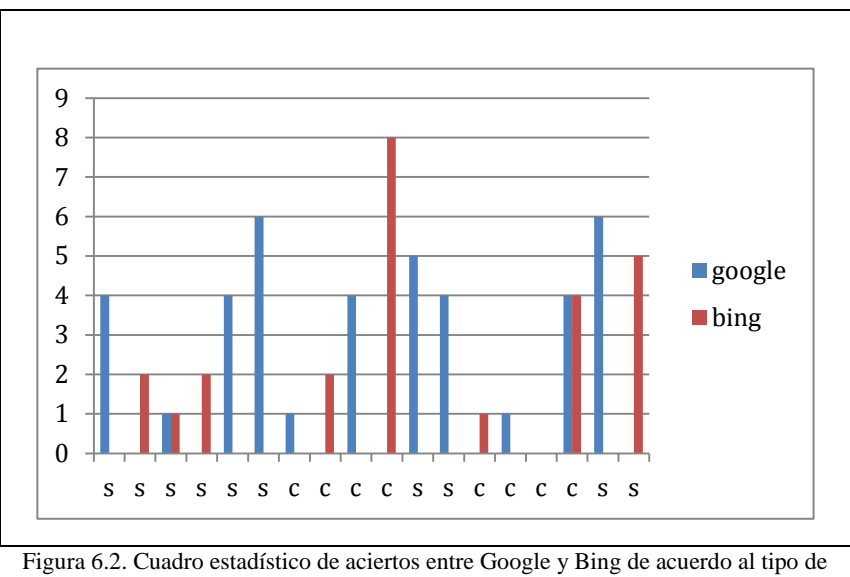

consulta.

En la figura 6.2 se puede observar que en las consultas de tipo simple Google presenta mayor cantidad de resultados; en cambio Bing mejora sus resultados al realizar consultas de tipo complejo.

En la tablaA3.2 se puede observar la calificación que el usuario dio a cada resultado obtenido de los buscadores generales y la posición que obtuvieron en cada uno de los buscadores seleccionados para la evaluación.

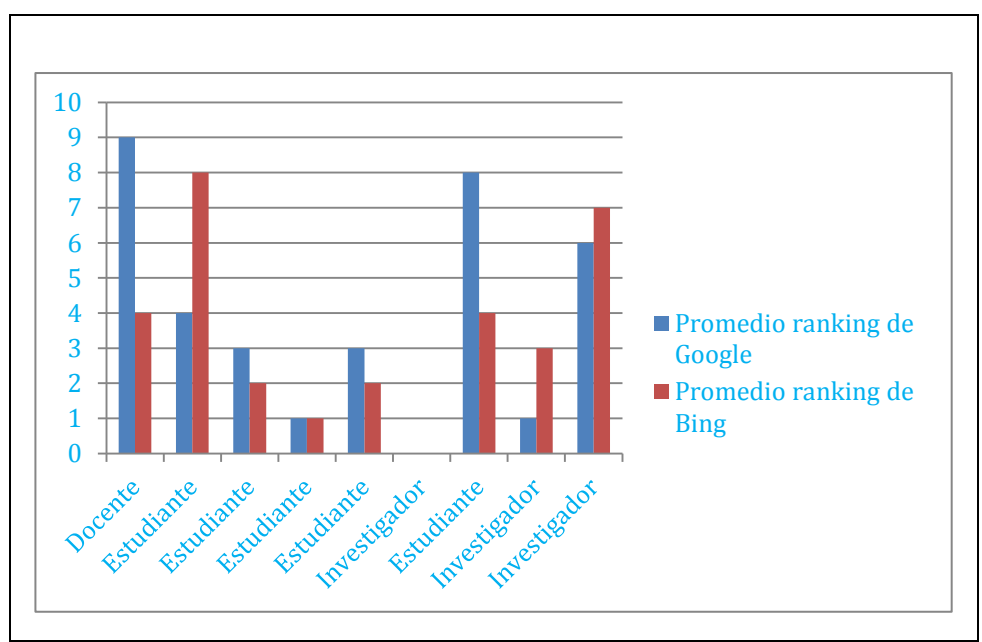

Figura 6.3. Cuadro estadístico de aciertos entre Google y Bing de acuerdo al perfil de usuario.

El la figura 6.3 se puede observar la diferencia de criterios entre un docente, un investigador y un estudiante, cada uno tiene diversos criterios de búsqueda y de selección de resultados partiendo de lo simple a lo técnico y científico.

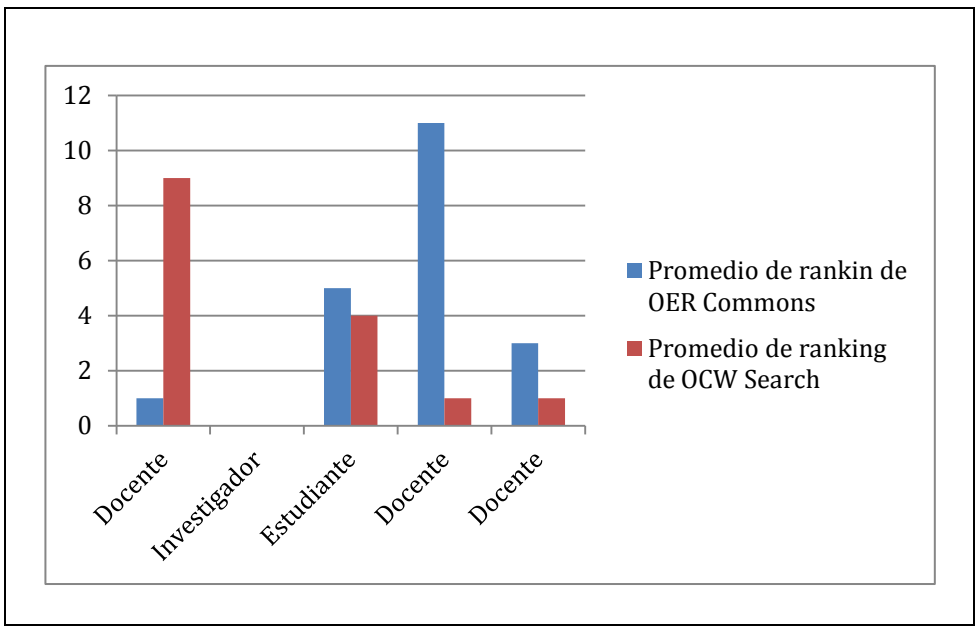

Figura 6.4. Cuadro estadístico de aciertos entre OER Commons y OCW Search de acuerdo al perfil de usuario.

En la figura 6.4 de la comparación de buscadores especializados podemos ver que el índice de coincidencia de resultados bajó y que los criterios técnicos de selección de resultados permiten calificar de mejor manera a los resultados presentados al usuario.

Al observar los valores de precisión y recall en la tabla 3.8 notamos que algunos valores se mantienen en el rango de cero a uno como es el caso de las palabras:

- medicina laboral preventiva
- reconocimiento de patrones con redes neuronales.
- sistema nerviosos periférico.
- uso de la red eléctrica para transmitir datos.
- vehículo hibrido or eléctrico.

Los resultados obtenidos de la consulta de estas palabras fueron mayores a una y se pudo hacer una comparación más amplia acerca de la importancia de información que contenían, ello permitió determinar de mejor manera en grado de precisión de la respuesta, en cambio los resultados que tienen el valor de cero y el valor de uno como son:

- Análisis de señales digitales para televisión digital terrestre.
- Aprendizaje supervisado en redes neuronales artificiales.
- Diseño de sistemas and programación de jsp.
- iphone4

Tuvieron solo una alternativa de respuesta de manera que no se pudo comparar con más datos, por esa razón es que obtiene valores altos en el caso de los resultados que estaban de acuerdo a lo que el usuario buscaba y un valor de cero en el caso de encontrar resultados que en parte era el resultado deseado o en el caso de que no era el resultado deseado. Esto se da porque se trabajo con una muestra de datos pequeña.

Con los valores de precisión de puede ver que el buscador google presenta resultados que satisfacen la necesidad de información de un usuario.

Un caso similar se ve en los buscadores especializados, en la tabla 3.8 se observa los valores de precisión de cada uno de los buscadores seleccionados, OER Commons y OCW Search, al igual que en los buscadores generales encontramos valores de cero y uno en el valor de precisión de algunas respuestas que encontraron parte de lo que el usuario buscaba y otras que no encontraron lo que el usuario buscaba.

Al observar los valores de precisión bajos se los podero en base al tamaño de la muestra total, la ecuación utilizada es:

#### F M M

En la que FP es el factor de ponderación que se lo obtiene de dividir la muestra que falta para completar la totalidad de la muestra utilizada para la muestra que utilizamos en los datos recolectados.

Posteriormente FP lo multiplicamos por el valor de la precisión y obtenemos un valor de precisión ponderada que permite ver la diferencia que existe al utilizar muestras menos sesgadas.

Los valores de precisión para el resultado de los buscadores son los siguientes:

| Palabra Buscada |         | <b>Buscador</b> en<br>donde tiene<br>mejor ranking | Calificación de la<br>respuesta | Precisión | <b>Precisión</b><br>ponderada |
|-----------------|---------|----------------------------------------------------|---------------------------------|-----------|-------------------------------|
| Medicina        | laboral | Bing                                               | Relevante                       | 0.5       |                               |

Tabla 5.1. Resumen de la tabla 3.8, valores de precisión aceptables

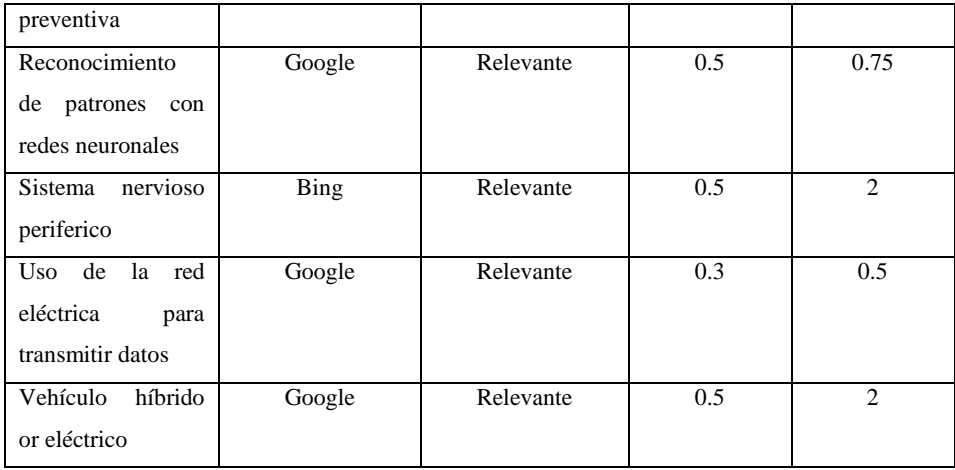

En la tabla 5.1. se puede observar los resultados de precisión esto indica que ese resultado es importante para el usuario y muestra el buscador en que obtuvo mejor puntuación de ranking. En la tabla A3.1 se puede observar la puntuación del ranking de cada buscador. Para contrastar los valores de precisión obtenidos se ha calculado un factor de ponderación basado en la muestra de resultados extraídos el mismo que permitió calcular los valores de precisión ponderada para observar la precisión de las respuestas con muestras más grandes. Lo valores presentados en la tabla 5.2 son valores de precisión altos y a pesar de ser información relevante para el usuario no se lo tomo como referencia porque fue respuesta única.

| Palabra Buscada       | <b>Buscador</b> en | Calificación de la | Precisión | Precisión      |
|-----------------------|--------------------|--------------------|-----------|----------------|
|                       | donde tiene        | respuesta          |           | ponderada      |
|                       | mejor ranking      |                    |           |                |
| Análisis de señales   | Google             | Relevante          | 1         | 9              |
| digitales<br>para     |                    |                    |           |                |
| televisión<br>digital |                    |                    |           |                |
| terrestre             |                    |                    |           |                |
| Aprendizaje           | Bing               | Parcialmente       | $\Omega$  | $\overline{0}$ |
| supervisado<br>en     |                    | Relevante          |           |                |
| neuronales<br>redes   |                    |                    |           |                |
| artificiales          |                    |                    |           |                |
| Diseño de sistemas    | Google y Bing      | Parcialmente       | $\Omega$  | $\Omega$       |
| and programación      |                    | Relevante          |           |                |
| de jsp                |                    |                    |           |                |
| Iphone 4              | Bing               | Relevante          | 1         | 9              |

Tabla 5.2. Resumen de la tabla 3.8, valores de precisión poco aceptables

Los valores obtenidos en la tabla 5.2 a pesar de que ayudaron al usuario en su necesidad de información no se los considera como referente de respuesta precisa ya que se presentaron como resultados únicos y no hubo más información para poder contrastar los resultados como fue en el caso de los resultados de la tabla 5.1.

Cabe resaltar que la muestra de datos que se trabajo fue de diez resultados en cada buscador.

En la tabla 5.3 se presentan los resultados obtenidos de la consulta en buscadores especializados, esta consulta se la realizo de forma manual con una muestra de diez resultados por consulta en cada buscador; cabe resaltar que algunos resultados no eran mayores a cinco como fue el caso del buscador OER Commons

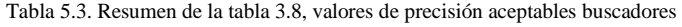

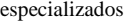

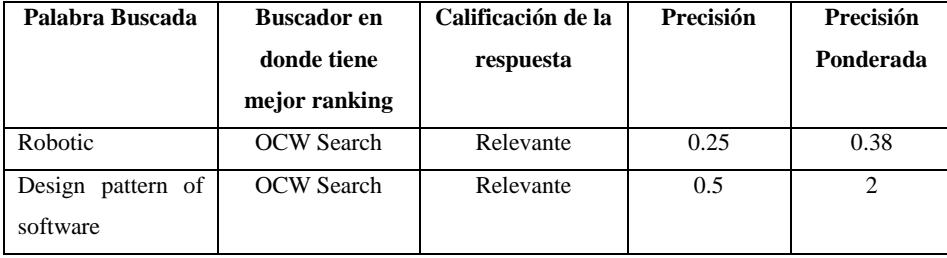

En la tabla 5.3 se observa que los resultados de precisión aunque con valores de precisión bajos supieron satisfacer la necesidad de información del usuario, al ponderar este dato con el factor de ponderación obtenido de la muestra de resultados extraídos

Al igual que en los buscadores generales en los buscadores especializados también hubo información cuya relevancia a pesar satisfacer la necesidad de información del usuario no se la consideró como referente de respuesta precisa porque hubo pocos resultados de esa consulta.

Tabla 5.4. Resumen de la tabla 3.8, valores de precisión poco aceptables buscadores especializados

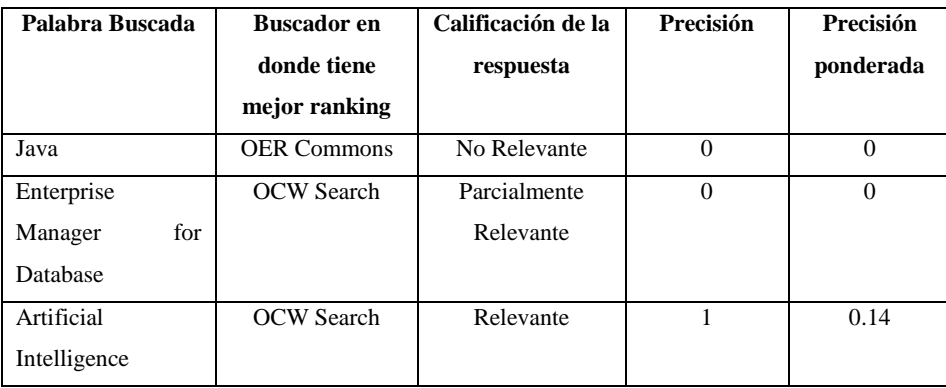

## **Conclusiones.**

- La metodología propuesta compara URL's con el fin de obtener la posición que tiene una página web entre los buscadores Google y Yahoo así como de los buscadores OCW Search y OER Commons, de esta manera se puede observar que cada algoritmo de ranking tiene diferentes criterios para calificar la información obtenida de la web; esto sirve para tener un criterio de la selectividad del algoritmo.
- La calificación del buscador se apoya en el punto de vista del usuario. Esta calificación se realiza partiendo de los resultados obtenidos de la consulta, tabla 4.6, el usuario debe revisar la información de cada uno de los enlaces presentados y calificarla de acuerdo al criterio de búsqueda empleado. Esta calificación aparte de informar la relevancia de la respuesta nos permite ver la posición que obtuvo la respuesta en cada buscador, de esta forma el usuario puede ver qué buscador le presenta mejores resultados de acuerdo a su necesidad de información.
- Los resultados relevantes obtenidos en los buscadores seleccionados para evaluar son una muestra del funcionamiento de esta metodología ya que la mayoría de respuestas obtenidas ayudaron al usuario en su necesidad de búsqueda con un grado de precisión de 0.5 en la escala del 0 al 1, este valor es por la muestra seleccionada para trabajar, pero al ponderarla con la muestra total se puede observar que los valores van en ascenso partiendo desde 0.5.
- Cuando el valor de la muestra sea igual a uno debido a que se tiene un solo resultado de la consulta realizada por el usuario al buscador siguiendo el proceso de esta metodología, el resultado de la precisión no se lo considerará con el peso suficiente para declarar preciso al buscador que contiene en los primeros lugares ese resultado ya que es una muestra limitada, para evitar esto se debe ampliar la muestra utilizada para así obtener un mayor número de resultados con el que se pueda contrastar ese resultado.
- Un inconveniente que se encontró al probar esta metodología es que se omiten varios resultados debido a que estos están en páginas que uno de los buscadores aún no actualiza o indexa en sus bases de datos o porque uno de los buscadores no la considero relevante y la coloco en una posición muy baja y no fue tomada en cuenta al momento de extraer los resultados de las consultas.
- Los buscadores web de acuerdo a sus algoritmos presentan resultados que pueden ayudarle a un usuario a solucionar su necesidad de información de acuerdo a un tema específico, pero si el usuario no plantea correctamente la consulta que desea realizar en el buscador los resultados que se le van a presentar no van a ser satisfactorios.

## **Recomendaciones.**

- Esta metodología sirve para evaluar buscadores web empleando métodos semiautomáticos o manuales para la extracción de resultados de las consultas realizadas.
- El usuario al calificar la valides de los resultados que le son presentados como resultado de su consulta debe emplear un criterio de "experto" en el tema que esta consultado para que la calificación de los resultados tenga validez.
- El tamaño de la muestra tiene mucha incidencia en el cálculo de la precisión de los resultados seleccionados por el usuario porque esto permitirá contrastar más información y otorgarle una calificación adecuada a cada resultado; es por ello que se debe procurar trabajar con la mayor cantidad de datos de muestra posibles.

## **Bibliografía**

Robertson et al. (2001). The Trec-9 Filtering Track Final Report. *filtering* .

Berzal, F. (sf). Recuperación de Información. *G%20Recuperación%20de%20información.pdf* .

Blázquez, R. G. (n.d.). *http://www.galeon.com/evaluacionbuscadores/criterios.html.* Retrieved from Recuperacion y Organizacion de la Informacion.

Cacheña et al. (sf). Performance evaluation of web information retrieval systems and its applications to e-business.

Dujmovic, b. (2006). Evaluation and comparison of search engines using the lsp method.

Esparza. (SF). *Evakuación de buscadores web.*Retrieved from http://buscadores.awardspace.com/.

Esparza. (n.d.). *http://buscadores.awardspace.com/.*

Fernandez. (2010). Sistemas avanzados de recuperación de información preactica sobre la teoria curso 2010.

Gómez. (2010, 09 6). *Algunos conceptos sobre la recuperación de información*. Retrieved from http://recuperaciondinformacion.blogspot.com/2010/09/algunos-conceptos-sobre-larecuperacion.html

Ignacio. (2006). *http://rodriguezcravero124708.blogspot.com/2006/04/trabajo-prctico-n1 buscadores.html.* Retrieved from Taller de Tecnologías en Comunicación.

Jennyfer, S. (n.d.). *http://www.seochat.com/c/a/MSN-Optimization-Help/Search-Engines-and-Algorithms-Optimizing-for-MSNs-RankNet-Technology/.* Retrieved from Search Engines and Algorithms: Optimizing for MSN's RankNet Technology .

Kumar et al. (2005). Search Engines Evaluation.

La Serna et al. (2004). Estudio y Evaluación de los Sistemas de Recuperación de Información. *a07* .

Liu. (2011). User personal evaluation of search engines, google, yahoo, blekko.

Martínez. (2006). Los modelos clásicos de Recuperación de información y su vigencia.

Martínez\_Méndez, F. J. (2004). Recuperación de Información: Modelos, Sistemas y Evaluación. *libro-ri* .

Natalia. (2006). *http://nataliabadenes13519-2.blogspot.com/2006/04/buscadores-estrategiasy-sintaxis.html.* Retrieved from Buscadores: estrategias y sintaxis.

Nuñez, M. (n.d.). *http://csanzc.en.eresmas.net/EvaluacionBuscadoresWeb/.*

OCW. (SF). *OCW Search.* Retrieved from http://www.ocwsearch.com/about

OER. (SF). *OER Commons.* Retrieved from http://www.oercommons.org/

Olivan. (SF). Formación en recuperación de información: Análisis de los cursos y asignaturas en las escuelas de biblioteconomia y documentación de Norteamérica y España. *DCI-RIPlanesdeEstudio* .

Olvera, M. (2000, 1 23). Rendimiento de los sistemas de recuperación de información en la world wide web: revisión metodológica. *482* .

Pressman, R. S. (2006). Ingeniería del Software.

Quirós, J. A. (n.d.). *http://www.desarrolloweb.com/articulos/1149.php.* Retrieved from Un concepto que forma parte de la tecnología de búsquedas de Google que se dedica a valorar las páginas para ponderar los resultados de la búsqueda.

RAI. (2010). *Criterios de evaluación de buscaores web*. Retrieved from Evaluación de buscadores web.

Rijsbergen. (2008). Introduction to Information retrieval.

Rodriguez. (n.d.). *Evaluación de buscadores web.*Retrieved from http://evaluacionbuscadoresweb.50webs.org/.

Rodriguez. (sf). *Evaluación de buscadores web*. Retrieved from evaluacionbuscadoresweb.: http://evaluacionbuscadoresweb.50webs.org/evaluacionrecuperaciondocumental.html

Rodriguez. (2006). *http://www.ojobuscador.com/noticias/mas-alla-de-google-buscadoresverticales/.*Retrieved from Más allá de Google: buscadores verticales.

S.A. (sf). Evaluación mmediante medidas de recuperación.

SA. (sf). Introducciona a la recuperación de información.

Salvador et al. (2005, 06 8). Una aproximación al concepto de recuperación de información en el marco de la ciencia de la documentaciónº. *IBI002004101* .

Slawski, 2. (n.d.). *http://www.seobythesea.com/2010/07/bings-categorized-searchresults/.*Retrieved from En la Categoría de Bing Resultados de la búsqueda.

UC3M. (n.d.). *Evaluaciones de buscadores web, comparativa.*Retrieved from http://evaluacionbuscadores.tripod.com/.

Vaughan, L. (2003). New measurements for search engine evaluation. *Vaughan\_new\_measurements* .

Wesley. (2008, 02 29). Evaluating Search Engines. *chap8* .

wildfire. (n.d.). *http://www.wildfiremarketinggroup.com/ranknet-using-neural-nettechnology/.*Retrieved from RankNet utilizando la tecnología de red neuronal.

Yang. (2005). Information retrieval on the web. *10.1.1.85.6202* .

Yicun et al. (2007). Automatic search engine performance evaluation with Click-througth Data Analisys. *porter911* .

Zárate. (SF). *Evaluación de sitios web.*Retrieved from http://csanzc.en.eresmas.net/EvaluacionBuscadoresWeb/.

# ANEXOS

## **ANEXO1**

**Proceso de Selección de Buscadores**

### **A1.1. Tipo de buscadores y tipos de consultas.**

En internet tenemos la presencia de muchos buscadores estos se agrupan en buscadores horizontales, verticales y semánticos.

Los buscadores horizontales se basan en la búsqueda de información general, para (Ignacio, 2006) en este tipo de buscadores, se plantea la palabra o palabras a buscar y los resultados se los localizará en sitios o páginas web que tengan relación con las palabras buscadas. Los buscadores horizontales son abiertos, generales y dan muchas opciones de resultados sobre los cuales seleccionar.

Los buscadores verticales sirven para buscar temas específicos, en (Natalia, 2006; Rodriguez, 2006) indica que los buscadores verticales funcionan con mayor capacidad de comprensión de los textos, de esta manera arrojan resultados más delimitados, además de ello utilizan una interfaz de búsqueda especializada; para encontrar un buscador vertical, generalmente se necesita de un buscador horizontal.

Adicionalmente tenemos los buscadores semánticos, este tipo de buscadores son más inteligentes, responden a una consulta realizada de forma más definida en base a los conceptos y conocimientos que poseen los resultados. Al tomar en consideración el significado profundo del texto el buscador podrá entregar al usuario información contextualizada.

Con estos conceptos se puede ilustrar los pasos para seleccionar un buscador web, para ello es importante que el usuario entienda que buscar no necesariamente es escribir unas palabras en el cuadro de búsqueda, aunque en ciertas ocasiones de esta manera se logra encontrar lo que se busca, pero habrá momentos en los que no podrá encontrar lo que desea, es por ello que definir correctamente la información que necesita consultar es una parte importante en el proceso de búsqueda.

Cuándo el usuario ha definido la información que necesita de la manera más completa y sucinta<sup>25</sup>y ha contextualizado su búsqueda, entonces puede seleccionar un buscador adecuado para encontrar la información que necesita.

De esta forma un docente realizará una búsqueda especializada en un buscador vertical y un estudiante realizará una consulta similar en un buscador general.

A pesar de que los buscadores horizontales como google o yahoo presentan buenos resultados al realizar las consultas, hay maneras de afinarlas para obtener resultados más específicos, esto es mediante el uso de comillas o de operadores booleanos, por ejemplo:

1

<sup>25&</sup>lt;br>Breve, conciso y preciso.

- Al buscar la palabra Automóvil hibrido, el buscador encontrará todas las páginas que contengan estas dos palabras, los resultados tendrá la palabra automóvil, hibrido y automóvil hibrido.
- Al buscar la palabra "Automóvil hibrido" utilizando comillas, se presentarán todas las páginas que contengan como resultado la palabras juntas Automóvil hibrido.
- Al buscar la palabra Apple iphone el buscador presentara las páginas que contengan la palabra Apple pero no las que contengan iphone.
- Al buscar la palabra Apple desktop or laptop, el buscador presentara los resultados en los que aparezcan como resultado desktop ó laptop dentro del conjunto Apple.
- Al buscar la palabra automóviles y camionetas el buscador incluirá en la presentación de resultados estas dos palabras.

Otra forma de afinar los resultados es mediante el uso de los servicios de búsqueda avanzada. En esta parte los buscadores permiten realizar búsquedas en base a datos más específicos, y de la misma manera devuelve resultados específicos, centrados en un área de búsqueda.

Luego de seleccionar el tipo de buscador que se va a utilizar, el usuario usualmente elige el sistema navigacional para realizar la consulta ya que este tipo de consultas permiten desplazarse a través de varias páginas que contienen la palabra buscada y seleccionar la que esté más cerca del criterio de búsqueda empleado.

También se puede utilizar el sistema transaccional para realizar consultas en el caso de que se solicite apartar un vuelo o un hotel, o si se desea comprar algún artículo específico.

El sistema informacional de acuerdo a la consulta realizada por el usuario selecciona una página en donde se puede encontrar información acerca de una determinada consulta como puede ser el caso de la wiki pedía.

## **A1.2. Selección de buscadores.**

Para llevar a cabo la metodología propuesta en este trabajo, es importante que los buscadores seleccionados tengan los mismos atributos disponibles para que la evaluación sea homogénea.

Como ejemplo voy a tomar el caso de Google y de OER Commons, son un buscador general, y un buscador especializado. A continuación presentaré los atributos que se puede considerar para evaluar.

En Google se observa una forma sencilla en la que se puede ingresar la pregunta a consultar, al igual que en OER Commons:

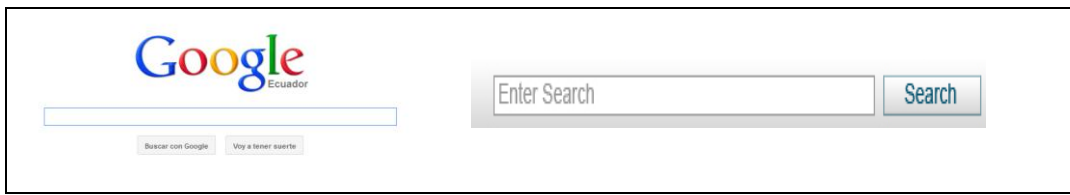

Figura A1.1. Ingreso de consultas en Google y OER Commons

Aquí se observa que se puede realizar una búsqueda de una palabra común en ambos buscadores, ya que se está comparando un buscador general y un buscador en el que las consultas deben ser más específicas.

En la figura A1.2, se indica un cuadro para búsqueda de recursos de OER Commons pero en este caso permite delimitar la búsqueda de acuerdo al área de interés a diferencia de la que se observo en la figura A1.1.

Esta fase del buscador de OER Commons no se la puede comparar con Google ya que la siguiente fase de búsqueda es la búsqueda avanzada, que la veremos a continuación.

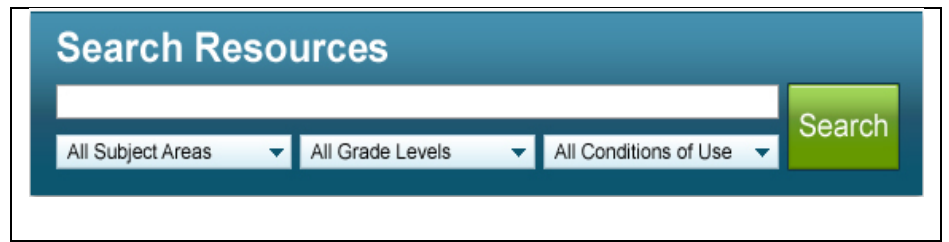

Figura A1.2. Búsqueda simple limitando áreas OER Commons

En los criterios de búsqueda avanzada también se puede realizar consultas de forma similar entre Google y Yahoo, ya que la mayoría de opciones para afinar la búsqueda son similares.

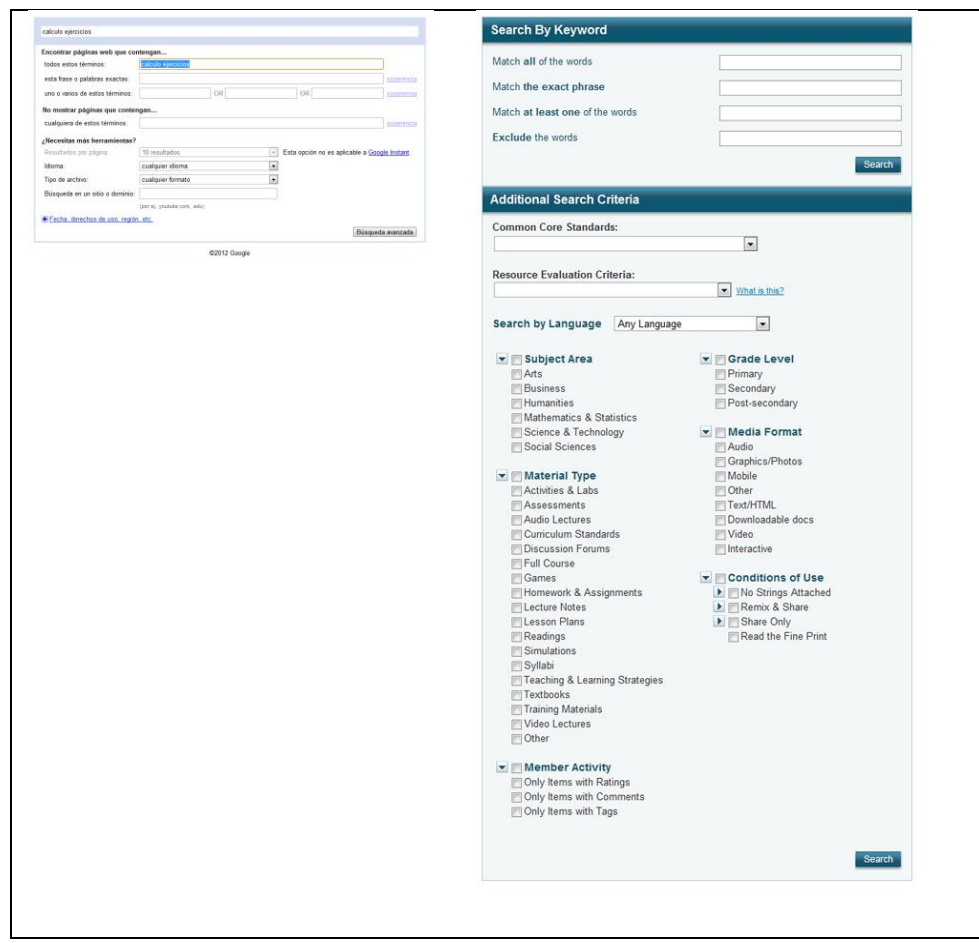

Figura A1.3. Búsqueda avanzada en Google y OER Commons.

En las opciones de búsqueda avanzada que se presenta en la figura A1.3, se puede observar que en las opciones de búsqueda avanzada del buscador especializado se deben omitir algunos recursos como son:

- Nivel educativo.
- Tipo de material.
- Actividad del miembro.
- Condiciones de uso.

Cabe resaltar que al comparar un buscador general con un buscador especializado, la consulta debe tener un carácter científico o al menos que se encuentre dentro del contexto de búsqueda avanzada ó especializada, ya que un buscador general puede responder sin dificultad la mayoría de consultas realizadas, en cambio un buscador especializado responderá únicamente las consultas que estén dentro del contexto de su estructura.

Para que la evaluación semi-automática se lleve a cabo no basta con que los buscadores tengan atributos comunes para comparar, es importante que los dos buscadores permitan tener acceso a sus servicios a través de sus api´s para de esta forma poder extraer la información de las consultas de forma automática para luego realizar la comparación de resultados y de esta forma que el usuario pueda establecer qué buscador le ayuda a encontrar de manera efectiva la información que necesita.

Los campos que se utiliza para realizar la comparación automática son:

- Títle..
- Link
- Display link
- Abstract

El más importante de todos ellos es el *Link* ya que mediante este atributo se va a realizar la comparación de igualdad frente al resultado obtenido en otro buscador, este valor no se va a repetir.

La razón por la que se lo realiza a este procedimiento es debido a que hay atributos que pueden tener valores similares pero con diferente contenido, un ejemplo de ello se da al comparar dos buscadores especializados en los que el título, display link y el abstract se presentaban de forma diferente figura A1.4, pero los dos tenían el mismo link figura A1.5.

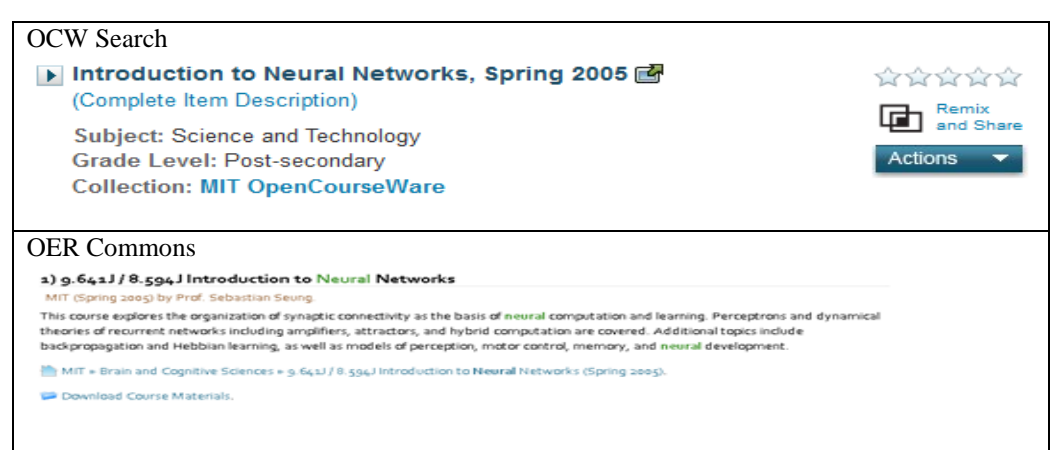

Figura A1.4. Diferencia en la presentación de atributos en buscadores especializados.

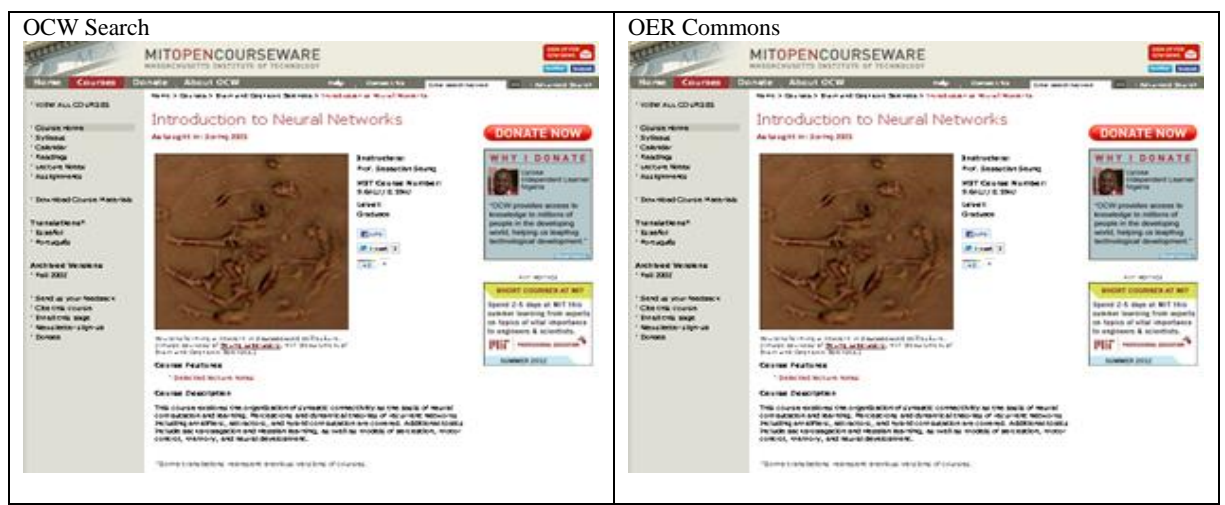

Figura A1.5. Igualdad de url´s en buscadores especializados.

## **ANEXO2**

**Proceso de Extracción de Datos**

Luego de seleccionar los buscadores que se va a evaluar, se procede a realizar el procedimiento de consulta y selección de resultados.

## **A2.1. Obtener datos a través de los Web Service.**

A través de los servicios web de los buscadores se puede conectar de manera estándar con sus procedimientos de consulta y recuperación de resultados, es a través de ellos que obtendremos los datos necesarios para realizar la comparación de resultados.

Para realizar este procedimiento primero se seleccionará las palabras a buscar para posteriormente realizar las consultas en los buscadores seleccionados para realizar la evaluación.

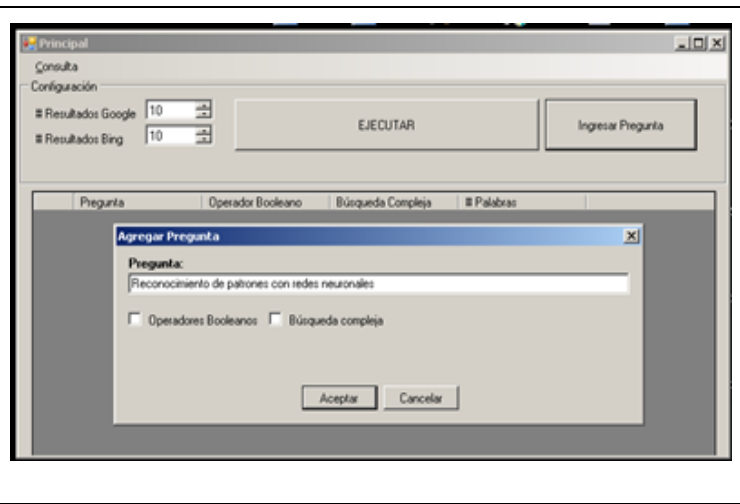

Figura A2.1. Ingreso de la consulta

A través de los servicios web se realiza las consultas, en los buscadores seleccionados, este método nos ayuda a momento de ingresar la consulta ya que la palabra que se va a consultar se debe escribir exactamente igual en los dos buscadores.

## **A2.1.1. Extracción de los datos del buscador.**

Luego de realizar la consulta se extrae los resultados en dos archivos, uno por cada buscador.

Para seleccionar los resultados similares se procede a buscar en los dos archivos que contienen los datos extraídos de las consultas en los buscadores y se los compara uno por uno hasta encontrar su coincidencia. Estos resultados se los colocará en un nuevo archivo en el que constarán los resultados que se presentarán al usuario.

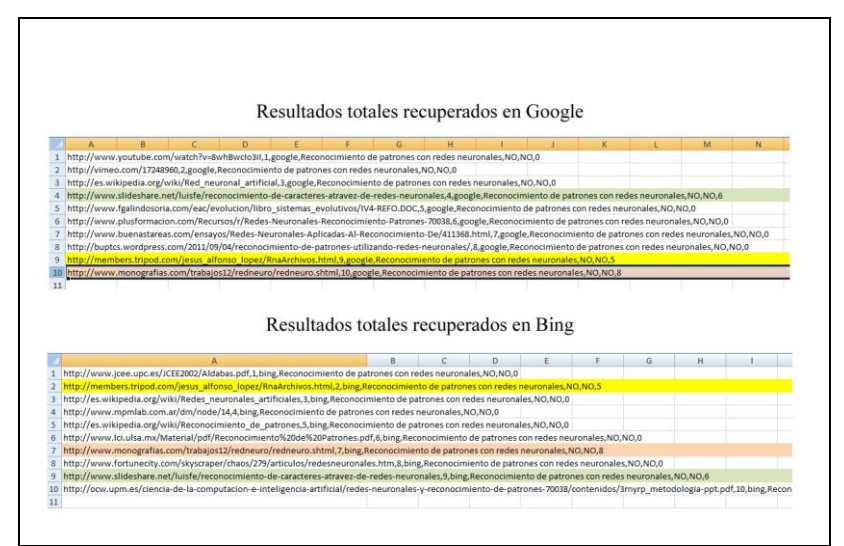

Figura A2.2. Resultados obtenidos de la consulta en los dos buscadores

## **A2.1.2. Respuestas de consulta similares presentadas al usuario.**

Cuando el usuario obtiene los resultados de la búsqueda, él deberá analizar cada resultado para asignarle una calificación en donde se demuestre el nivel de satisfacción con la respuesta obtenida.

| Descripcion                          | Ud                           | Ranking        | Resultado<br>esperado | No acceso a la<br>página | Resultado no<br>coincide con<br>esperado | Resultado<br>coincide en parte |
|--------------------------------------|------------------------------|----------------|-----------------------|--------------------------|------------------------------------------|--------------------------------|
| Redes Neuronales                     | http://members.tripod.com/ 5 |                | п                     | п                        | п                                        | п                              |
| Reconocimiento de caracteres atravez | http://www.slideshare.net/L_ | $\overline{6}$ | п                     | п                        | п                                        | п                              |
| Redes nueronales - Monografias.com   | http://www.monografias.co 8  |                | п                     | п                        | п                                        | п                              |
|                                      |                              |                |                       |                          |                                          |                                |

Figura A2.3. Presentación de resultados al usuario

## **A2.1.3. Calificación de resultados por parte del usuario.**

Para realizar la calificación a la respuesta presentada al usuario, se explorara cada resultado obtenido para luego proceder a calificar si ayudo o no al usuario en su búsqueda.

|               |                     | Ud                                                      | Ranking | Resultado<br>esperado | No acceso a la<br>página | Resultado no<br>coincide con<br>esperado | Resultado<br>coincide en parte |
|---------------|---------------------|---------------------------------------------------------|---------|-----------------------|--------------------------|------------------------------------------|--------------------------------|
|               |                     | http://members.tripod.com/jesus_alfonso_lopez/RnaAr     | 5       | п                     | п                        | п                                        | ₽                              |
|               | de redes neuronales | http://www.slideshare.net/luisfe/reconocimiento-de-ca 6 |         | ₽                     | п                        | п                                        | п                              |
| $\mathcal{I}$ |                     | http://www.monografias.com/trabajos12/redneuro/red 8    |         | п                     | п                        | 圛                                        | п                              |
|               |                     |                                                         |         |                       |                          |                                          |                                |

Figura A2.4. Calificación de resultados por parte del usuario

## **A2.1.4. Verificación de posición en los buscadores.**

Luego de calificar los resultados obtenidos de la consulta, se procederá a realizar la verificación de qué buscador fue el que presento ese resultado en posición inicial, de esta forma se puede decir si un buscador es preciso, exhaustivo o los dos.

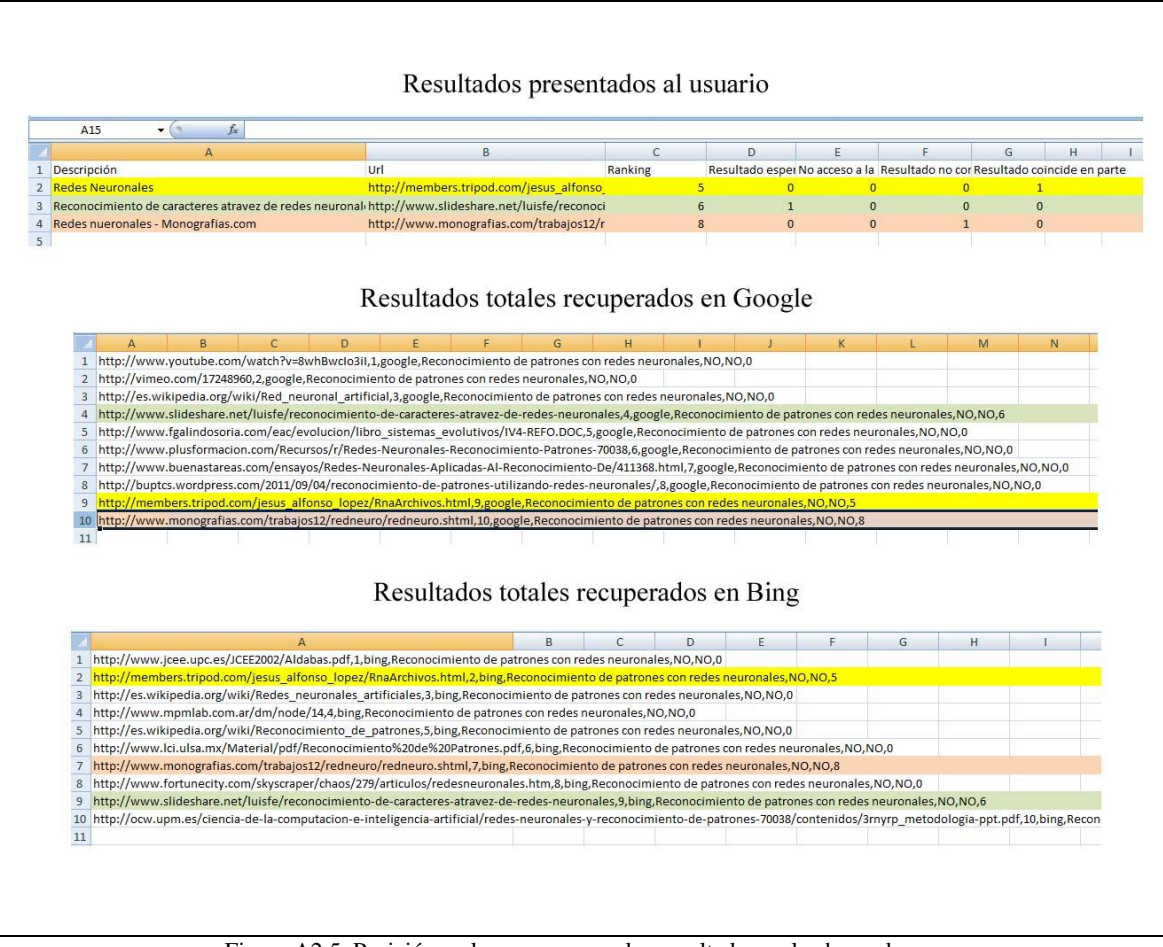

Figura A2.5. Posición en la que aparecen los resultados en los buscadores.

En la figura A2.5 se puede observar que la respuesta seleccionada por el usuario está en la segunda posición con un promedio de ranking 2, esta misma respuesta aparece en Google en posición número 4 y en Bing en posición número 9, de esta manera se puede concluir que el buscador Google acertó con el resultado al presentarlo en las primeras posiciones.

## **A2.1.5. Diagrama del proceso de extracción y presentación de resultados al usuario.**

En el diagrama que se presenta en la figura A2.6 se indica el proceso que se realiza para realizar la consulta en los buscadores seleccionados para la consulta, también se indica la forma en que se va a extraer los datos obtenidos de la consulta realizada y cómo el usuario los va a calificar.

En este diagrama también se indica los datos que se va a extraer para llevar a cabo esta metodología.

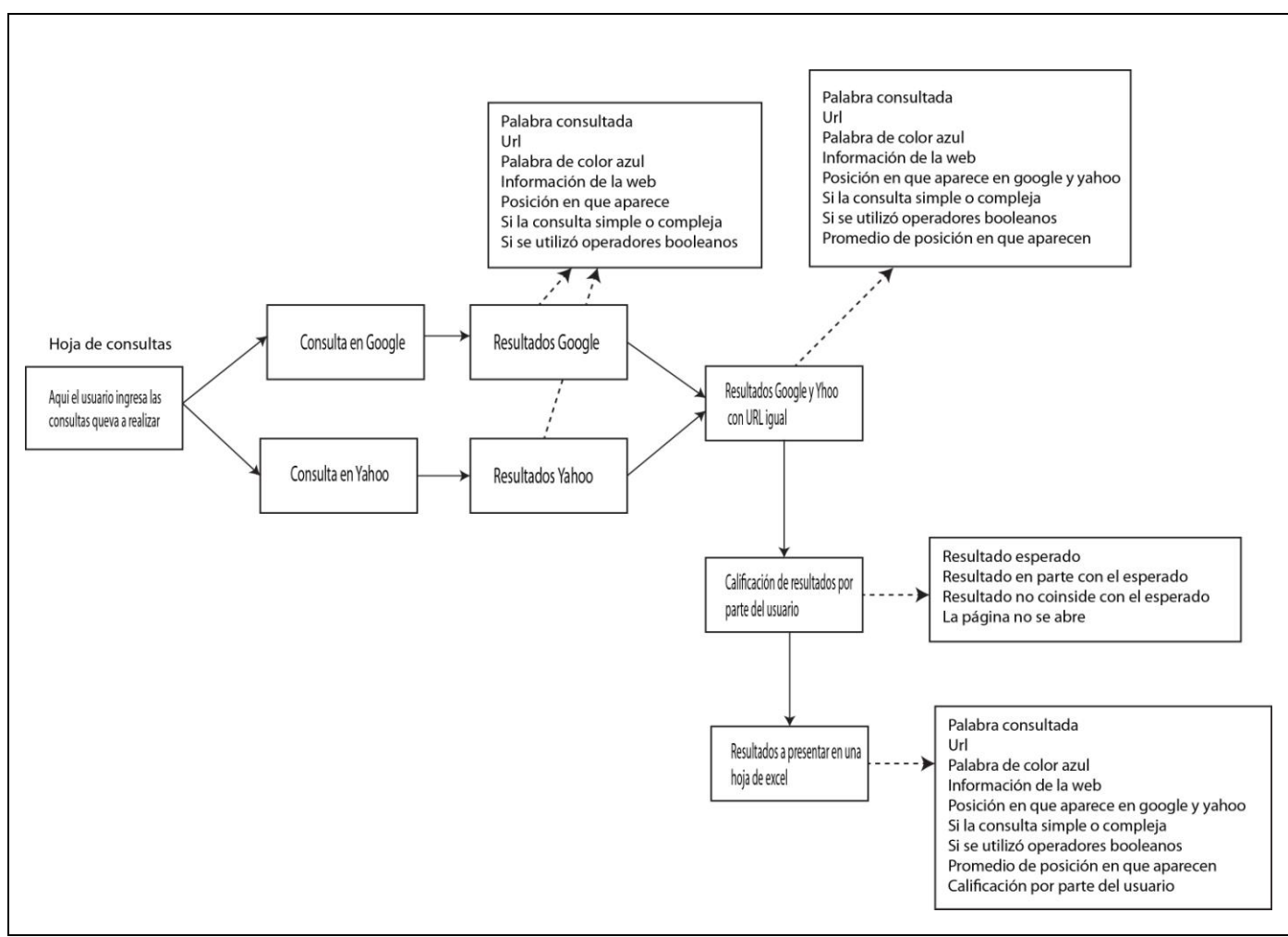

Figura A6. Diagrama del proceso de consulta y recuperación de resultados de los buscadores
# **ANEXO3**

**Ejecución de la Metodología**

## **A3.1. Datos obtenidos de las consultas de prueba de la metodología entre los buscadores**

## **Google y Bing.**

Luego de realizar las consultas se obtuvo los siguientes resultados:

|              | Intención de la búsqueda          |                                    | acia i ichi itecanacce ealliteacce pol ei acaali |                     |             |                      |                | Resultado no   | Resultado |
|--------------|-----------------------------------|------------------------------------|--------------------------------------------------|---------------------|-------------|----------------------|----------------|----------------|-----------|
| Perfil del   |                                   |                                    |                                                  |                     |             | Promedio   Resultado | No acceso a    | coincide con   | coincide  |
| usuario      |                                   | Palabra buscada                    | <b>Ranking Google</b>                            | <b>Ranking Bing</b> | Ranking     | esperado             | la página      | el esperado    | en parte  |
|              | Cómo Analizar las señales         |                                    |                                                  |                     |             |                      |                |                |           |
|              | digitales para televisión digital | Análisis de señales digitales para |                                                  |                     |             |                      |                |                |           |
| Estudiante   | terrestre.                        | televisión digital terrestre       |                                                  | 8                   | 6           |                      | $\theta$       | $\overline{0}$ |           |
|              | Redes neuronales, qué es el       | Aprendizaje supervisado en redes   |                                                  |                     |             |                      |                |                |           |
| Estudiante   | aprendizaje supervisado           | neuronales artificiales            | 3                                                |                     | 2           | $\overline{0}$       | $\Omega$       | $\Omega$       |           |
|              | Programación con jsp              | Diseño de sistemas and             |                                                  |                     |             |                      |                |                |           |
| Estudiante   |                                   | programación de jsp                |                                                  |                     |             | $\boldsymbol{0}$     | $\theta$       | $\overline{0}$ |           |
|              | Características del iPhone4       |                                    |                                                  |                     |             |                      |                |                |           |
| Estudiante   |                                   | iPhone4                            | 3                                                |                     | 2           |                      | $\Omega$       | $\Omega$       | $\theta$  |
|              | Medicina laboral, criterios para  | <b>MEDICINA LABORAL</b>            |                                                  |                     |             |                      |                |                |           |
| Docente      | evitar siniestros.                | <b>PREVENTIVA</b>                  | 9                                                |                     | 6           |                      | $\mathbf{0}$   | $\overline{0}$ | $\theta$  |
|              | Medicina laboral, criterios para  | MEDICINA LABORAL                   |                                                  |                     |             |                      |                |                |           |
| Docente      | evitar siniestros.                | <b>PREVENTIVA</b>                  | 6                                                | 9                   |             | $\boldsymbol{0}$     | $\overline{0}$ | $\overline{0}$ |           |
|              | Reconocimiento de patrones        |                                    |                                                  |                     |             |                      |                |                |           |
|              | aplicando redes neuronales        | Reconocimiento de patrones con     |                                                  |                     |             |                      |                |                |           |
| Estudiante   | artificiales.                     | redes neuronales                   |                                                  |                     |             |                      | $\overline{0}$ | $\Omega$       |           |
|              | Reconocimiento de patrones        |                                    |                                                  |                     |             |                      |                |                |           |
|              | aplicando redes neuronales        | Reconocimiento de patrones con     |                                                  |                     |             |                      |                |                |           |
| Estudiante   | artificiales.                     | redes neuronales                   | 9                                                |                     | 5           | $\theta$             | $\overline{0}$ | $\Omega$       |           |
|              | Reconocimiento de patrones        |                                    |                                                  |                     |             |                      |                |                |           |
|              | aplicando redes neuronales        | Reconocimiento de patrones con     |                                                  |                     |             |                      |                |                |           |
| Estudiante   | artificiales.                     | redes neuronales                   | 4                                                | 10                  | $\tau$      |                      | $\Omega$       | $\theta$       |           |
|              | Reconocimiento de patrones        |                                    |                                                  |                     |             |                      |                |                |           |
|              | aplicando redes neuronales        | Reconocimiento de patrones con     |                                                  |                     |             |                      |                |                |           |
| Estudiante   | artificiales.                     | redes neuronales                   | 10                                               |                     | $\mathbf Q$ | $\theta$             | $\Omega$       | $\theta$       |           |
|              | Qué es el sistema nervioso        |                                    |                                                  |                     |             |                      |                |                |           |
| Estudiante   | periférico                        | Sistema nervioso periférico        | 5                                                | 6                   | 5           | $\overline{0}$       | $\overline{0}$ | $\overline{0}$ |           |
|              | Qué es el sistema nervioso        |                                    |                                                  |                     |             |                      |                |                |           |
| Estudiante   | periférico                        | Sistema nervioso periférico        | $8\,$                                            |                     | 6           |                      | $\overline{0}$ | $\Omega$       | $\theta$  |
|              | Transmitir datos por la red       | Uso de la red eléctrica para       |                                                  |                     |             |                      |                |                |           |
| Investigador | eléctrica.                        | transmitir datos                   | $\overline{2}$                                   |                     |             | $\Omega$             | $\Omega$       | 0              |           |

Tabla A3.1. Resultados calificados por el usuario

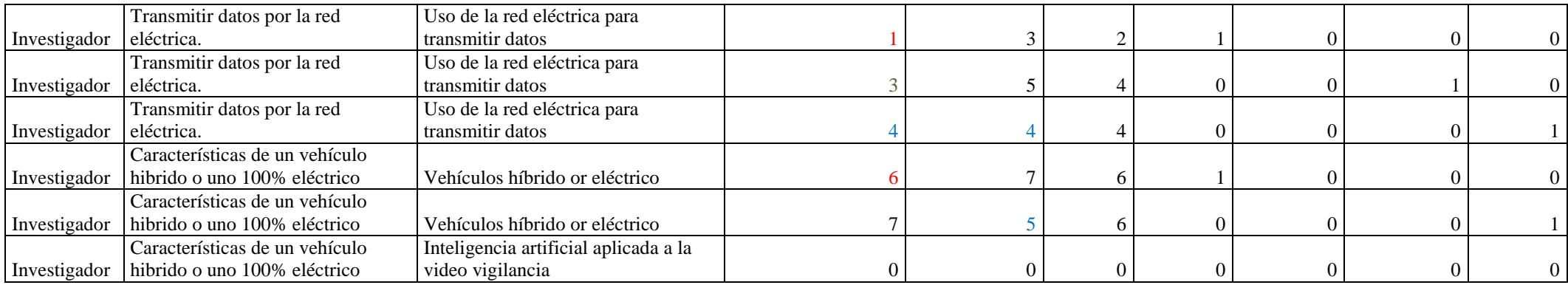

| Perfil de    | Intención de la               | Palabra                        | <b>Buscador</b> | Tipo de   | Promedio       | Promedio       |
|--------------|-------------------------------|--------------------------------|-----------------|-----------|----------------|----------------|
| usuario      | búsqueda                      | buscada                        |                 | Respuesta | ranking de     | ranking de     |
|              |                               |                                |                 |           | Google         | <b>Bing</b>    |
| Docente      | Medicina                      | Medicina                       | <b>Bing</b>     | Relevante | $\overline{9}$ | $\overline{4}$ |
|              | laboral, criterios            | laboral                        |                 |           |                |                |
|              | para evitar                   | preventiva                     |                 |           |                |                |
|              | siniestros.                   |                                |                 |           |                |                |
|              |                               |                                |                 |           |                |                |
| Estudiante   | Cómo Analizar                 | Análisis de                    | Google          | Relevante | $\overline{4}$ | 8              |
|              | las señales<br>digitales para | señales<br>digitales para      |                 |           |                |                |
|              | televisión digital            | televisión                     |                 |           |                |                |
|              | terrestre.                    | digital terrestre.             |                 |           |                |                |
| Estudiante   | Aprendizaje                   | Aprendizaje                    | Bing            | Relevante | 3              | $\overline{2}$ |
|              | supervisado                   | supervisado en                 |                 |           |                |                |
|              |                               | redes                          |                 |           |                |                |
|              |                               | neuronales<br>artificiales.    |                 |           |                |                |
|              |                               |                                |                 |           |                |                |
| Estudiante   | Programación<br>con jsp       | Diseño de<br>sistemas and      | Google y        | Relevante | $\mathbf{1}$   | $\mathbf{1}$   |
|              |                               | programación                   | <b>Bing</b>     |           |                |                |
|              |                               | de jsp.                        |                 |           |                |                |
| Estudiante   | Características               | iPhone4                        | <b>Bing</b>     | Relevante | 3              | $\overline{2}$ |
|              | del iPhone4                   |                                |                 |           |                |                |
|              |                               |                                |                 |           |                |                |
|              |                               |                                |                 |           |                |                |
| Investigador | Reconocimiento<br>de patrones | Reconocimient<br>o de patrones | Google          | Relevante | 2,5            | 8,5            |
|              | aplicando redes               | con redes                      |                 |           |                |                |
|              | neuronales                    | neuronales.                    |                 |           |                |                |
|              | artificiales.                 |                                |                 |           |                |                |
| Estudiante   | Qué es el                     | Sistema                        | Bing            | Relevante | 8              | $\overline{4}$ |
|              | sistema nervioso              | nervioso                       |                 |           |                |                |
|              | periférico                    | periférico.                    |                 |           |                |                |
| Investigador | Transmitir datos              | Uso de la red                  | Google          | Relevante | $\mathbf{1}$   | $\overline{3}$ |
|              | por la red<br>eléctrica.      | eléctrica para<br>transmitir   |                 |           |                |                |
|              |                               | datos.                         |                 |           |                |                |
|              | Características               | Vehículos                      |                 | Relevante | 6              | $\overline{7}$ |
| Investigador | de un vehículo                | híbrido or                     | Google          |           |                |                |
|              | hibrido o uno                 |                                |                 |           |                |                |

Tabla A3.2. Datos calificados por el usuario y posiciones en cada buscador

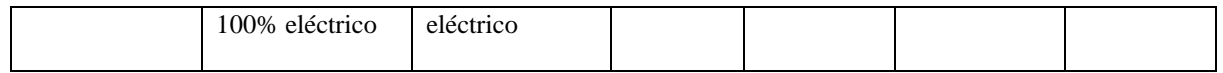

Al realizar esta comparación con dos buscadores especializados se obtiene:

### Tabla A3.1. Resultados calificados por el usuario

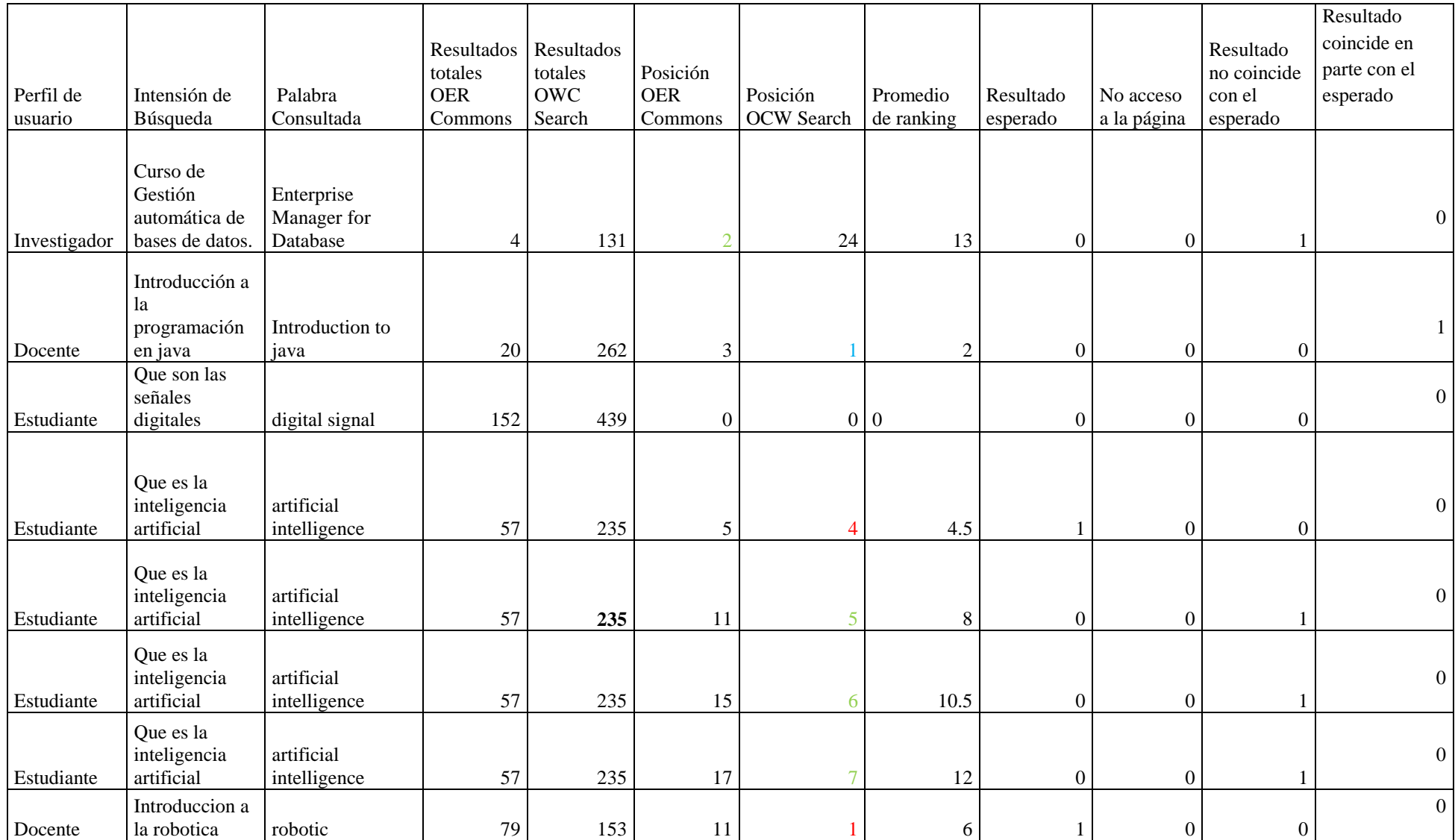

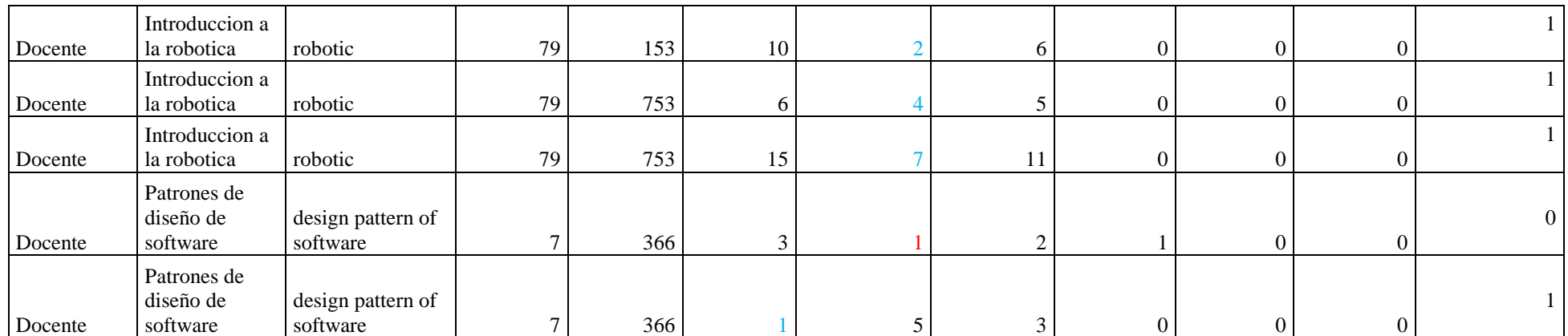

| Perfil<br>de | Intención de          | Palabra        | <b>Buscador</b> | Tipo<br>de | Rankinng<br>de | Ranking<br>de     |
|--------------|-----------------------|----------------|-----------------|------------|----------------|-------------------|
| usuario      | la búsqueda           | buscada        |                 | Respuesta  | <b>OER</b>     | <b>OCW</b> Search |
|              |                       |                |                 |            | Commons        |                   |
|              |                       |                |                 |            |                |                   |
| Docente      | Introducción          | Java           | <b>OCW</b>      | Relevante  | $\overline{3}$ | $\mathbf{1}$      |
|              | la<br>a               |                | Search          |            |                |                   |
|              | programación          |                |                 |            |                |                   |
|              | en java               |                |                 |            |                |                   |
|              |                       |                |                 |            |                |                   |
| Investigador | de<br>Curso           | Enterprise     | <b>OER</b>      | Relevante  | $\mathbf{0}$   | $\overline{0}$    |
|              | Gestión<br>automática | Manager<br>for | Commons         |            |                |                   |
|              | de bases de           | Database       |                 |            |                |                   |
|              | datos.                |                |                 |            |                |                   |
|              |                       |                |                 |            |                |                   |
|              |                       |                |                 |            |                |                   |
| Estudiante   | la<br>Que<br>es       | Artificial     | <b>OWC</b>      | Relevante  | 5              | $\overline{4}$    |
|              | inteligencia          | Intelligence   | Search          |            |                |                   |
|              | artificial            |                |                 |            |                |                   |
| Docente      | Introducción          | Robotic        | OCW             | Relevante  | 11             | $\mathbf{1}$      |
|              | a la robótica         |                | Search          |            |                |                   |
|              |                       |                |                 |            |                |                   |
| Docente      | Patrones<br>de        | Design         | OCW             | Relevante  | 3              | $\mathbf{1}$      |
|              | diseño<br>de          | of<br>pattern  | Search          |            |                |                   |
|              | software              | software       |                 |            |                |                   |
|              |                       |                |                 |            |                |                   |

Tabla A3.2. Datos calificados por el usuario y posiciones en cada buscador

# **ANEXO4**

**Encuesta**

### **Encuesta para evaluar de la facilidad de uso de un buscador web**

A continuación, se presenta una serie de preguntas que permitirá evaluar la facilidad de uso que puede presentar un buscador a un usuario al momento de consultar una información determinada.

Esta encuesta abarca únicamente lo que es presentación y opciones adicionales que presenta un buscador como lo es ayuda en línea, opciones avanzadas, etc.

1. Al ingresar al buscador, encuentra con facilidad el área en donde se ingresa la palabra a buscar?

a) Si

b) No

2. Mientras ingresa la palabra a buscar en el textbox, el buscador le presenta sugerencias de búsqueda?

a) Si

b) No

3. Al realizar la escritura de la palabra a buscar, el buscador le hace sugerencias ortográficas?

a) Si

b) No

4. Al momento de acceder al buscador, usted puede predecir donde escribir la palabra a buscar y cómo realizar la búsqueda?

a) Si

b) No

5. El buscador presenta la opción de ayuda?

a) Si

b) No

6. El buscador en sus opciones de búsqueda y sus enlaces de servicios presenta un lenguaje entendible?

a) Si

b) No

7. Aparte del botón de búsqueda (search) el buscador presenta la opción de búsqueda avanzada?

a) Si

b) No

8. Luego de realizar la búsqueda, se permite la vista previa de los resultados presentados por el buscador?

a) Si

b) No

9. En los resultados obtenidos, puede moverse con facilidad a cualquier otra página de resultados?

a) Si

b) No

10. En buscador permite desplazarse con facilidad a través de los resultados obtenidos en la búsqueda?

a) Si

b) No

11. En el buscador, se puede acceder con facilidad a sus enlaces de servicios adicionales?

a) Si

b) No

12. Luego de obtener los resultados, el buscador permite acceder a sugerencias de resultados?

a) Si

b) No

Si usted seleccionó que el buscador sí presenta opciones de búsqueda avanzada, conteste las siguientes preguntas que se refieren a la búsqueda avanzada.

13. Luego de ingresar a las opciones de búsqueda avanzada, para realizar la consulta, se le permite buscar por términos la información que usted necesita?

a) Si

b) No

14. En la opción de búsqueda avanzada, se le permite seleccionar un dominio específico del que se quiere obtener la información?

a) Si

b) No

15. Puede usted seleccionar el tipo de documento que desea recuperar, como PDF, TXT, DOC, etc.?

a) Si

b) No

16. Le es permitido seleccionar el tipo de lenguaje en el que desea recibir la información?

a) Si

b) No

17. Puede usted seleccionar la cantidad de resultados que desea obtener como respuesta a la consulta realizada?

a) Si

b) No

## **DEFINICION DE UNA METODOLOGIA PARA LA EVALUACIÓN DE BUSCADORES WEB**

Ing. Guido Riofrío Calderón geriofrio@utpl.edu.ec

Henry Daniel Pilco Vivanco hdpilco@utpl.edu.ec

#### *RESUMEN:*

*La metodología que propongo en esta tesis permite comparar los buscadores en base a igualdad de resultados; esto consiste en encontrar la misma página web en dos buscadores y analizar qué posición de ranking le corresponde en cada buscador, así de acuerdo a la posición y a la información contenida en la página web el usuario calificara si la información presentada cubrió sus expectativas o no.*

*Para definir los pasos necesarios en la evaluación de los buscadores Web, es necesario entender que la recuperación de información se da en un conjunto de datos con sentido informativo , como por ejemplo una definición de algo en donde la respuesta obtenida puede consistir en una o varias palabras e incluso varias páginas de información con respecto a la consulta realizada. Por otro lado, los recuperadores de datos nos permiten encontrar información limitada.*

*La metodología utilizada para evaluar un buscador web consta de 4 pasos esenciales los mismos que son: seleccionar los buscadores a evaluar, seleccionar las palabras a buscar, ejecución de la búsqueda y selección y evaluación de resultados.*

**PALABRAS CLAVE:** Buscador web, recuperación de información, comparación de buscadores

#### **1. INTRODUCCIÓN.**

*Mediante los buscadores web se ha logrado facilitar la búsqueda de información a los usuarios de la web, satisfaciendo en muchos casos sus búsquedas, pero en otras ocasiones el resultado obtenido de la búsqueda no es el esperado por el usuario.*

*Es ahí donde se pone a prueba a todos los buscadores comparándolos uno con otro hasta encontrar un buscador que permita encontrar una mayor cantidad de resultados satisfactorios para el usuario. Estas comparaciones pueden ser manuales o automáticas en las dos el criterio del usuario tiene mucha influencia ya que él es quien puede calificar los resultados presentados.* 

*Luego de revisar propuestas como: Automatic Search Performance Evaluatión with Click-trougth data analysis propuesta por Yicum, Performance* 

*evaluation of web information retruieval systems and its applications to e-business propuesta por Cacheña se ha elaborado una metodología de evaluación de buscadores que consiste en extraer los resultados de una consulta dada por un usuario en la que no se utilizará todos los resultados recuperados, sino únicamente los resultados que tengan igual dirección (URL) en los buscadores seleccionados para evaluar, esto permitirá observar la posición que obtuvo cada resultado en cada buscador para luego seleccionar al buscador que lo presentó entre las primeras posiciones como de mayor precisión dentro del contexto del tema de búsqueda. Este tipo de metodología permite comparar buscadores en base a resultados obtenidos dentro de un ambiente similar en el que se puede determinar el criterio de calificación (ranking) de cada página web por parte de los buscadores.*

*La posición o valor de ranking ayudará a la selección del buscador ganador como resultado de la comparación.*

*Con los resultados obtenidos se podrá determinar la efectividad de cada buscador de acuerdo a cada tema de búsqueda solicitado.*

#### **2. Marco teórico**

#### **2.1. Recuperación de información.**

Al realizar la investigación sobre recuperación de información se observo que muchos autores como Calvin N. Mooers, Frederick Lancaster, Roberth Korfhage, Ingwergen, Stephen Harter, coinciden en sus definiciones considerando que recuperación de información es buscar la información en un stock de documentos mediante la especificación de un tema, para luego presentar al usuario resultados relevantes que le ayuden en su necesidad de información, esta búsqueda se puede dar en documentos o de forma electrónica realizando la búsqueda en bases de datos en línea o en diferentes medios de almacenamiento bibliográfico cuya información es previamente recopilada y almacenada, accediendo a los ítems de información estableciendo técnicas que permitan encontrar la información almacenada.

Se debe tener claro que recuperar información no es lo mismo que recuperar datos, recuperar información implica partir de una solicitud de

información utilizando palabras que en cierta forma son difíciles de pasar a lenguaje normalizado para luego encontrar un conjunto de documentos que contengan la información solicitada la misma que puede tener un margen de error alto o bajo. En cambio en la recuperación de datos la información que el usuario solicita esta en lenguaje altamente formal y con criterio de exactitud de lo encontrado. (Martínez\_Méndez, 2004)

#### **2.2. Sistemas de recuperación de información.**

Un sistema de recuperación de información es un conjunto de documentos de información compuesto por un conjunto de peticiones de información bajo el apoyo de un mecanismo que determina si las peticiones solicitadas satisfacen las necesidades de información de los usuarios. (Martínez\_Méndez, 2004)

Las principales funciones de un sistema de recuperación de información son:

- 1. Analizar el contenido de los documentos.
- 2. Representar los contenidos de los documentos analizados de manera que se las pueda comparar con las preguntas que van a realizar los usuarios.
- 3. Analizar las preguntas de los usuarios y representarlas de forma adecuada para compararlas con las representaciones de los documentos de la base de datos.
- 4. Analizar la correspondencia entre la representación de la búsqueda y lo documentos almacenados en la base de datos.
- 5. Recuperar la información relevante.
- 6. Realizar los ajustes necesarios en el sistema basados en la retroalimentación con los usuarios.

#### **2.3. Modelos para la recuperación de información.**

Los modelos de recuperación de información muestran el proceso que se lleva a cabo al momento de recolectar las palabras importantes contenidas en un documento, estas palabras van a ser el equivalente al índice alfabético que traen los libros; luego, se procede a ordenarlas y a establecer la relevancia de cada documento solicitado por los usuarios, este proceso es el equivalente a colocar en el sitio principal de una biblioteca los libros que más se solicitan para que se los encuentre de forma inmediata, y los libros que poco se utilizan hasta los que no se utilizan se los coloca en posiciones más bajas.

#### **2.4. Sistemas de recuperación de información en la web.**

Debido a que el formato de los datos que existen en la web es texto, se puede utilizar varias herramientas de recuperación de texto en la recuperación de información en la web. Estos documentos están interconectados y se recomiendan entre ellos, la recomendación se da a través de un análisis de los enlaces utilizando medidas como el PageRank, los Hits o Aprendizaje. Existen dos formas de buscar información en la web, mediante el uso de motores de búsqueda y mediante el uso de directorios.

Un motor de búsqueda es una aplicación que maneja grandes cantidades de información que esta almacenada en sus servidores y que son recopiladas por medio del uso de robots encargados de recolectar la información de todas las páginas web existentes en el ciberespacio.

Los directorios son aplicaciones controladas por humanos, el principio es similar al de los motores de búsqueda pero en los directorios se ordena la información recopilada de acuerdo a temáticas previamente establecidas, esta clasificación la realizan personas; el objetivo de ordenar por temas es facilitar al usuario la búsqueda de información cuando no está seguro de lo que busca.

#### **3. Metodologías para la evaluación de buscadores web.**

La evaluación de buscadores web es fundamental para saber si un motor de búsqueda se está desempeñando correctamente de acuerdo a las necesidades del usuario. Un motor de búsqueda contiene muchos usuarios con diferentes problemas de requerimientos de información, en este escenario la efectividad y eficiencia se pueden ver afectadas debido a factores como la interfaz utilizada para mostrar los resultados y técnicas tales como la forma en que se realizan las consultas y retroalimentación de la relevancia.

La relevancia en los motores de búsqueda se la determina por el número de documentos recuperados que contienen la información tal y<br>como babían sido solicitadas por un solicitadas por un usuario;(Olvera, 2000)

Los documentos que no vamos a utilizar se los conoce como ruido, Un documento relevante es la intersección de los documentos no relevantes recuperados, y los documentos relevantes no recuperados que se los denomina silencio.

La precisión es un indicador muy importante de la efectividad de los buscadores web, la precisión es el conjunto de documentos que tiene mucha relevancia con respecto del total de documentos recuperados.

Los criterios para evaluar buscadores web según (RAI, 2010),(Kumar et al, 2005),(Dujmovic, 2006)] son:

- Calidad de los resultados, este paso se lo mide en base a los resultados obtenidos en los primeros resultados ya que generalmente un usuario al momento de hacer la consulta y obtener los resultados, selecciona las respuestas que sean relevantes de entre las dos primeras páginas de resultados.
- Número de páginas cubiertas por el servidor, en este paso se analiza cuantas páginas web ya han sido indexadas en los servidores del buscador web, ya que mientras más páginas web tenga indexadas, mayor dará la posibilidad de que acierte en las búsquedas solicitadas.
- Actualización/re-indización, es importante conocer cada qué tiempo el buscador web actualiza sus bases de datos, y el tiempo en que re-indiza sus contenidos.
- Estructura de la interfaz y accesibilidad, este aspecto es muy básico, pero es lo primero que el usuario encuentra al momento de tener acceso al buscador web, si no hay una interfaz explícita que le permita orientarse con facilidad y presente dificultad de accesibilidad el usuario no volverá y optara por otro buscador web.
- Tiempo de respuesta, un usuario generalmente luego de hacer la consulta en un buscador web, espera obtener la respuesta de forma rápida y precisa.
- Servicios adicionales, Aparte del funcionamiento y presentación del buscador web, es recomendable que se le brinde al usuario la opción de hacer búsquedas más<br>exhaustivas mediante las búsquedas exhaustivas mediante las búsquedas avanzadas y la monitorización de las búsquedas.

#### **3.1. Métricas de evaluación.**

Las métricas para la evaluación de buscadores web que se utiliza son recall y precisión, estas medidas fueron introducidas por Cranfield para comparar los resultados de búsqueda y se las considera como las más efectivas.(Wesley, 2008). Recall es la proporción de documentos relevantes que se recuperan y la precisión es la proporción de documentos relevantes recuperados.

Tenemos dos tipos de errores que se van a dar en la recuperación, estos errores se los llama falsos positivos que es cuando se recupera un documento no relevante y los falsos negativos que son los documentos relevantes no recuperados. El recall está relacionado con un tipo de error, los falsos negativos.

#### **4. Metodología propuesta para evaluar buscadores web.**

#### **4.1. Definición del alcance.**

De acuerdo al objetivo del presente trabajo que es el de Evaluar dos buscadores web en base a resultados (URL) iguales la metodología de evaluación queda de la siguiente forma:

- 1. Selección de los buscadores que se va a evaluar.
- 2. Consulta en los buscadores web.
- 3. Calificación de resultados obtenidos.

Este proceso va a constar de dos pasos: la y la evaluación semiautomática:

#### **4.1.1 Evaluación Manual.**

En esta parte el usuario va a evaluar la presentación del buscador en donde se va a evaluar las opciones que tiene el buscador al momento de escribir una consulta. Posteriormente se evaluara la usabilidad del buscador, en ella se analiza la accesibilidad del buscador, la facilidad de navegación, si presenta ayuda y si hay un control de lenguaje y contenido en la presentación de resultados; también se incluye la evaluación de servicios adicionales como es la opción de búsqueda avanzada en donde se analiza la forma en que un buscador permite refinar las búsquedas.

#### **4.1.2 Evaluación semiautomática.**

La evaluación semiautomática permite evaluar la funcionalidad de un buscador web, se inicia con la selección de buscadores web que se va a evaluar estos pueden ser buscadores horizontales, verticales o semánticos. En los buscadores seleccionados se debe definir bien la intensión de búsqueda del usuario, además de ello los dos buscadores a evaluar deben soportar el mismo idioma de consulta; el usuario debe tener claro el tipo de respuesta que desea obtener. La forma en que se va a ingresar las consultas pueden ser de dos formas, consultas complejas o consultas sencillas y la forma de la consulta va a ser navigacional.

Luego de realizar la consulta el usuario deberá calificar los resultados obtenidos, para ello se ha establecido las siguientes métricas de calificación :

- 1. No se puede acceder a la página.
- 2. Resultado no coincide con el esperado.
- 3. Resultado coincide en parte con el esperado.
- 4. Resultado esperado.

#### **4.2. Diseño de la metodología.**

**4.2.1. Diseño del proceso de selección de buscadores.** Para seleccionar un buscador dependerá mucho del criterio de búsqueda que tenga el usuario ya que si su necesidad de información es de carácter general, bastará con

seleccionar un buscador horizontal, En cambio si el criterio de búsqueda exige algo más específico en la búsqueda, se puede optar por un buscador vertical. Luego de los buscadores verticales tenemos los buscadores semánticos que son más inteligentes y las respuestas son más definidas en base a los conceptos y conocimientos que poseen.

**4.2.2. Diseño de la evaluación manual.** En este paso se evaluara el aspecto visual de los componentes del buscador en los que están:

- Textbox del buscador.
- Accesibilidad del buscador.
- Operaciones de búsqueda avanzada.

**4.2.3. Diseño de la evaluación semi-automática.** En este paso se evaluará la búsqueda y los resultados obtenidos de la misma; Para ello primero se va a seleccionar la información que se va a consultar y la forma en que se va a realizar dicha consulta, especificando si es una consulta simple o compleja. Luego de ello se realizará la consulta en el buscador, posteriormente se extraerá los resultados de la consulta y se obtendrán los siguientes atributos:

- Palabra consultada.
- Url.
- Palabra de enlace.
- Información de la web.
- Posición en la que aparece.
- Tipo de consulta: simple o compleja.

- Si la consulta se la realizó con operadores booleanos.

**4.2.4. Selección de los resultados en los dos buscadores seleccionados para evaluar**. Para seleccionar los resultados con los que se va a trabajar se debe extraer las respuestas que tengan url igual, el propósito de utilizar las url´s para comparar igualdad de resultados es porque cada página web pertenece a una sola dirección url, en caso de utilizar las palabras que las identifican para comparar la similitud obtendríamos resultados de similitud ambiguos porque se puede presentar el caso que en dos buscadores diferentes se encuentre un resultado con diferente información o palabra de enlace pero con igual dirección.

Una vez que obtenemos únicamente los resultados que coinciden en sus url´s, se procederá a presentar al usuario una tabla de

resultados considerados como los resultados más idóneos seleccionados por los buscadores.

Estos resultados se presentarán al usuario para que seleccione la respuesta que mejor criterio tenga con respecto a la búsqueda solicitada, mientras tanto en la tabla de resultados detallados se indica los siguientes datos:

- Palabra consultada.
- Url.
- Palabra de enlace.
- Información de la web.
- Posición en la que aparece en el buscador 1.
- Posición en la que aparece en el buscador 2.
- Tipo de consulta, simple o compleja.
- Utilizo operadores booleanos.

- Promedio de ranking de los dos buscadores seleccionados para la evaluación.

#### **4.2.5. Selección de resultados por parte del usuario.**

Se considera importante la participación del usuario en la calificación de la búsqueda porque sólo el usuario sabe que es lo que busca y qué tipo de información está requiriendo.

Para ello mi propuesta es que al usuario no se le presenten todos los resultados obtenidos de los dos buscadores, sino únicamente los resultados con direcciones iguales en los dos buscadores.

Los promedios de los ranking´s de las páginas obtenidas se las calculan de la siguiente manera:

$$
Nuevo ranking = \frac{Rpb_1 + Rpb_2}{Nbe}
$$

donde:

Rpb1, es el ranking del resultado del primer buscador.

Rpb2, es el ranking del resultado del segundo buscador.

Nbe, es el número de buscadores utilizados para las consultas.

De esta forma cuando el usuario seleccione un resultado se le indicara la posición en que aparece cada resultado en los diferentes buscadores utilizados.

Con esto el usuario procederá a calificar la calidad de resultados obtenidos, para ello deberá ingresar a la dirección de la información que se le presenta, para posteriormente calificarla de acuerdo a si su contenido satisface su necesidad de información.

Luego de revisar las páginas, el usuario, en base su criterio asignará una calificación que puede ser:

- Resultado esperado. Cuando el usuario quede satisfecho con la respuesta obtenida por el buscador.
- Resultado en parte con el esperado. Cuando el usuario no encuentre lo que busca, pero obtenga temas similares que resuelvan en algo lo que estaba buscando
- Resultado no coincide con el esperado. Ningún resultado presentado le sirve al usuario.
- Página no se abre. La página esta con el enlace roto o ya ha caducado, en este caso se observaría con cuidado el tiempo en que se demora el buscador en actualizar la información de sus bases de datos.

Éstas métricas le facilitarán al usuario la calificación de resultados y permitirá determinar qué buscador presenta mejores resultados con respecto a la consulta realizada.

Los valores de la precisión se los obtiene con la siguiente ecuación:

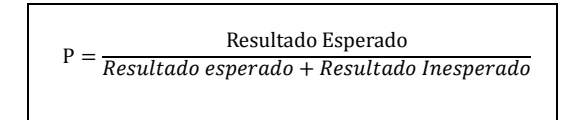

Ecuación 3.1. Formula de la Precisión

#### **En donde:**

Resultado esperado es el equivalente a: "resultado coincide con el esperado".

Resultado inesperado es el equivalente a: "Resultado no coincide con el esperado."

#### **5. Aplicación de la metodología.**

Para aplicar la metodología propuesta primero se debe seleccionar los buscadores web, para ello se debe analizar si se puede extraer los datos expuestos en la tabla 3.6 ya que algunos buscadores a través de sus api´s o de sus servicios web permiten el acceso limitado a información.

La selección de las palabras a consultar se la realiza en base a cada caso a evaluar, como es el caso de las consultas simples de contenido sencillo hasta consultas un poco más académicas, en el caso de las consultas complejas se parte desde temas específicos poco relevantes hasta

llegar al caso de las consultas específicas de temas científicos.

Con ello se procede al desarrollo de la metodología de evaluación de buscadores.

#### **5.1. Selección de buscadores web.**

Tabla 3.1. Selección de Buscadores web a evaluar.

| <b>Nombre</b><br>del<br><b>Buscador</b> | Tipo<br>de<br>buscador<br>нN | Tipo<br>de<br>consulta<br>N/T/l | Algoritmo<br>de<br>ranking |  |  |
|-----------------------------------------|------------------------------|---------------------------------|----------------------------|--|--|
| Google                                  | Horizontal                   | Navigacional                    | PageRank                   |  |  |
| Bing                                    | Horizontal                   | Navigacional                    | RankNet                    |  |  |

#### **5.1.1 Características de Google.**

En: (Quirós) encontramos las siguientes características de Google.

- Utiliza los enlaces que significan votos.
- Analiza a la página a la que le otorgo el voto, de acuerdo a su relevancia se incrementará y disminuirá el valor del voto.
- Rastrea coincidencia de palabras buscadas entre las páginas de sus bases de datos.
- La búsqueda de coincidencias se extienden hasta la página que se enlazan.

#### **5.1.2. Características Bing.**

- En(Jennyfer; wildfire; Slawski) encontramos las siguientes características de Bing.
- RankNet utiliza redes neuronales para evaluar un conjunto de documentos para determinar los factores que le dan su relevancia.
- Toma los patrones de búsquedas humanas en cuenta, y aprende de ellos.
- Utiliza aprendizaje supervisado.
- Se basa en el ancla del texto, en los enlaces y contenido.
- Aprende como clasificar correctamente las páginas web.
- Ofrecen resultados más relevantes.
- Divide los resultados por categorías en lugar de presentar una lista ordenada.
- Considera importantes las palabras clave en las url.

#### **5.2. Evaluación de la usabilidad.**

La encuesta propuesta para evaluar la facilidad de uso del buscador web, se la debe llenar con la información obtenida en los dos buscadores La muestra para esta encuesta fue de veinte

personas seleccionadas al azar, esta muestra equivale al 100% de la puntuación.

Los resultados de la facilidad de uso obtenidos de esta encuesta son:

Tabla 4.5. Resultados obtenidos luego de tabular las encuestas

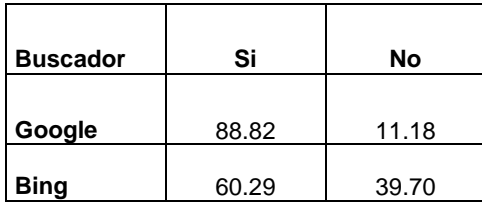

Con estos resultados se concluye que el buscador Google es más fácil de utilizar que el buscador Bing de acuerdo a la encuesta realizada.

Figura 4.1. Cuadro estadístico del cuestionario de evaluación de la usabilidad

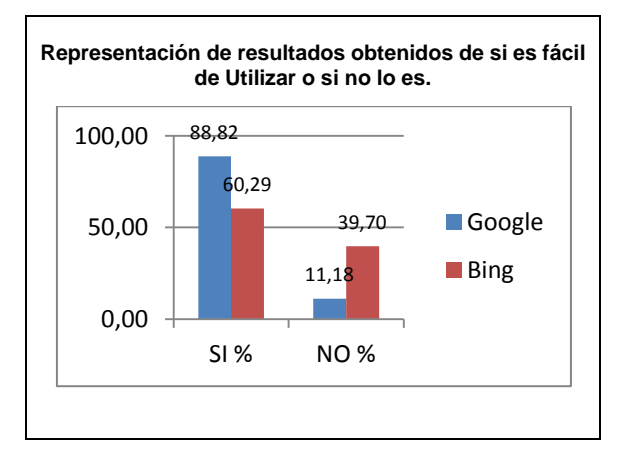

De acuerdo a la figura 4.1 se concluye que el 88.82% de personas piensan que el buscador Google es más fácil de utilizar frente al 11.18% que encontraron dificultad al evaluar la facilidad de uso.

En el caso del buscador Bing, el 60.29% de personas piensan que es fácil de entender y utilizar frente al 39.70% que opinan lo contrario ya que encontraron dificultad para orientarse en la página del buscador.

Considerando el 88.82% que piensan que el buscador Google es más fácil de utilizar y el 60.29% que opinan que el buscador Bing es más fácil podemos concluir que el buscador Google da mayor facilidad al usuario al momento de utilizar sus servicios de búsqueda y sus servicios adicionales.

**5.3. Aplicación de la metodología en dos buscadores generales.**

**5.3.1. Selección de la información a buscar.**

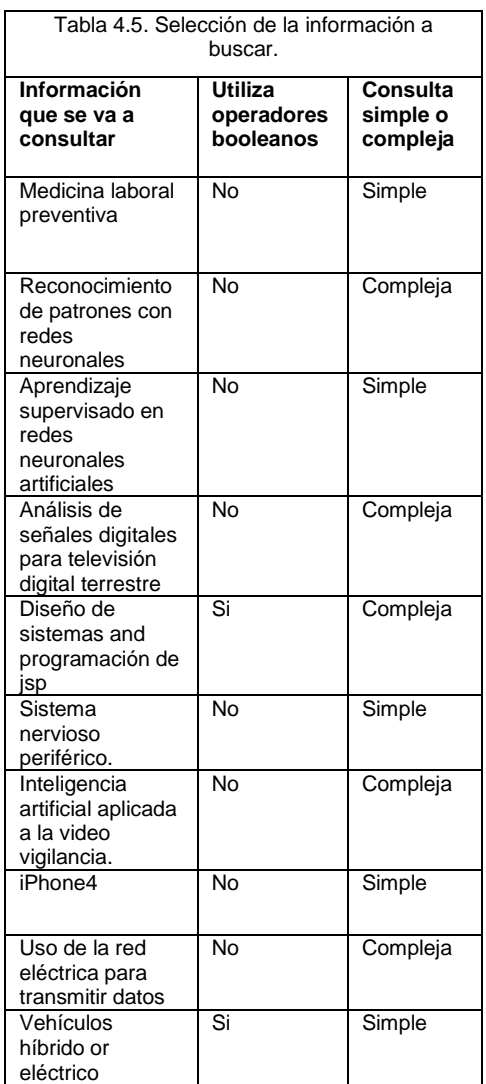

**5.4. Aplicación de la metodología en dos buscadores especializados.**

**5.4.1. Selección de los buscadores a evaluar.**

Tabla 3.1. Selección de Buscadores web a evaluar.

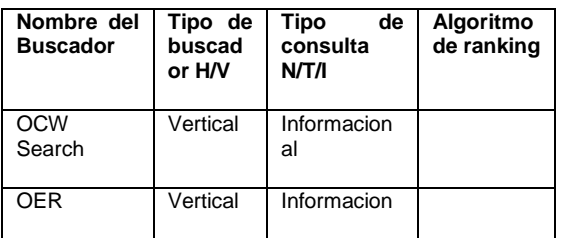

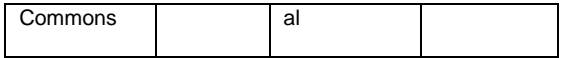

#### **5.4.1.1. Características de OCW Search.**

Ocw es un buscador independiente que permite el acceso a la información más destacada de los cursos universitarios en línea, esto permite al usuario encontrar con mayor rapidez los recursos educativos difundidos de forma gratuita(OCW, SF).

- Salidas JSON.
- La cache se actualiza cada 3 semanas, por ello conserva los resultados.
- Cualquier herramienta de recuperación JSONaware va a funcionar para las salidas
- Velocidad limitada.

#### **5.4.1.2. Características OER Commons.**

Los recursos educativos abiertos son materiales de enseñanza que se pueden utilizar libremente y de forma gratuita(OER, SF)

- Buscador especializado.
- Utiliza recursos k-12 y educativos.
- Base de datos estructurada con enlaces a recursos de alta calidad.
- Permite compartir recursos creados por otros usuarios, esta información es analizada por expertos antes de ser difundida.

Entre los dos buscadores especializados se puede observar que OER Commons está mejor estructurado, presenta bases más solidas y mejores fundamentos a la hora de presentar resultados de una consulta realizada, al igual que OCW Search.

Mientras OCW Search está creciendo en el mundo de los motores de búsqueda especializados, OER Commons ya ha madurado en cuando a la calidad de información y se ha difundido a muchos usuarios permitiéndoles incrementar sus conocimientos y a su vez aportar con nuevos conocimientos.

El permitir a un usuario modificar un contenido o hacer un aporte con respecto a un artículo es otra diferencia entre OCW Search y OER Commons ya que gracias a los recursos educacionales abiertos se permite la interacción de los usuarios con el contenido del buscador, y para mantener la calidad de contenidos todo aporte que realiza cada usuario es revisado por expertos en el tema para determinar su grado de relevancia y considerar si va a ser de utilidad para alguien o si su contenido es importante pero no relevante en el ámbito científico.

Ambos buscadores permiten ver al usuario información que muchas universidades comparten de forma libre con sus docentes, estudiantes, etc.

Lo importante de estos dos buscadores es que son precisos a la hora de presentar resultados solicitados por el usuario, muestran un conjunto de datos moderado pero preciso, no llevan una competencia de quien tiene más sitios en sus bases de datos, sino que almacenan únicamente los sitios con información de alta calidad.

#### **6. Resultados Obtenidos.**

Hubo aspectos que dificultaron el análisis entre ellos tenemos:

- La cantidad de consultas extraídas se vieron limitadas y se trabajo únicamente con diez consultas de cada buscador.
- Algunos buscadores no compartían sus servicios (api´s)
- No se obtuvo el valor real del ranking, por ese motivo se le asigno un valor de acuerdo a la posición en que apareció en la lista de resultados.

En el caso de los buscadores especializados la comparación se la realizo de forma manual ya que no se pudo accesar al api de uno de los buscadores, pero los resultados obtenidos si nos fueron de utilidad para el análisis, ya que nos permiten tener una idea de cómo organizan la información los buscadores y el grado de acierto de éstos, pero no se debe generalizar los resultados obtenidos, ya que para tener una mejor perspectiva del funcionamiento del buscador se debe trabajar con un conjunto de datos más grande.

Esta metodología se puede aplicar con muestras más grandes y con otro tipo de buscadores, pero la comparación se la realiza en pares y es importante que los buscadores permitan el uso de sus api´s o servicios de búsqueda, para poder realizar la extracción de resultados de forma automática a través de estas.

Al hacer una comparación con otras metodologías analizadas en esta tesis se puede observar que se sigue una línea similar hasta el proceso de realizar la consulta en el buscador y extraer la información de los resultados, la diferencia se da en la forma en que se presentan los datos al usuario y la forma en que el usuario va a calificar cada uno de los resultados que le son presentados.

De esta manera al comparar el buscador de Google y Bing, el primero presenta los resultados en mejores posiciones.

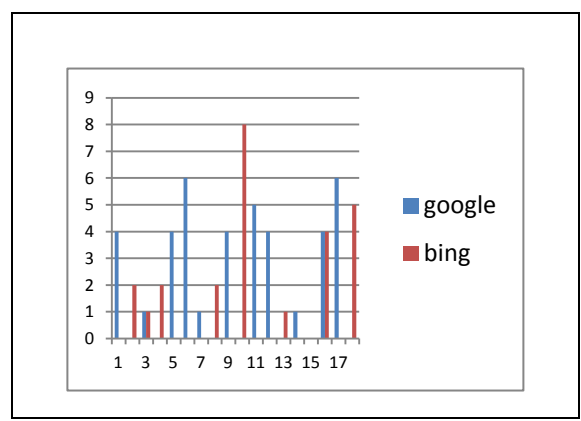

Figura 6.1. Cuadro estadístico de aciertos entre Google y Bing.

Esta diferencia de resultados se da debido a la forma en que se realizó la consulta y de acuerdo a la forma en que los buscadores indexan la información que recopilan de la web.

En el caso de Google, sus robots de búsqueda hacen un papel exhaustivo al recopilar la información de las páginas web que pertenecen al internet, en cambio Bing obtiene los resultados de las consultas que realiza el usuario mediante el uso de la barra de búsqueda

Al realizar la comparación en base al tipo de consulta se obtiene los siguientes resultados:

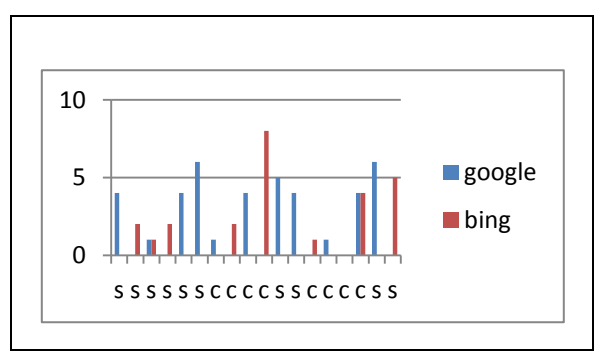

Figura 6.2. Cuadro estadístico de aciertos entre Google y Bing de acuerdo al tipo de consulta.

En la figura 6.2 se puede observar que en las consultas de tipo simple Google presenta mayor cantidad de resultados; en cambio Bing mejora sus resultados al realizar consultas de tipo complejo.

En la tabla se puede observar la calificación que el usuario dio a cada resultado obtenido de los buscadores generales y la posición que obtuvieron en cada uno de los buscadores seleccionados para la evaluación.

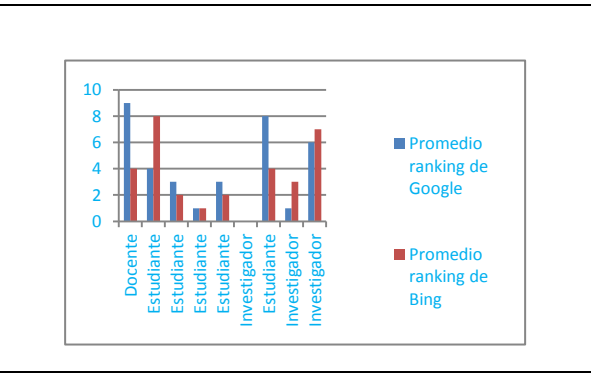

Figura 6.3. Cuadro estadístico de aciertos entre Google y Bing de acuerdo al perfil de usuario.

El la figura 6.3 se puede observar la diferencia de criterios entre un docente, un investigador y un estudiante, cada uno tiene diversos criterios de búsqueda y de selección de resultados partiendo de lo simple a lo técnico y científico.

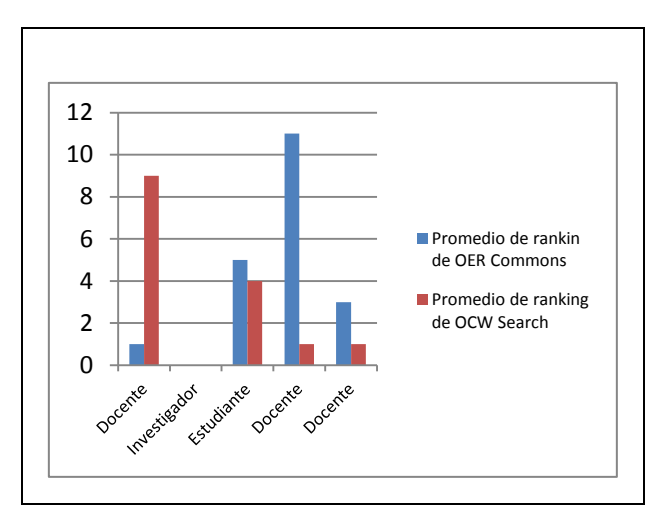

Figura 6.4. Cuadro estadístico de aciertos entre OER Commons y OCW Search de acuerdo al perfil de usuario.

En la figura 6.4 de la comparación de buscadores especializados podemos ver que el índice de coincidencia de resultados bajó y que los criterios técnicos de selección de resultados permiten calificar de mejor manera a los resultados presentados al usuario.

Al observar los valores de precisión y recall en la tabla 3.8 y la tabla 3.9 notamos que algunos valores se mantienen en el rango de cero a uno como es el caso de las palabras:

- medicina laboral preventiva
- reconocimiento de patrones con redes neuronales.
- sistema nerviosos periférico.
- uso de la red eléctrica para transmitir datos.

vehículo hibrido or eléctrico.

Los resultados obtenidos de la consulta de estas palabras fueron mayores a una y se pudo hacer una comparación más amplia acerca de la importancia de información que contenían, ello permitió determinar de mejor manera en grado de precisión de la respuesta, en cambio los resultados que tienen el valor de cero y el valor de uno como son:

- Análisis de señales digitales para televisión digital terrestre.
- Aprendizaje supervisado en redes neuronales artificiales.
- Diseño de sistemas and programación de jsp.
- iphone4

Tuvieron solo una alternativa de respuesta de manera que no se pudo comparar con más datos, por esa razón es que obtiene valores altos en el caso de los resultados que estaban de acuerdo a lo que el usuario buscaba y un valor de cero en el caso de encontrar resultados que en parte era el resultado deseado o en el caso de que no era el resultado deseado. Esto se da porque se trabajo con una muestra de datos pequeña.

Con los valores de precisión de puede ver que el buscador google presenta resultados que satisfacen la necesidad de información de un usuario.

Un caso similar se ve en los buscadores especializados, en la tabla 3.8 se observa los valores de precisión de cada uno de los buscadores seleccionados, OER Commons y OCW Search, al igual que en los buscadores generales encontramos valores de cero y uno en el valor de precisión de algunas respuestas que encontraron parte de lo que el usuario buscaba y otras que no encontraron lo que el usuario buscaba.

Al observar los valores de precisión bajos se los pondero en base al tamaño de la muestra total, la ecuación utilizada es:

#### $FP = \frac{M}{I}$ M

En la que FP es el factor de ponderación que se lo obtiene de dividir la muestra que falta para completar la totalidad de la muestra utilizada para la muestra que utilizamos en los datos recolectados.

Posteriormente FP lo multiplicamos por el valor de la precisión y obtenemos un valor de precisión ponderada que permite ver la diferencia que existe al utilizar muestras menos sesgadas.

#### **7. Conclusiones.**

- La metodología propuesta compara URL's con el fin de obtener la posición que tiene una página web entre los buscadores Google y Yahoo así como de los buscadores OCW Search y OER Commons, de esta manera se puede observar que cada algoritmo de ranking tiene diferentes criterios para calificar la información obtenida de la web; esto sirve para tener un criterio de la selectividad del algoritmo.
- La calificación del buscador se apoya en el punto de vista del usuario. Esta calificación se realiza partiendo de los resultados obtenidos de la consulta, tabla 4.6, el usuario debe revisar la información de cada uno de los enlaces presentados y calificarla de acuerdo al criterio de búsqueda empleado. Esta calificación aparte de informar la relevancia de la respuesta nos permite ver la posición que obtuvo la respuesta en cada buscador, de esta forma el usuario puede ver qué buscador le presenta mejores resultados de acuerdo a su necesidad de información.
- Los resultados relevantes obtenidos en los buscadores seleccionados para evaluar son una muestra del funcionamiento de esta metodología ya que la mayoría de respuestas obtenidas ayudaron al usuario en su necesidad de búsqueda con un grado de precisión de 0.5 en la escala del 0 al 1, este valor es por la muestra seleccionada para trabajar, pero al ponderarla con la muestra total se puede observar que los valores van en ascenso partiendo desde 0.5.
- Cuando el valor de la muestra sea igual a uno debido a que se tiene un solo resultado de la consulta realizada por el usuario al buscador siguiendo el proceso de esta metodología, el resultado de la precisión no se lo considerará con el peso suficiente para declarar preciso al buscador que contiene en los primeros lugares ese resultado ya que es una muestra limitada, para evitar esto se debe ampliar la muestra utilizada para así obtener un mayor número de resultados con el que se pueda contrastar ese resultado.
- Un inconveniente que se encontró al probar esta metodología es que se omiten varios resultados debido a que estos están en páginas que uno de los buscadores aún no actualiza o indexa en sus bases de datos o porque uno de los buscadores no la considero relevante y la coloco en una posición muy baja y no fue tomada en cuenta al momento de extraer los resultados de las consultas.
- Los buscadores web de acuerdo a sus algoritmos presentan resultados que pueden ayudarle a un usuario a solucionar su necesidad de información de acuerdo a un tema específico, pero si el usuario no plantea

correctamente la consulta que desea realizar en el buscador los resultados que se le van a presentar no van a ser satisfactorios.

#### **8. Trabajos futuros.**

- Esta metodología sirve para evaluar buscadores web empleando métodos semiautomáticos y manuales para la extracción de resultados de las consultas realizadas.
- El usuario al calificar la valides de los resultados que le son presentados como resultado de su consulta debe emplear un criterio de "experto" en el tema que esta consultado para que la calificación de los resultados tenga validez.
- El tamaño de la muestra tiene mucha incidencia en el cálculo de la precisión de los resultados seleccionados por el usuario porque esto permitirá contrastar más información y otorgarle una calificación adecuada a cada resultado; es por ello que se debe procurar trabajar con la mayor cantidad de datos de muestra posibles.

#### **9. Bibliografía.**

Robertson et al. (2001). The Trec-9 Filtering Track Final Report. *filtering* .

Berzal, F. (sf). Recuperación de Información. *G%20Recuperación%20de%20información.pdf* .

Blázquez, R. G. (n.d.).

*http://www.galeon.com/evaluacionbuscadores/crite rios.html.* Retrieved from Recuperacion y Organizacion de la Informacion.

Cacheña et al. (sf). Performance evaluation of web information retrieval systems and its applications to e-business.

Dujmovic, b. (2006). Evaluation and comparison of search engines using the lsp method.

Esparza. (SF). *Evakuación de buscadores web.*Retrieved from http://buscadores.awardspace.com/.

Esparza. (n.d.). *http://buscadores.awardspace.com/.*

Fernandez. (2010). Sistemas avanzados de recuperación de información preactica sobre la teoria curso 2010.

Gómez. (2010, 09 6). *Algunos conceptos sobre la recuperación de información*. Retrieved from

http://recuperaciondinformacion.blogspot.com/201 0/09/algunos-conceptos-sobre-larecuperacion.html

#### Ignacio. (2006).

*http://rodriguezcravero124708.blogspot.com/2006/ 04/trabajo-prctico-n1-buscadores.html.* Retrieved from Taller de Tecnologías en Comunicación.

#### Jennyfer, S. (n.d.).

*http://www.seochat.com/c/a/MSN-Optimization-Help/Search-Engines-and-Algorithms-Optimizingfor-MSNs-RankNet-Technology/.* Retrieved from Search Engines and Algorithms: Optimizing for MSN's RankNet Technology .

Kumar et al. (2005). Search Engines Evaluation.

La Serna et al. (2004). Estudio y Evaluación de los Sistemas de Recuperación de Información. *a07* .

Liu. (2011). User personal evaluation of search engines, google, yahoo, blekko.

Martínez. (2006). Los modelos clásicos de Recuperación de información y su vigencia.

Martínez\_Méndez, F. J. (2004). Recuperación de Información: Modelos, Sistemas y Evaluación. *libro-ri* .

Natalia. (2006). *http://nataliabadenes13519- 2.blogspot.com/2006/04/buscadores-estrategias-ysintaxis.html.* Retrieved from Buscadores: estrategias y sintaxis.

Nuñez, M. (n.d.). *http://csanzc.en.eresmas.net/EvaluacionBuscador esWeb/.*

OCW. (SF). *OCW Search.* Retrieved from http://www.ocwsearch.com/about

OER. (SF). *OER Commons.* Retrieved from http://www.oercommons.org/

Olivan. (SF). Formación en recuperación de información: Análisis de los cursos y asignaturas en las escuelas de biblioteconomia y documentación de Norteamérica y España. *DCI-RIPlanesdeEstudio* .

Olvera, M. (2000, 1 23). Rendimiento de los sistemas de recuperación de información en la world wide web: revisión metodológica. *482* .

Pressman, R. S. (2006). Ingeniería del Software.

Quirós, J. A. (n.d.).

*http://www.desarrolloweb.com/articulos/1149.php.* Retrieved from Un concepto que forma parte de la tecnología de búsquedas de Google que se dedica a valorar las páginas para ponderar los resultados de la búsqueda.

RAI. (2010). *Criterios de evaluación de buscaores web*. Retrieved from Evaluación de buscadores web.

Rijsbergen. (2008). Introduction to Information retrieval.

Rodriguez. (n.d.). *Evaluación de buscadores web.*Retrieved from http://evaluacionbuscadoresweb.50webs.org/.

Rodriguez. (sf). *Evaluación de buscadores web*. Retrieved from evaluacionbuscadoresweb.: http://evaluacionbuscadoresweb.50webs.org/evalu acionrecuperaciondocumental.html

#### Rodriguez. (2006).

*http://www.ojobuscador.com/noticias/mas-alla-degoogle-buscadores-verticales/.*Retrieved from Más allá de Google: buscadores verticales.

S.A. (sf). Evaluación mmediante medidas de recuperación.

SA. (sf). Introducciona a la recuperación de información.

Salvador et al. (2005, 06 8). Una aproximación al concepto de recuperación de información en el

marco de la ciencia de la documentaciónº. *IBI002004101* .

Slawski, 2. (n.d.). *http://www.seobythesea.com/2010/07/bingscategorized-search-results/.*Retrieved from En la Categoría de Bing Resultados de la búsqueda.

UC3M. (n.d.). *Evaluaciones de buscadores web, comparativa.*Retrieved from http://evaluacionbuscadores.tripod.com/.

Vaughan, L. (2003). New measurements for search engine evaluation. *Vaughan\_new\_measurements* .

Wesley. (2008, 02 29). Evaluating Search Engines. *chap8* .

wildfire. (n.d.). *http://www.wildfiremarketinggroup.com/ranknetusing-neural-net-technology/.*Retrieved from RankNet utilizando la tecnología de red neuronal.

Yang. (2005). Information retrieval on the web. *10.1.1.85.6202* .

Yicun et al. (2007). Automatic search engine performance evaluation with Click-througth Data Analisys. *porter911* .

Zárate. (SF). *Evaluación de sitios web.*Retrieved from

http://csanzc.en.eresmas.net/EvaluacionBuscador esWeb/.